**Parallel Computer Architecture and Programming CMU 15-418/15-618, Spring 2014**

# **Lecture 25: Scheduling Fork-Join Parallelism**

# **Robinella Break it Down Baby**

## **Tunes**

*"Just expose independent work as it comes, and let the scheduler do the rest."*

*- Robinella*

# **Common parallel programming patterns**

### **Data Parallelism:**

**Perform same sequence of operations on many data elements**

```
//openMP	parallel	for	
#pragma omp parallel for
for	(int	i=0;	i<N;	i++)	{	
   B[i] = foo(A[i]);}	
//	CUDA	bulk	launch	
foo<<<numBlocks, threadsPerBlock>>>(A, B);
//	ISPC	foreach	
foreach (i=0 ... N) {
   B[i] = foo(A[i]);}
//	ISPC	bulk	task	launch	
launch[numTasks]	myFooTask(A,	B);	
//	higher	order	using	map	
map(foo,	A,	B);
```
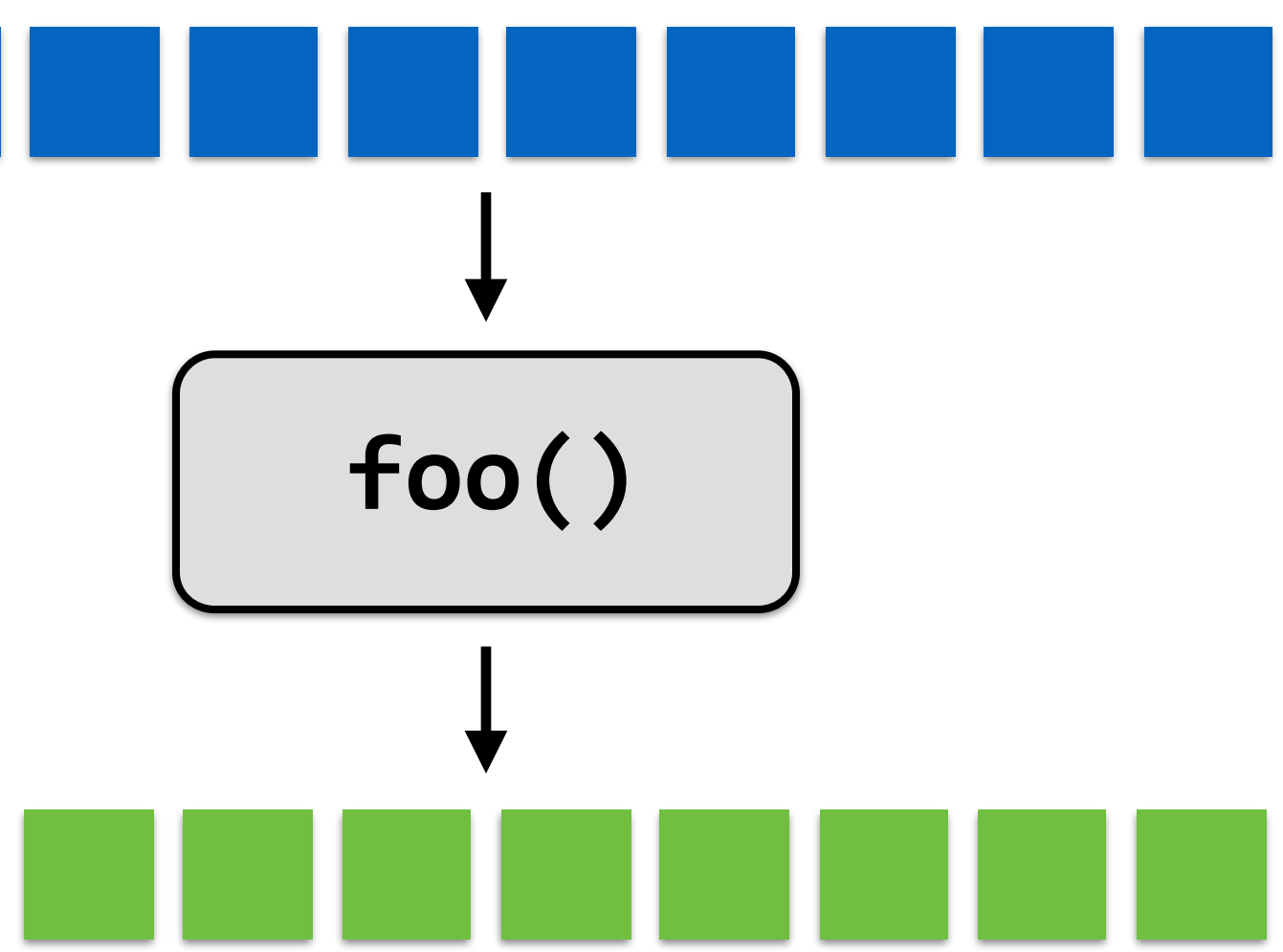

## **Common parallel programming patterns**

### **Explicit parallelism management with threads:**

**Create one thread per execution unit (or per amount of desired concurrency)** 

- **- Example below: C code with pthreads**
- **- Other examples: mpirun -np 4**

```
struct thread_args {
  		float*	A;	
  		float*	B;	
};		
int thread_id[MAX_THREADS];
thread_args	args;	
args.A = A;args.B = B;for (int i=0; i<num_cores; i++) {
  pthread_create(&thread_id[i], NULL, myFooThread, &args);
}	
for (int i=0; i<num_cores; i++) {
  		pthread_join(&thread_id[i]);	
}
```
# **Common parallel programming patterns**

### **Pipeline Parallelism:**

**Each unit/worker is responsible for one stage of computation on a data element.**

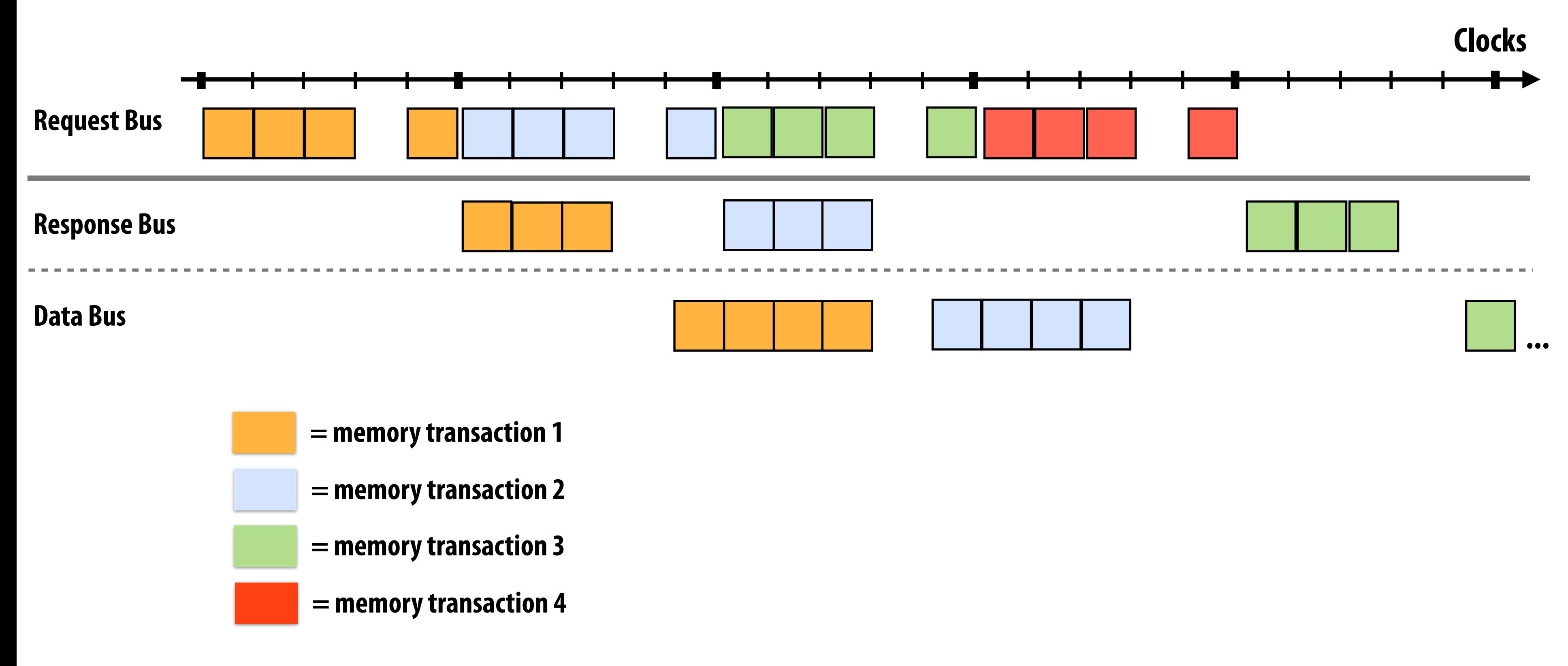

**Below: three stages of bus transaction: request stage, response stage, data-send stage Other examples: processor instruction pipeline, pipelining network transmission, …** 

```
// sort elements from begin up to (but not including) end
void	quick_sort(int*	begin,	int*	end)	{
```

```
if (end - begin \leq 1)
  return;
```

```
else {
```
## **Consider divide-and-conquer algorithms Quick-sort:**

 **}** 

**}**

```
// choose partition key and partition elements
  by key, return position of key as `middle`
int* middle = partition(begin, end);
```

```
quick_sort(begin, middle);
```
**guick\_sort(middle+1, last);** 

**independent work!**

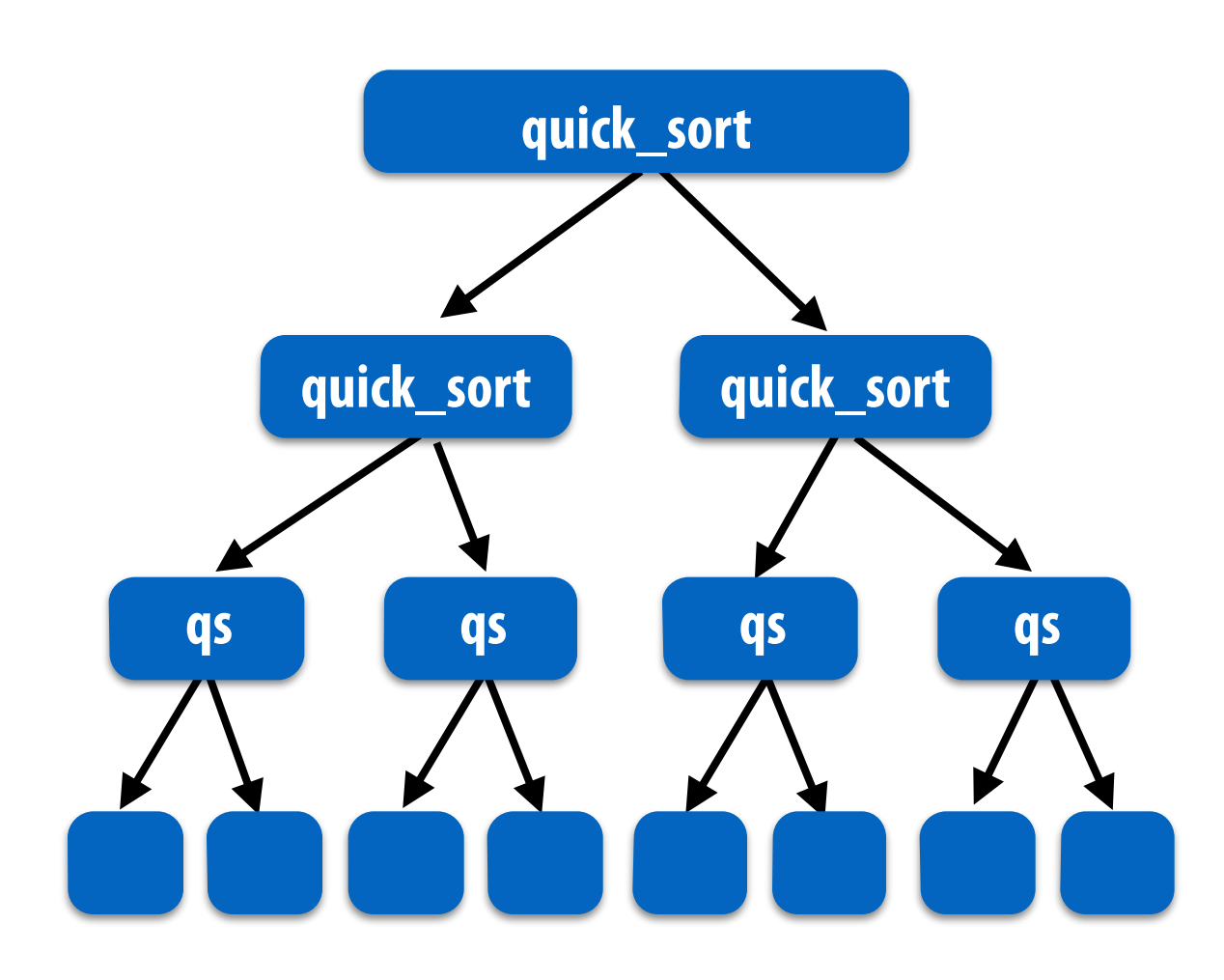

### **Dependencies**

# **Fork-join pattern**

- **▪ Natural way to express independent work inherent in divide-and-conquer algorithms**
- **▪ Today's code examples will be in Cilk Plus** 
	- **- C++ language extensions**
	- **- Originally developed at MIT, now adapted as open standard (in Intel ICC, GCC)**

**Semantics: invoke foo, but unlike standard function call, caller may continue executing asynchronously with execution of foo.** 

**Semantics: returns when all calls spawned by current function have completed. ("sync up" with the spawned calls)** 

**cilk\_spawn foo(args); "fork" (create new logical thread of control)**

**cilk\_sync; "join"**

**Note: there is an implicit cilk\_sync at the end of every function that contains cilk\_spawn (implication: when a Cilk function returns, all work associated with that function is complete)**

## **Basic Cilk Plus examples**

```
// foo() and bar() may run in parallel
cilk_spawn foo();
bar();
cilk_sync;
```

```
// foo, bar, fizz, buzz, may run in parallel
cilk_spawn foo();
cilk_spawn bar();
cilk_spawn fizz();
buzz();	
cilk_sync;
```

```
//	foo()	and	bar()	may	run	in	parallel	
cilk_spawn foo();
cilk_spawn bar();
cilk_sync;
```
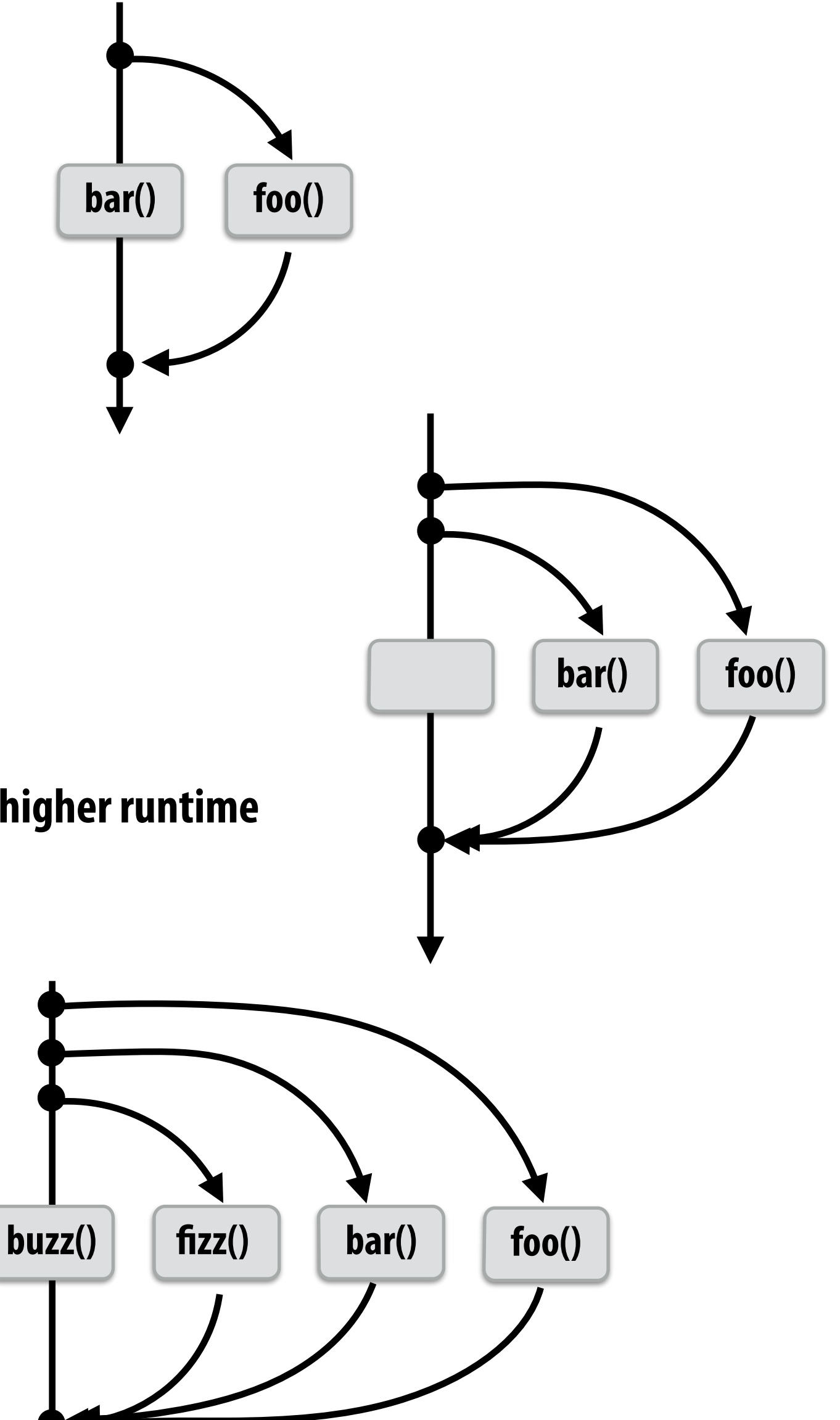

**Same amount of independent work frst example, but potentially higher runtime overhead (due to two spawns vs. one)**

## **Abstraction vs. implementation**

- **▪ Notice that the cilk\_spawn abstraction does not specify how or when spawned calls are scheduled to execute** 
	- **- Only that they may be run concurrently with caller (and with all other calls spawned by the caller)**
- **▪ But cilk\_sync does serve as a constraint on scheduling** 
	- **- All spawned calls must complete before cilk\_sync returns**

## **Parallel quicksort in Cilk Plus**

```
void	quick_sort(int*	begin,	int*	end)	{	
  if (end - begin <= PARALLEL_CUTOFF)
    std::sort(begin, end);
  else {
     int* middle = partition(begin, end);
     					cilk_spawn	quick_sort(begin,	middle);
     quick_sort(middle+1, last);
		}	
}
```
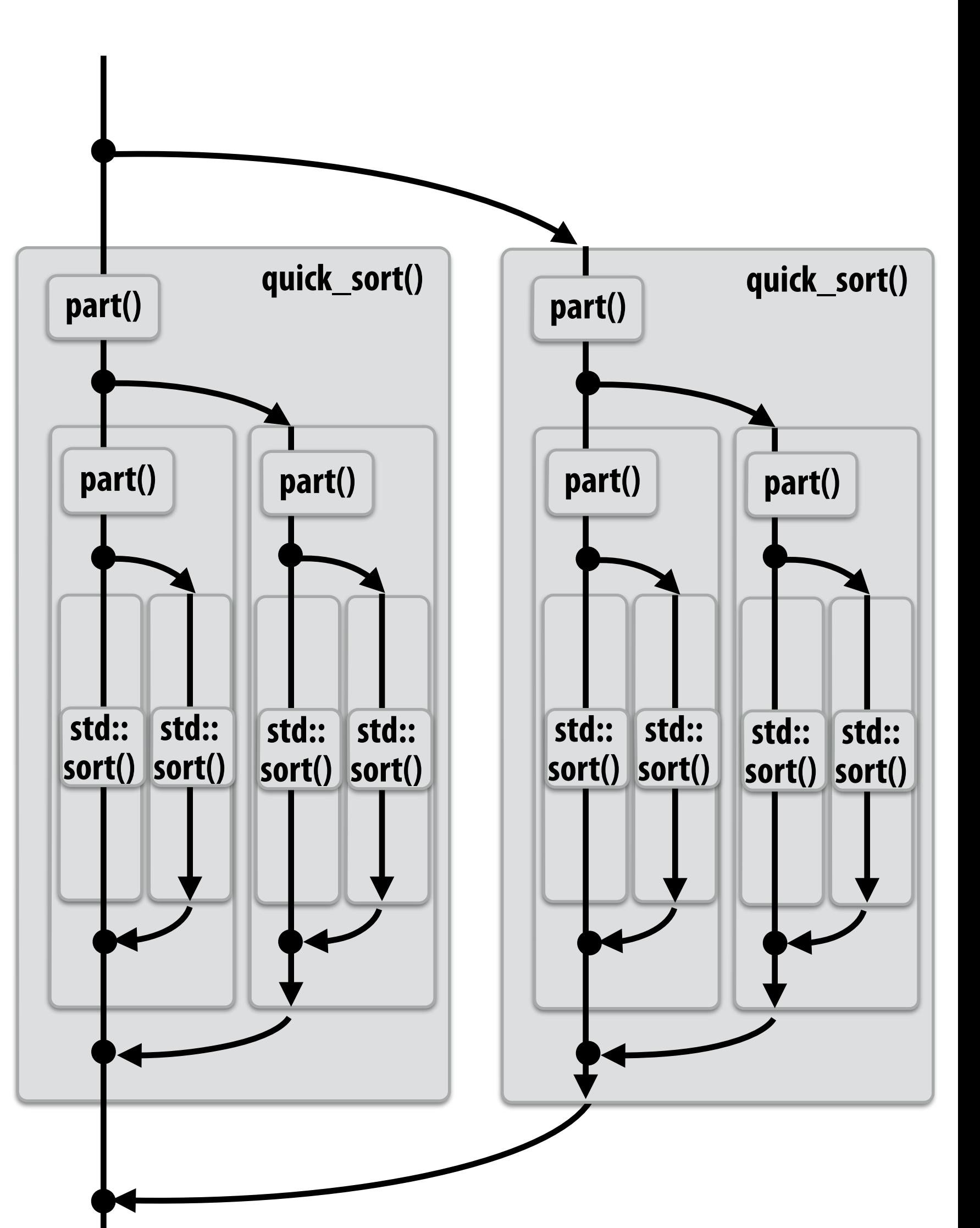

**Sort sequentially if problem size is sufficiently small (overhead of spawn trumps benefts of potential parallelization)**

# **Writing fork-join programs**

- **▪ Main-idea: expose independent work (potential parallelism) to the system using cilk\_spawn**
- **Recall parallel programming rules of thumb** 
	- **- Want at least as much work as parallel execution capability (e.g., program should spawn at least was much work as there are cores)**
	- **- Want more independent work than execution capability to allow for good workload balance of all the calls onto the cores.** 
		- **- "parallel slack" = ratio of independent work to machine's parallel execution capability (~8 is a good ratio)**
	- **- But not too much independent work so that granularity of work is too small (too much slack incurs overhead of managing fne-grained work)**

# **Scheduling fork-join programs**

- **▪ Consider very simple scheduler:** 
	- **- Launch pthread for each cilk\_spawn using pthread\_create**
	- **- Translate cilk\_sync into appropriate pthread\_join calls**
	- **▪ Potential performance problems?**
		- **- Heavyweight spawn operation**
		- **- Many more concurrently running threads than cores** 
			- **- Context switching overhead**
			- **- Larger working set than necessary, less cache locality**

## **Pool of worker threads**

## **▪ Cilk Plus runtime maintains pool of worker threads**

- **- Think: all threads created at application launch \***
- **- Exactly as many worker threads as execution contexts in the machine**

while (work\_exists()) {  $work = get_new_words()$ ;  **work.run(); }**

**\* It's perfectly fne to think about it this way, but in reality, the runtime is lazy and initializes its worker threads on the frst Cilk spawn. (This is a common implementation strategy, ISPC does the same with worker threads that run ISPC tasks.)**

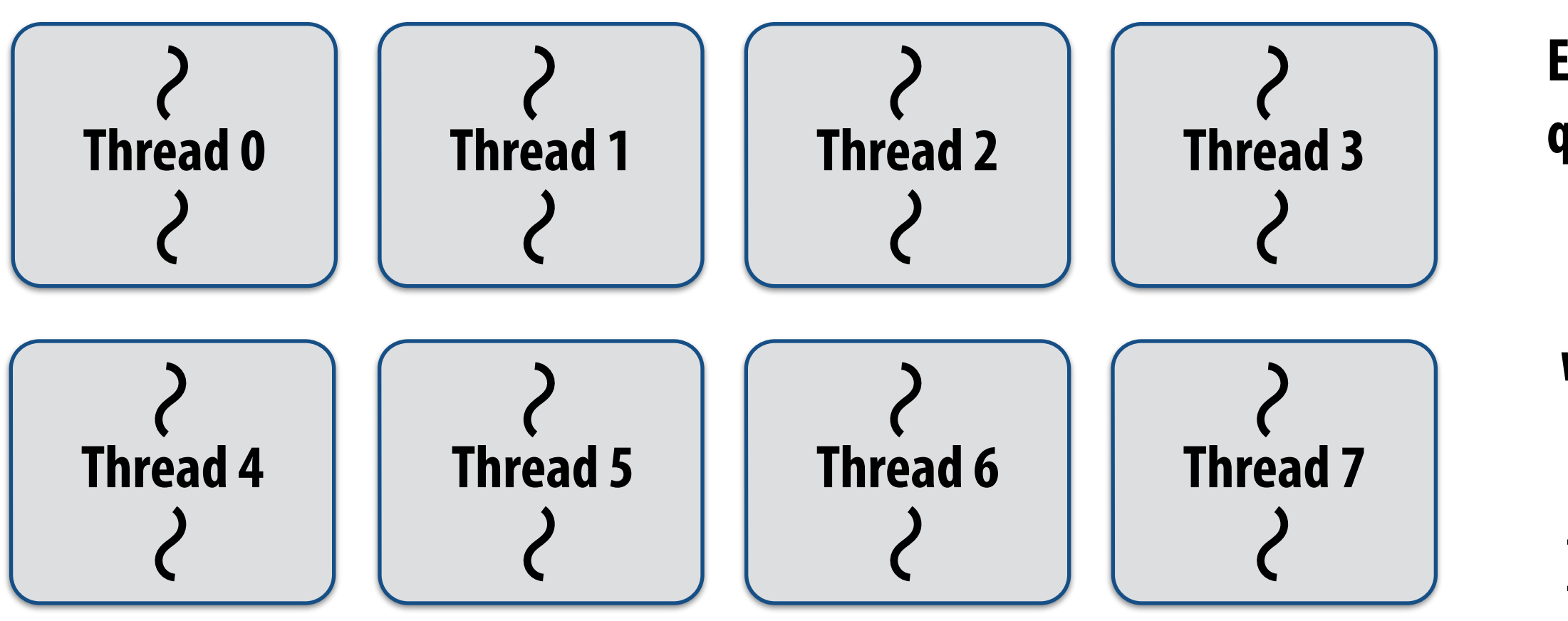

**Example: Eight thread worker pool for my quad-core laptop with Hyper-Threading**

# **Consider one thread executing the following code Specifcally, consider execution at point of spawn of foo()**

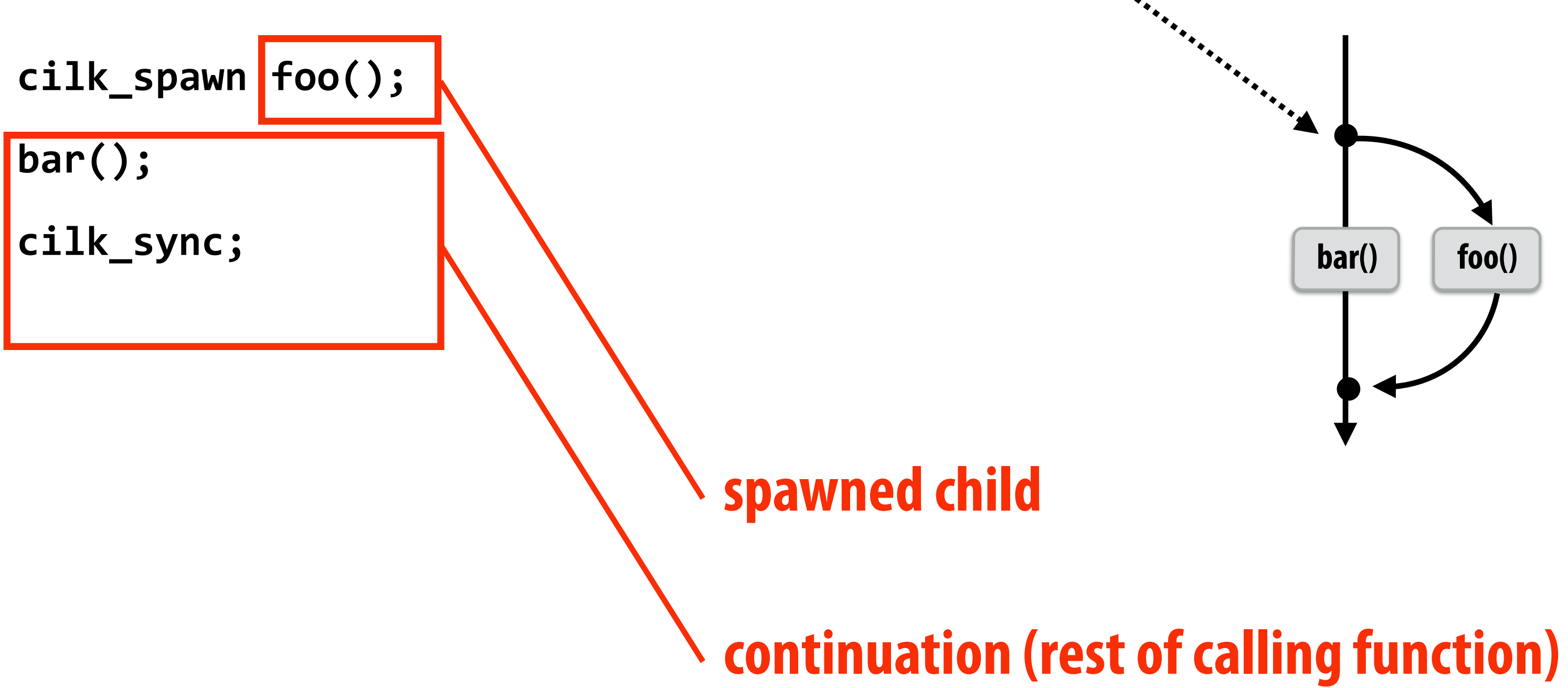

## **What threads should foo() and bar() be executed by?**

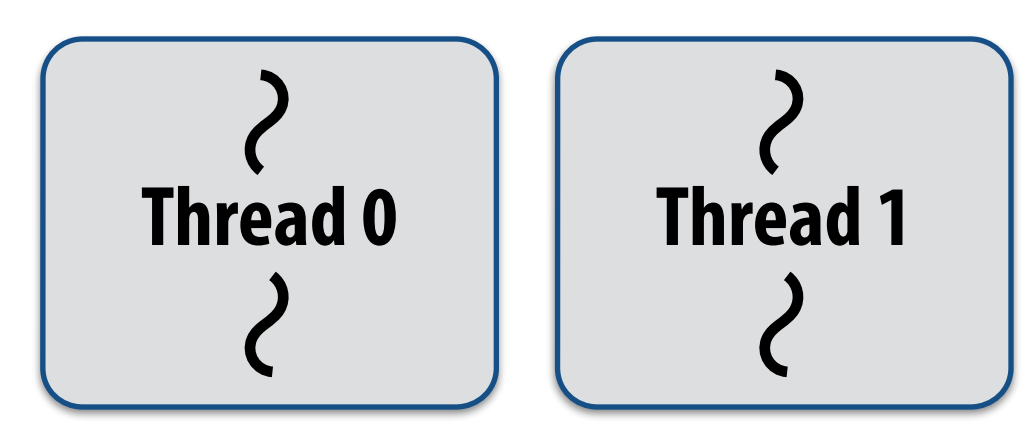

## **Serial execution**

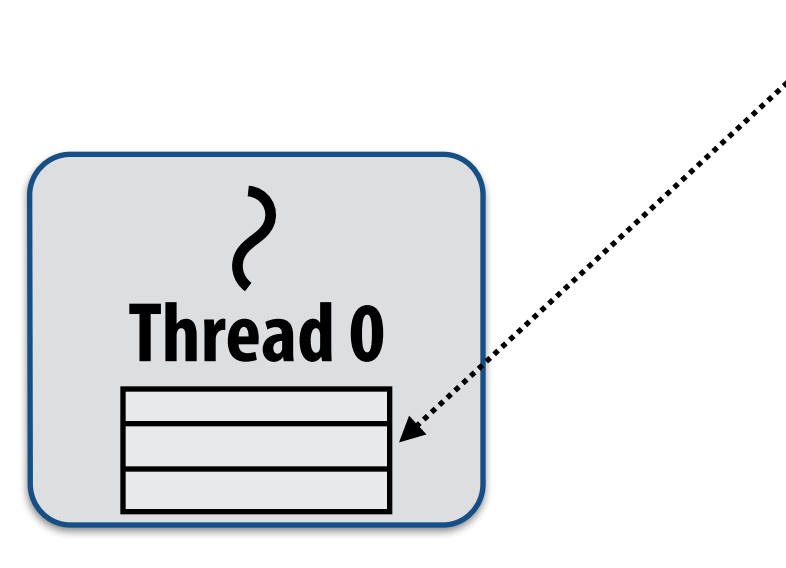

**Executing foo()…**

**Thread call stack (indicates bar will be performed next after return)**

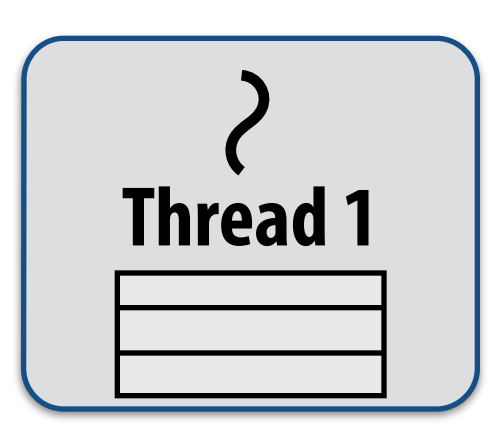

### **Thread 1 goes idle…**

### **Inefficient: thread 1 could be performing bar() at this time!**

### **Run child frst via function call (continuation is implicit in thread's stack)**

**- Thread runs foo(), returns from foo(), then runs bar()**

## **Per-thread work queues store "work to do"**

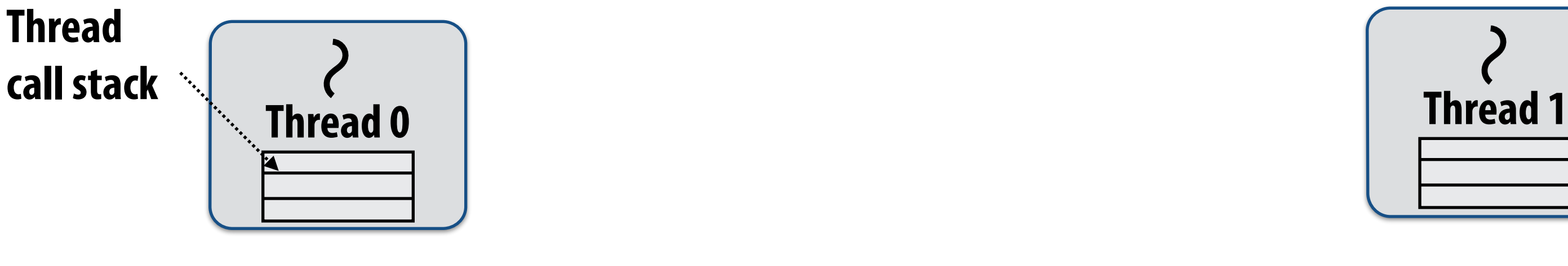

### **Thread 0 work queue Thread 1 work queue**

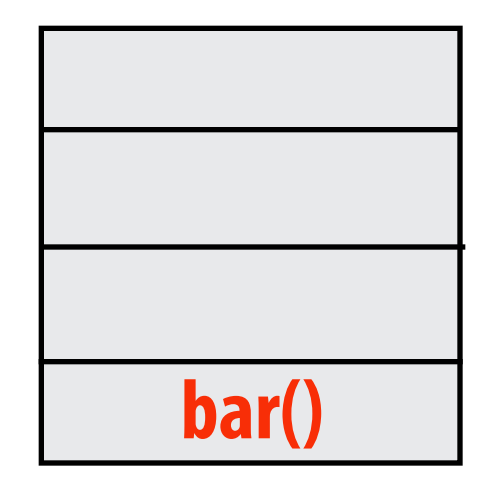

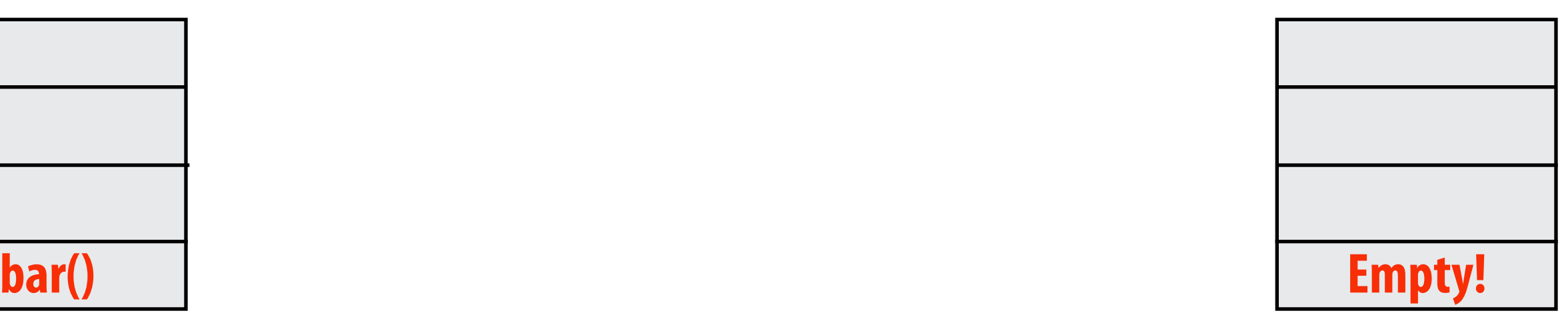

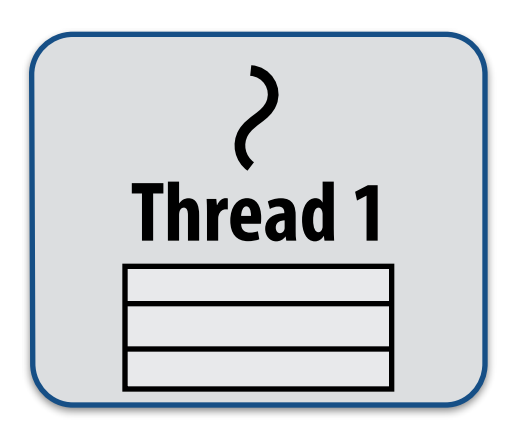

**Executing foo()…**

## **Idle threads "steal" work from busy threads**

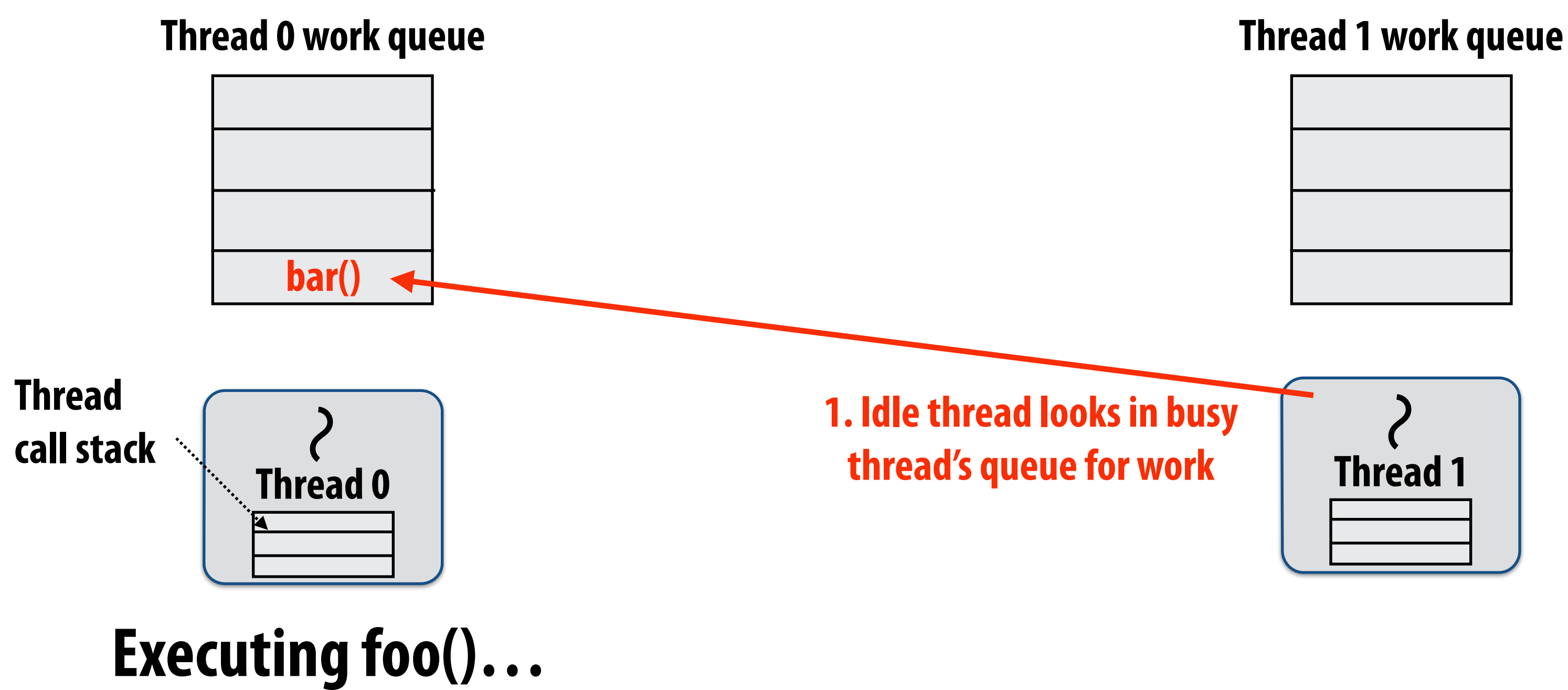

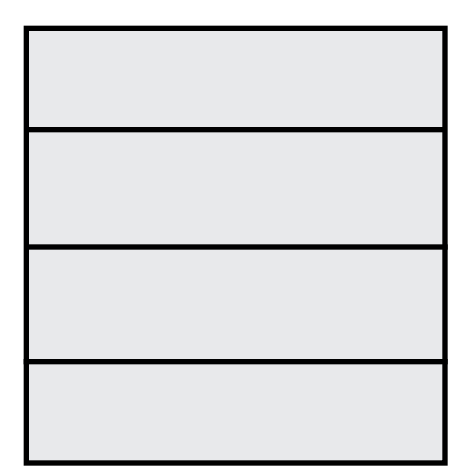

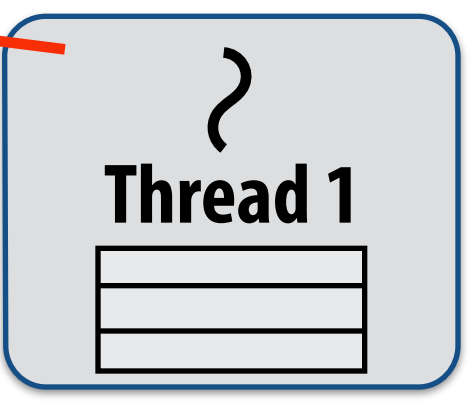

## **Idle threads "steal" work from busy threads**

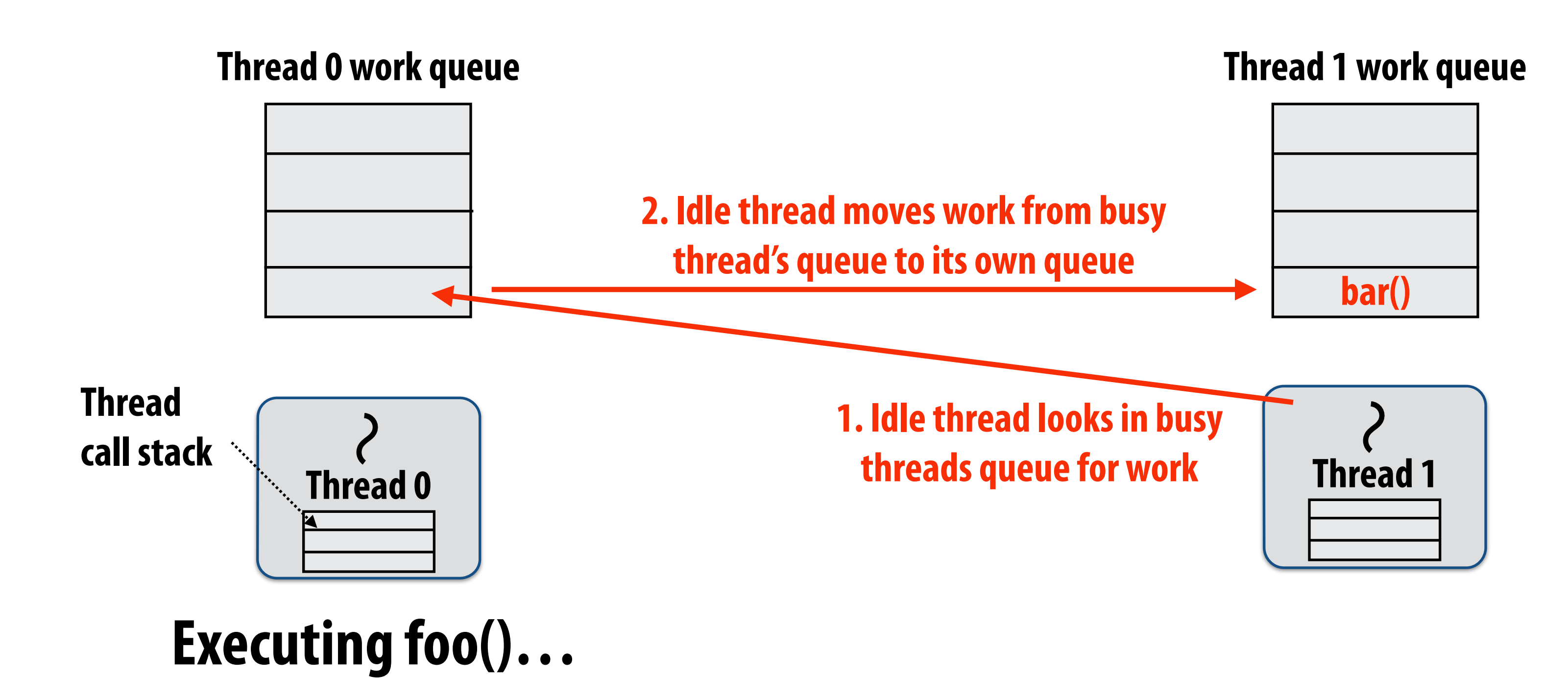

## **Idle threads "steal" work from busy threads**

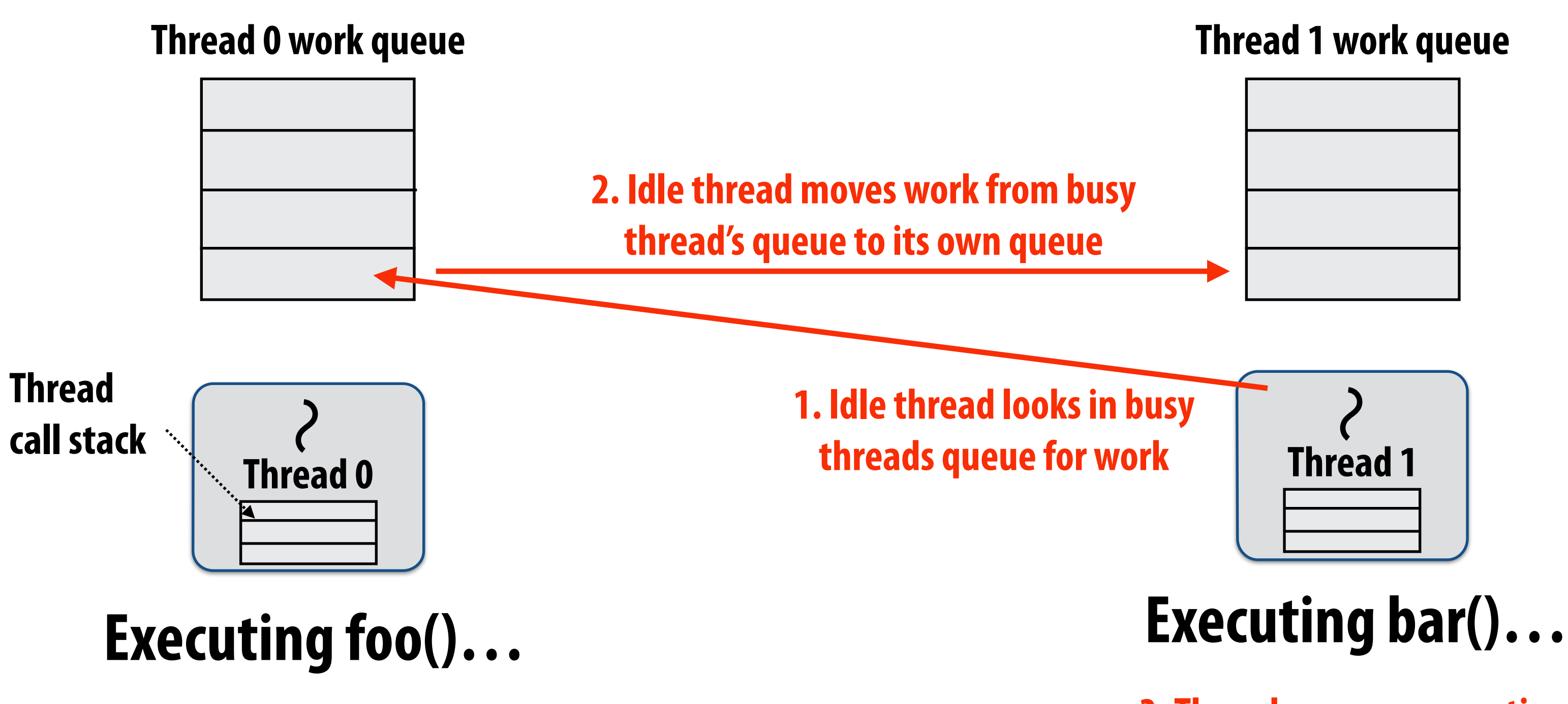

**3. Thread resumes execution**

## **Alternative implementation: At each spawn, system stores continuation (path not executed)**

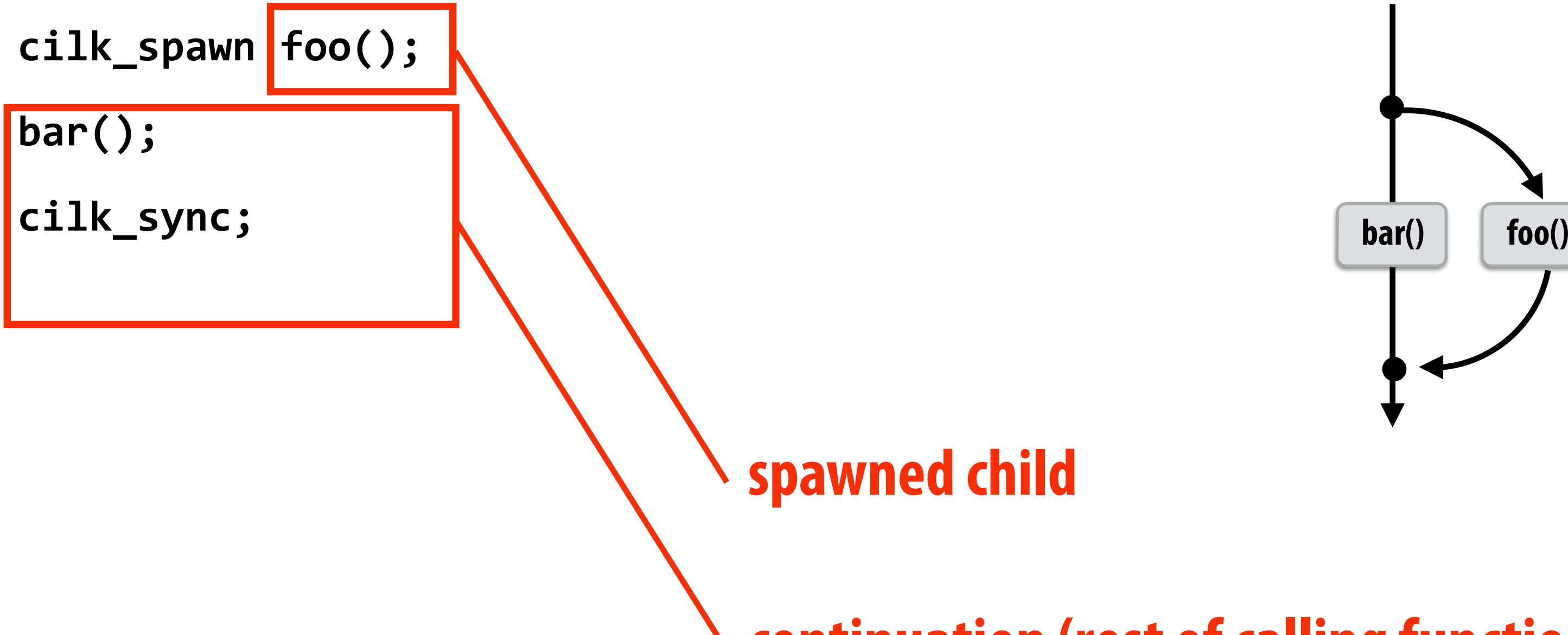

### **continuation (rest of calling function)**

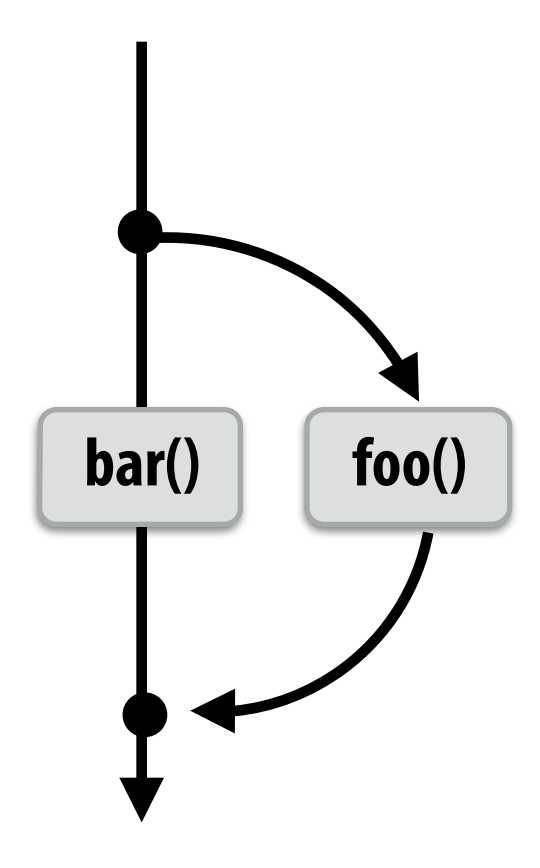

### **Run child frst: record continuation for later execution**

**- Continuation is made available for stealing by other threads ("continuation stealing")**

### **Run continuation frst: record child for later execution - Child is made available for stealing by other threads ("child stealing")**

### **Which implementation do we choose?**

## **Consider thread executing the following code**

```
for	(int	i=0;	i<N;	i++)	{	
  		cilk_spawn	foo(i);	
}	
cilk_sync;
```
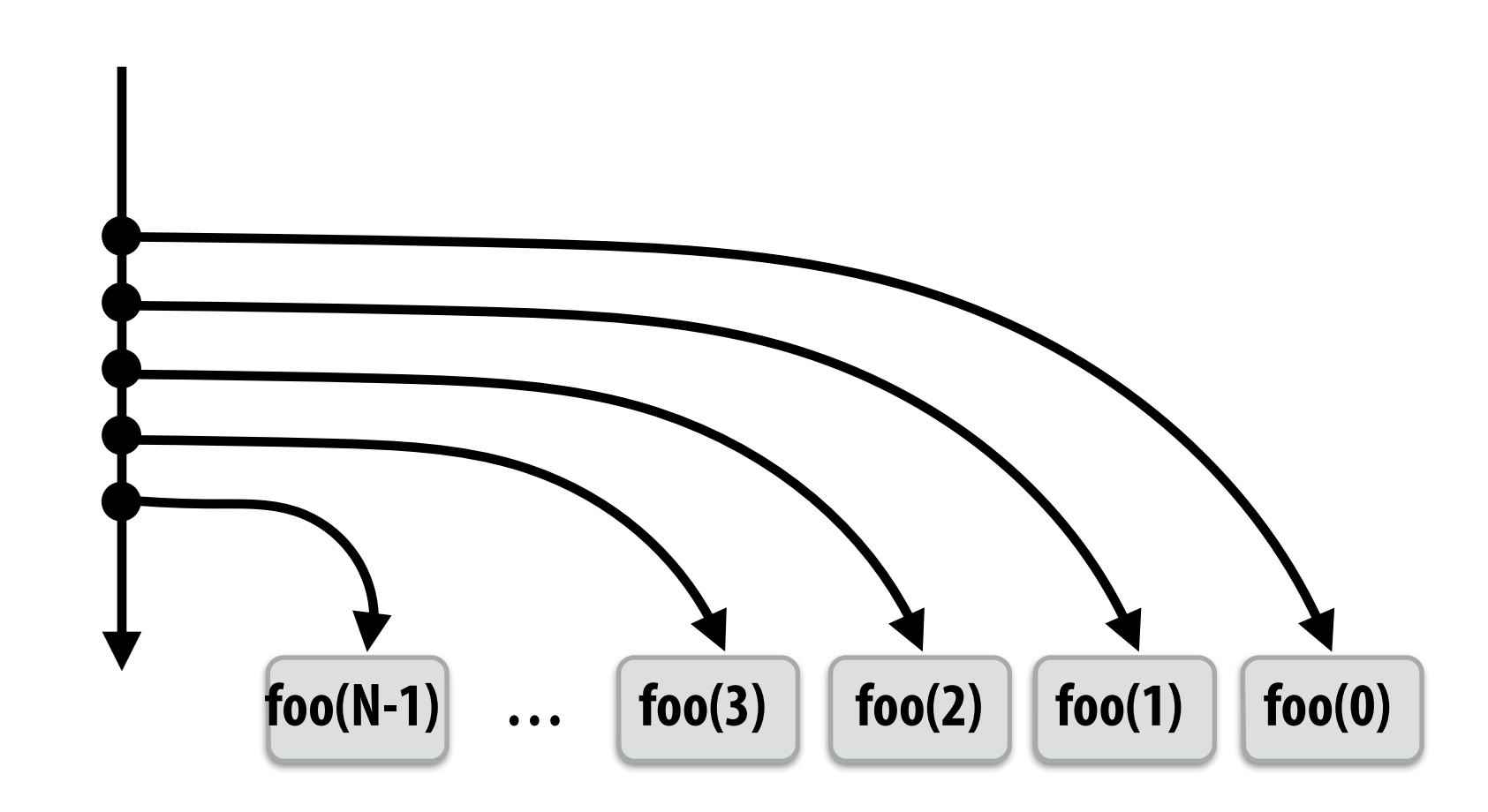

## **▪ Child stealing (run continuation frst)**

- **- Caller thread spawns work for all iterations before executing any of it**
- **- Think: breadth-frst traversal of call graph. O(N) space for spawned work (maximum space)**
- **- If no stealing, execution order is very different than that of program with cilk\_spawn removed**

**Thread 0 work queue**

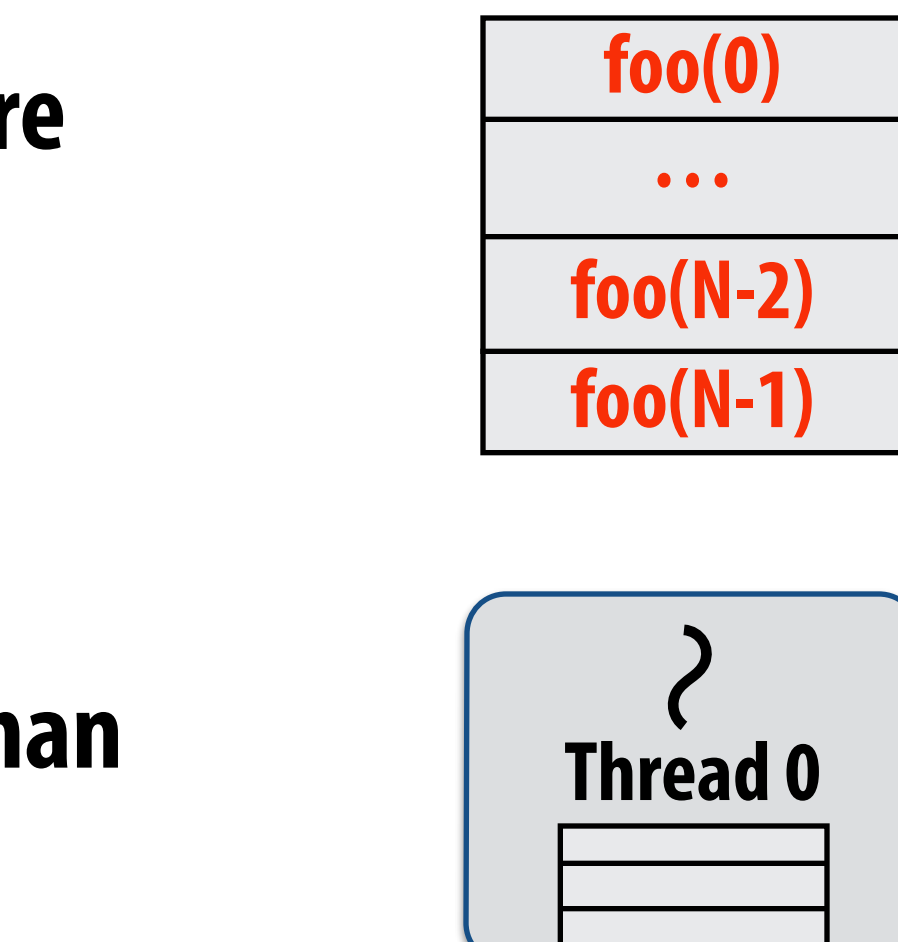

## **Consider thread executing the following code**

```
for	(int	i=0;	i<N;	i++)	{	
  cilk_spawn foo(i);
}	
cilk_sync;
```
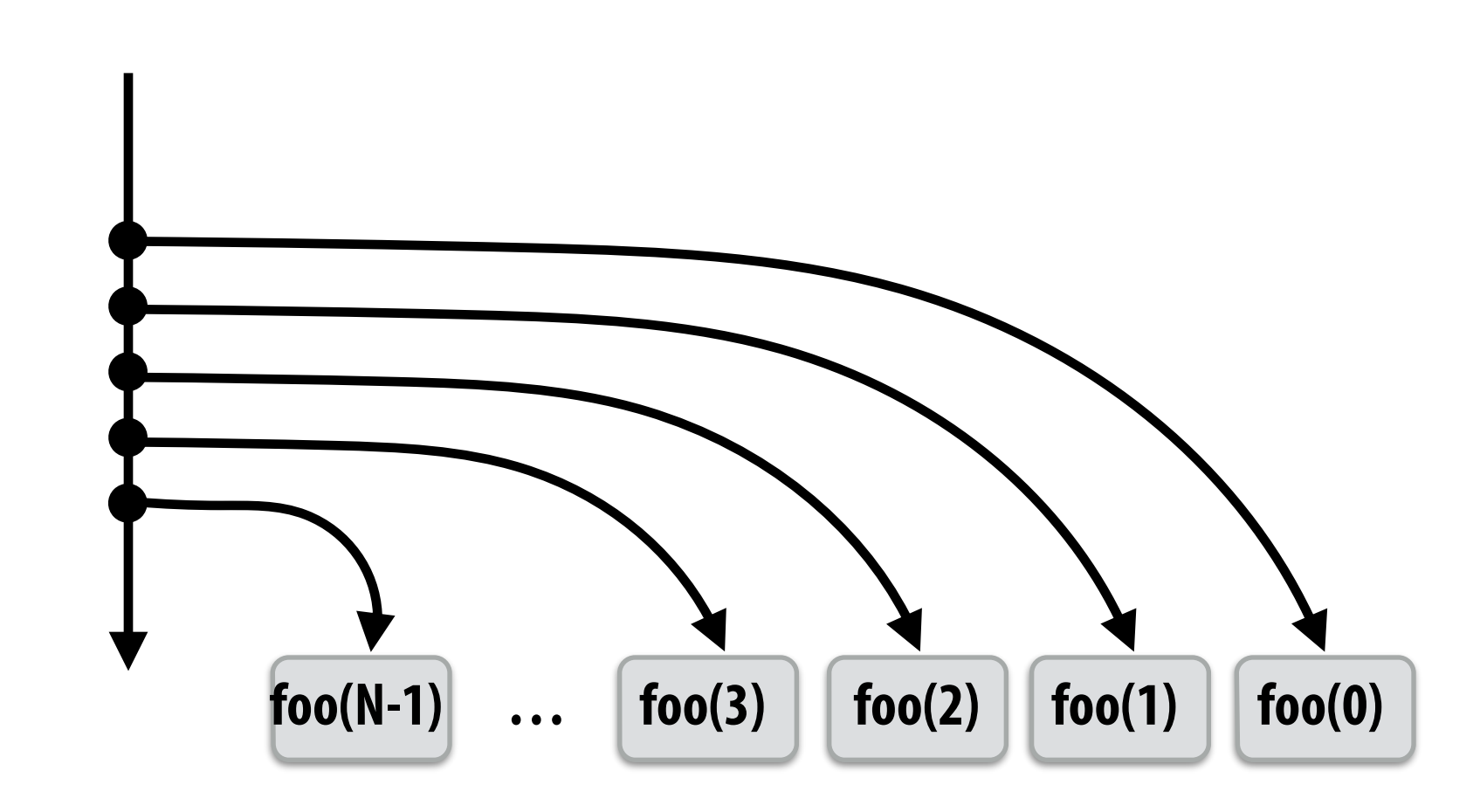

## **▪ Continuation stealing (run child frst)**

- **- Caller thread only creates one item to steal (continuation that represents all remaining iterations)**
- **- If no stealing occurs, thread continually pops continuation from work queue, enqueues new continuation (with updated value of i)**
- **- Order of execution is the same as for program with spawn removed.**
- **- Think: depth-frst traversal of call graph**

**Thread 0 work queue**

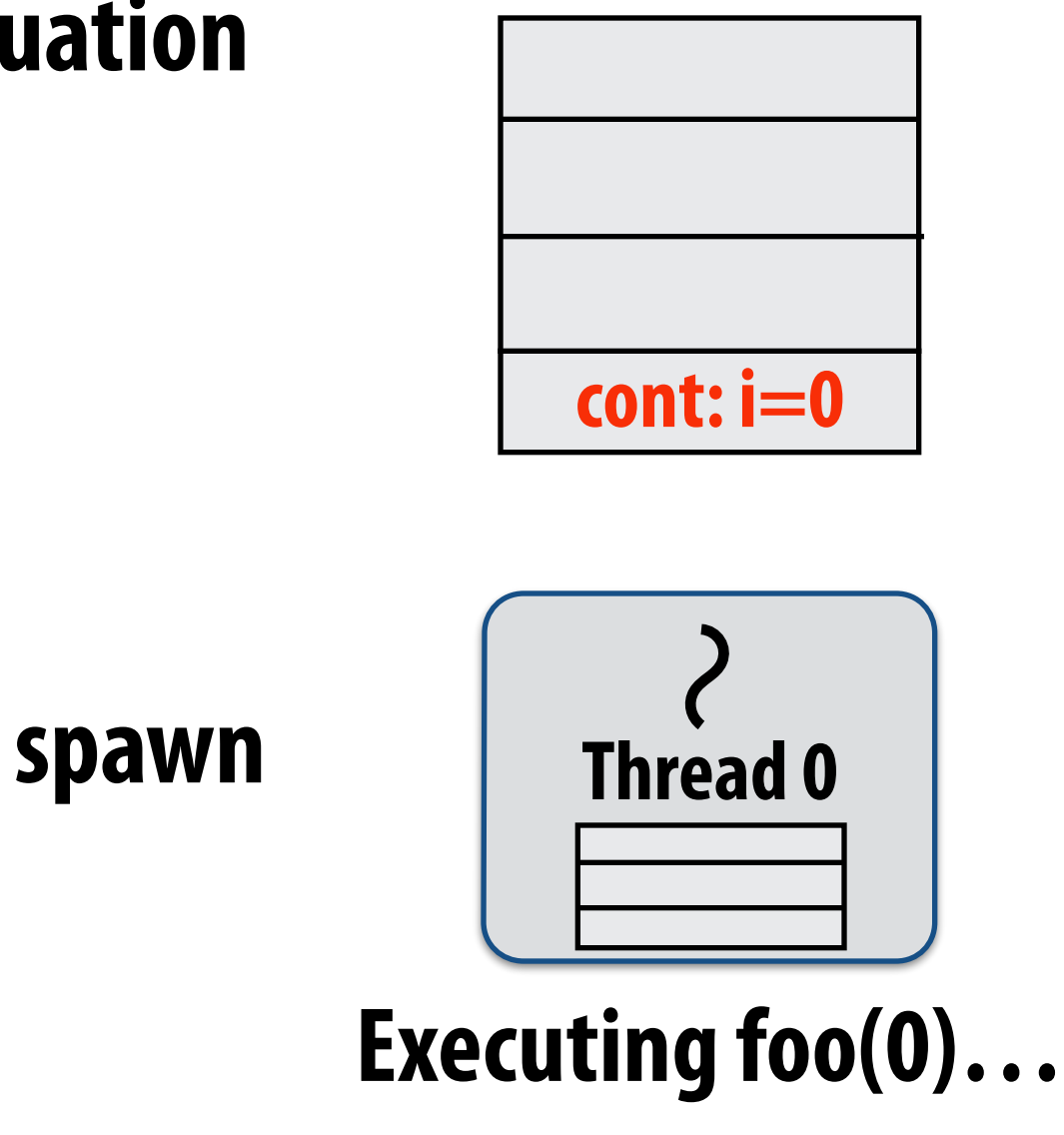

## **Consider thread executing the following code**

```
for	(int	i=0;	i<N;	i++)	{	
  		cilk_spawn	foo(i);	
}	
cilk_sync;
```
- 
- **- If continuation is stolen, stealing thread spawns and executes next iteration**
- **- Enqueues continuation with i advanced by 1**
- **- Can prove that work queue storage for system with T threads is no more than T times that of stack storage for single threaded execution Thread 0**

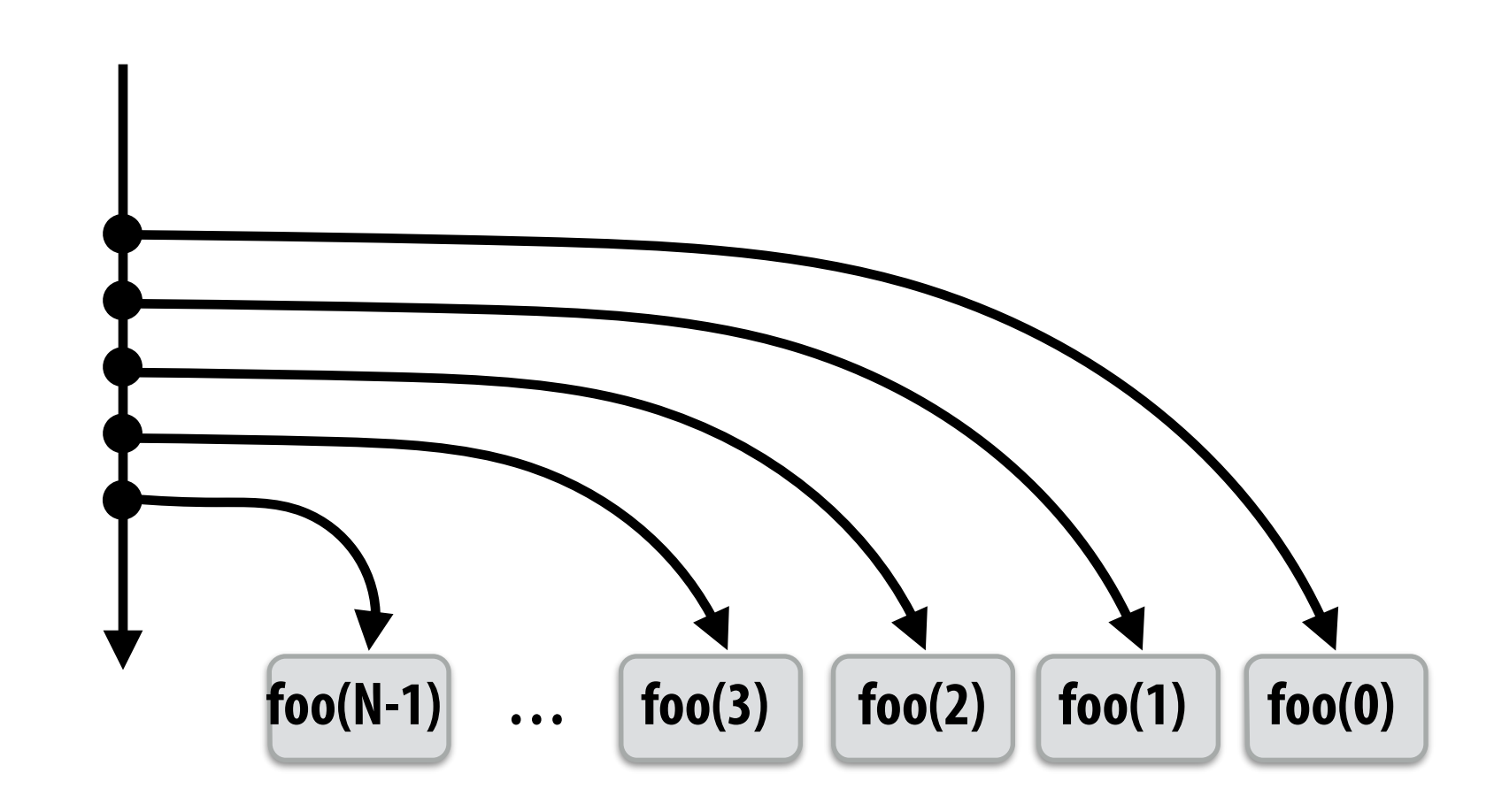

## **▪ Continuation stealing (run child frst)**

 **CMU 15-418, Spring 2014 Executing foo(0)… Executing foo(1)…**

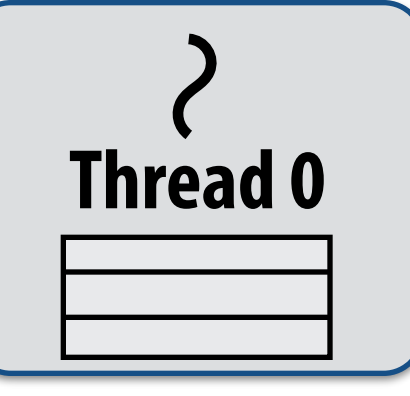

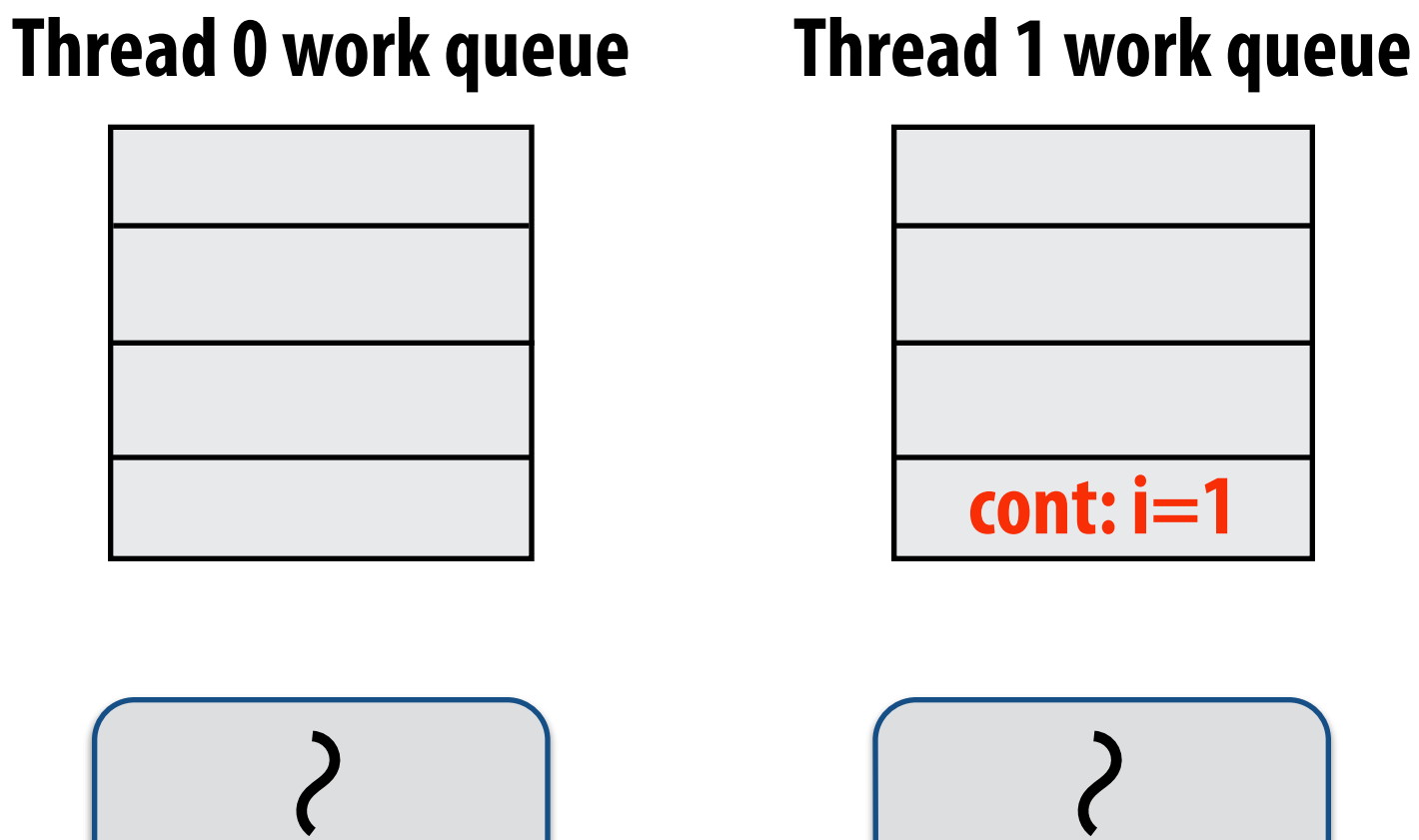

## **Scheduling quicksort: assume 200 elements**

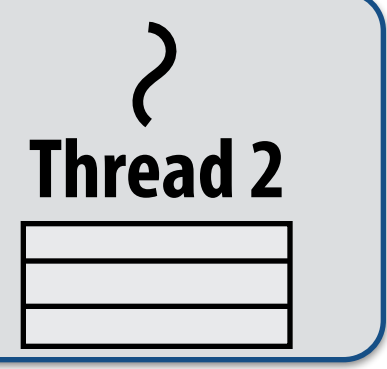

**Thread 2 work queue**

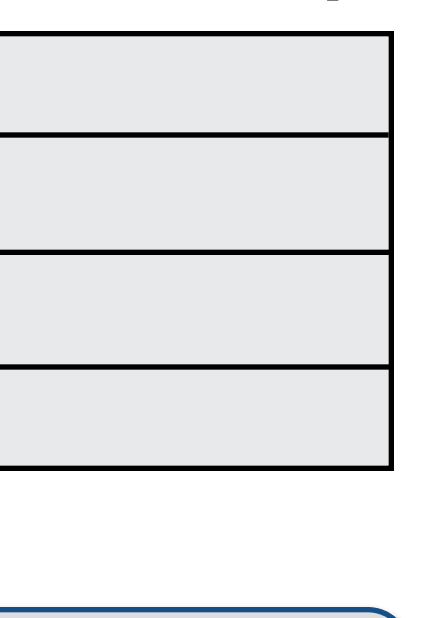

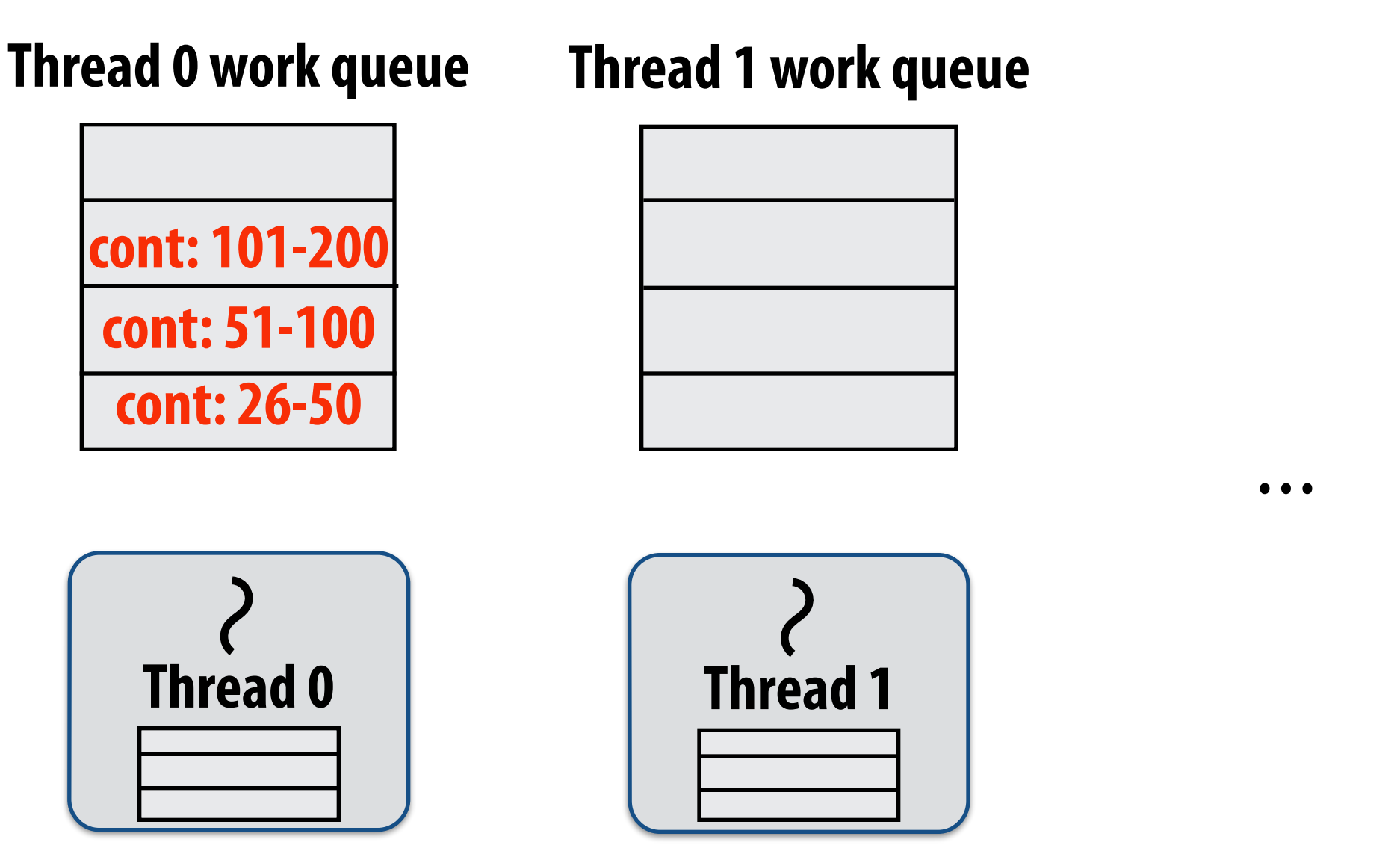

```
void	quick_sort(int*	begin,	int*	end)	{	
  if (end - begin <= PARALLEL_CUTOFF)
    std::sort(begin, end);
  		else	{	
     int* middle = partition(begin, end);
     cilk_spawn quick_sort(begin, middle);
     quick_sort(middle+1, last);
  		}	
}
```
**Working on 0-25…** 

### **What work to steal?**

## **Implementing work stealing: dequeue per worker**

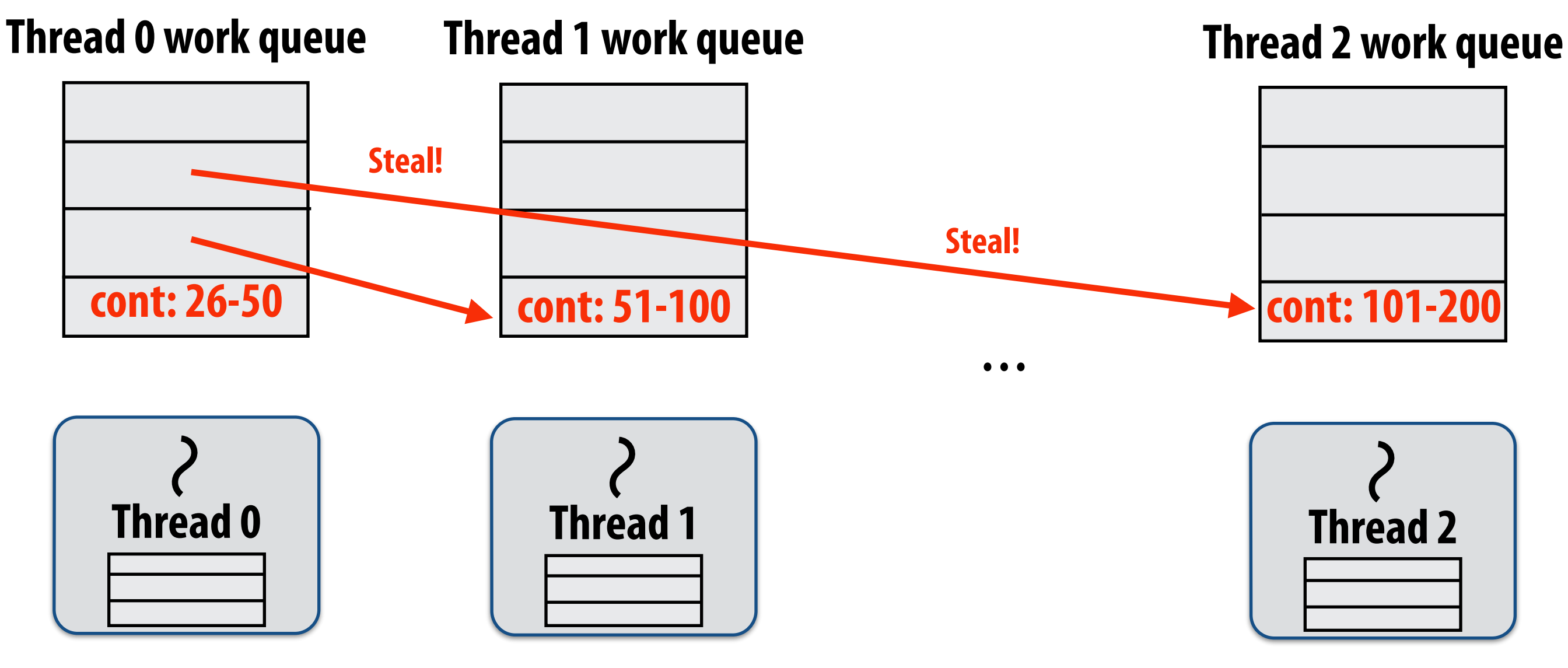

**Working on 0-25…** 

## **Work queue implemented as a dequeue (double ended queue)**

- **- Local thread pushes/pops from the "tail" (bottom)**
- **- Remote threads steal from "head" (top)**
- **- Efficient lock-free dequeue implementations exist**

## **Implementing work stealing: dequeue per worker**

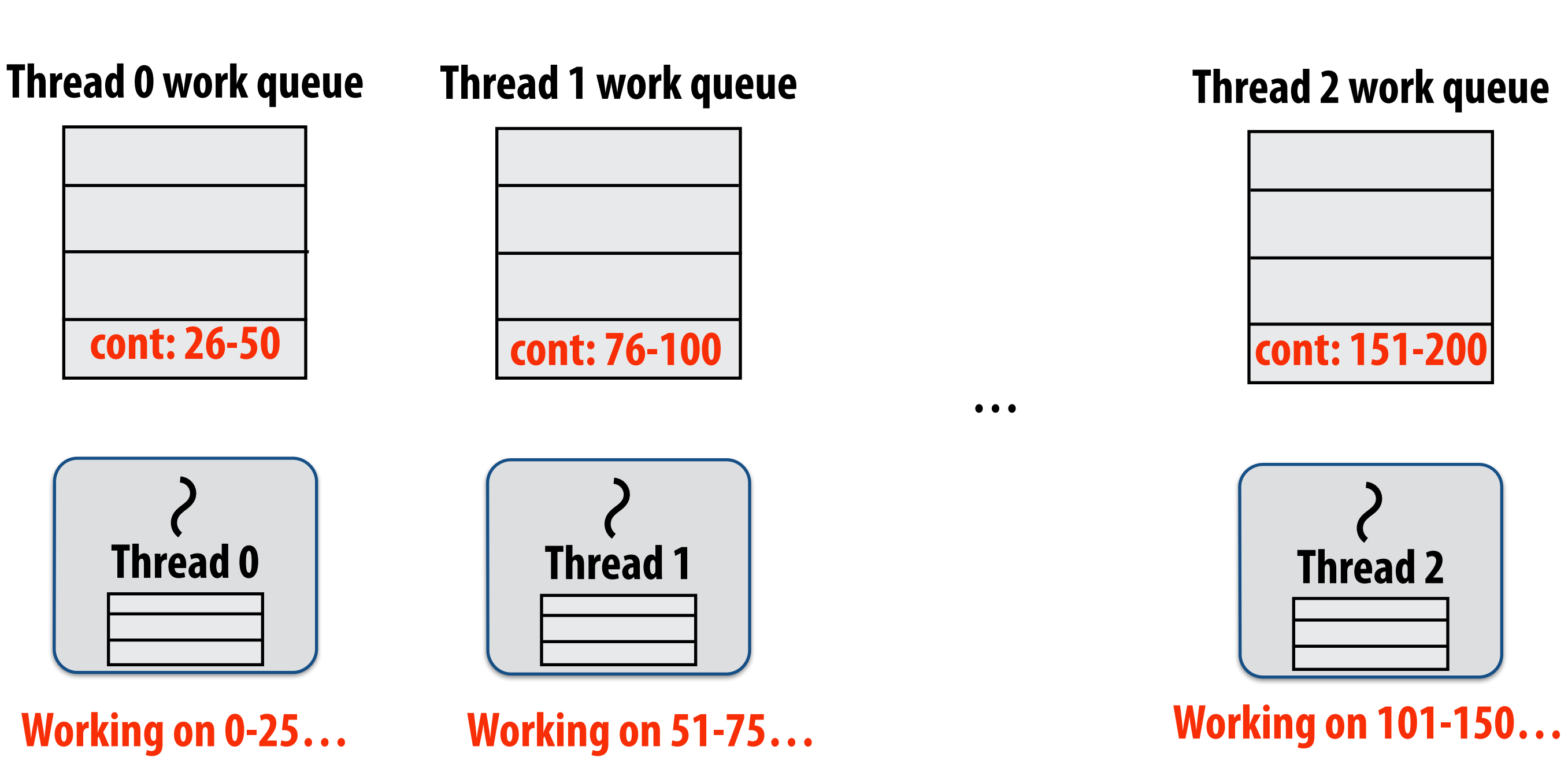

## **Work queue implemented as a dequeue (double ended queue)**

- **- Local thread pushes/pops from the "tail" (bottom)**
- **- Remote threads steal from "head" (top)**
- **- Efficient lock-free dequeue implementations exist**

## **Implementing work stealing: random choice of victim**

- **Idle threads randomly choose a thread to attempt to steal from ▪ Stealing from top of dequeue…** 
	- **- Reduces contention with local thread: local thread is not accessing same part of dequeue that stealing threads do!**
	- **- Steals work towards beginning of call tree: this is a "larger" piece of work, so cost of steal amortized over long future computation**
	- **- Maximizes locality: (in conjunction with run-child-frst policy) local thread works on local part of call tree)**

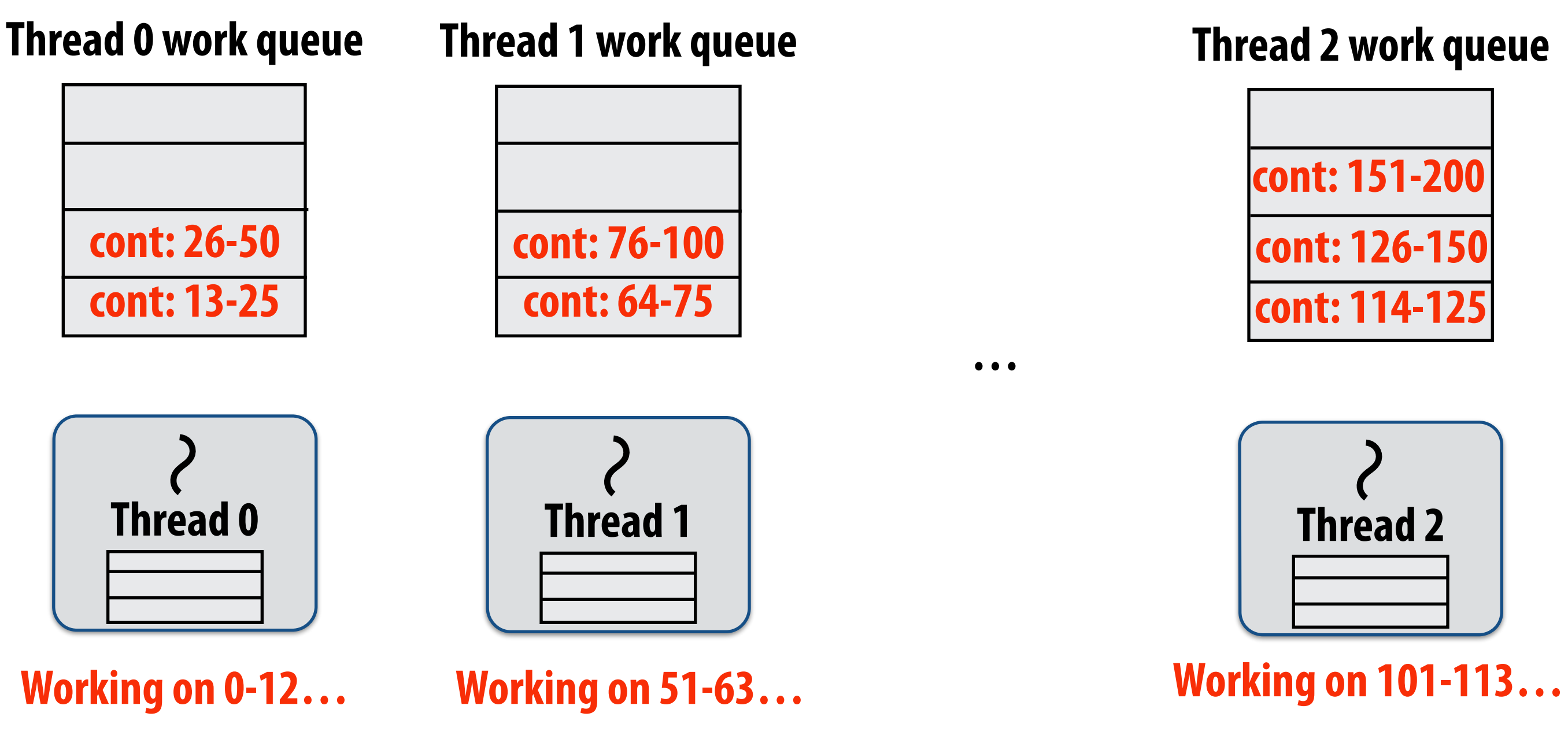

## **Child-frst work stealing scheduler anticipates divideand-conquer parallelism**

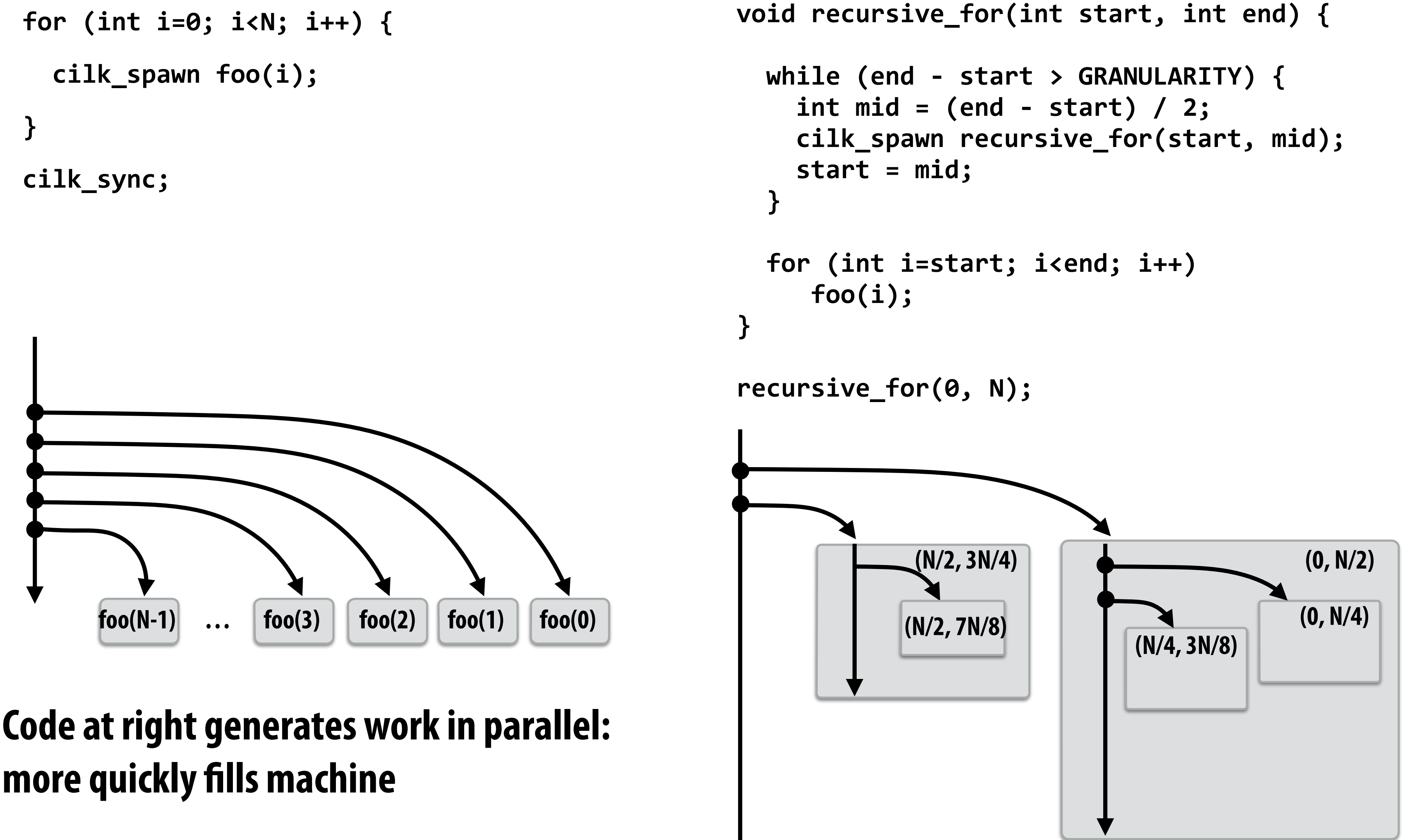

**more quickly flls machine**

# **Implementing sync**

```
for	(int	i=0;	i<10;	i++)	{	
  cilk_spawn foo(i);
}	
cilk_sync;	
bar();
```
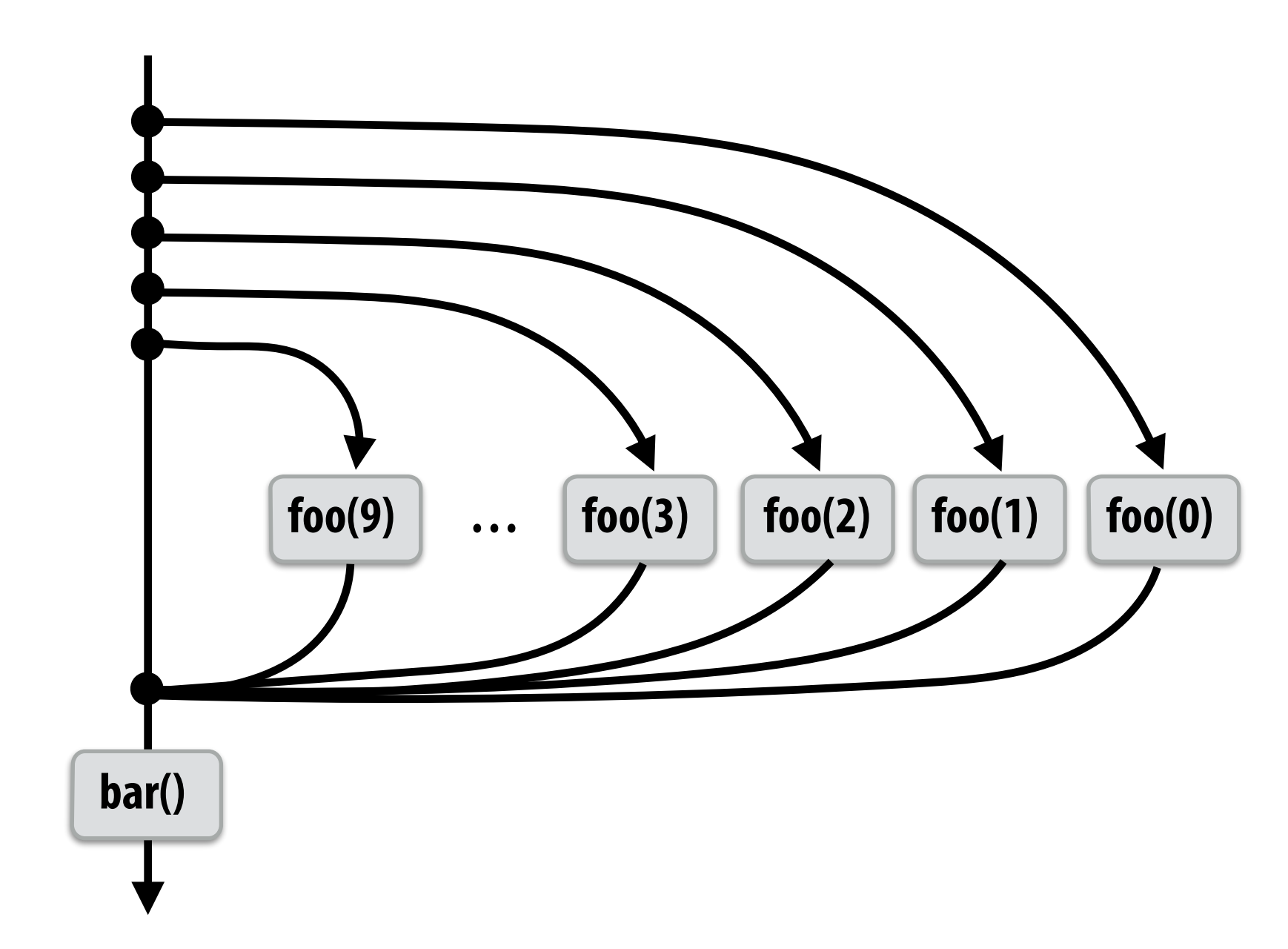

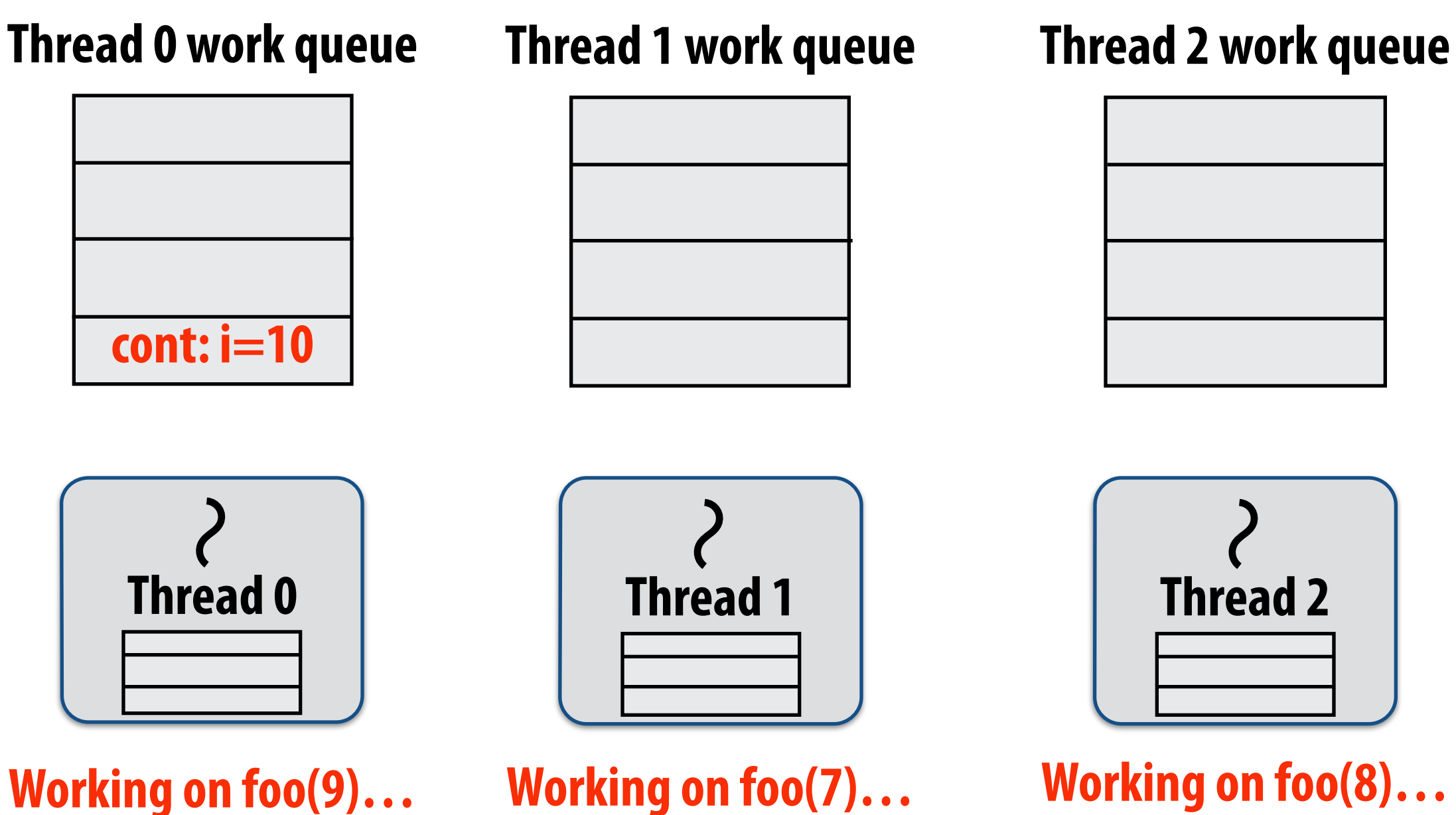

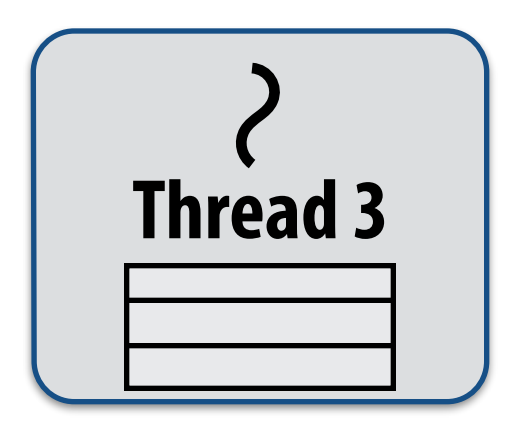

### **Thread 3 work queue**

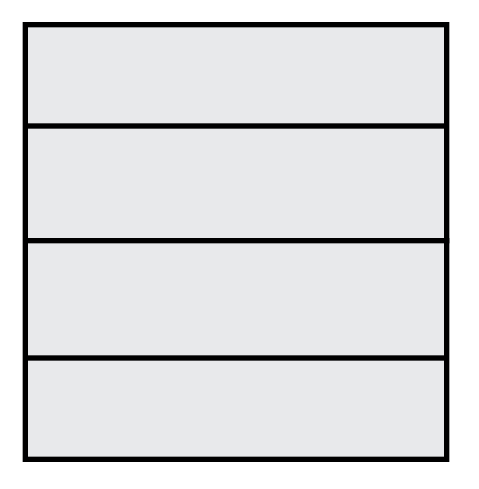

**Working on foo(6)…** 

# **Implementing sync: case 1: no stealing**

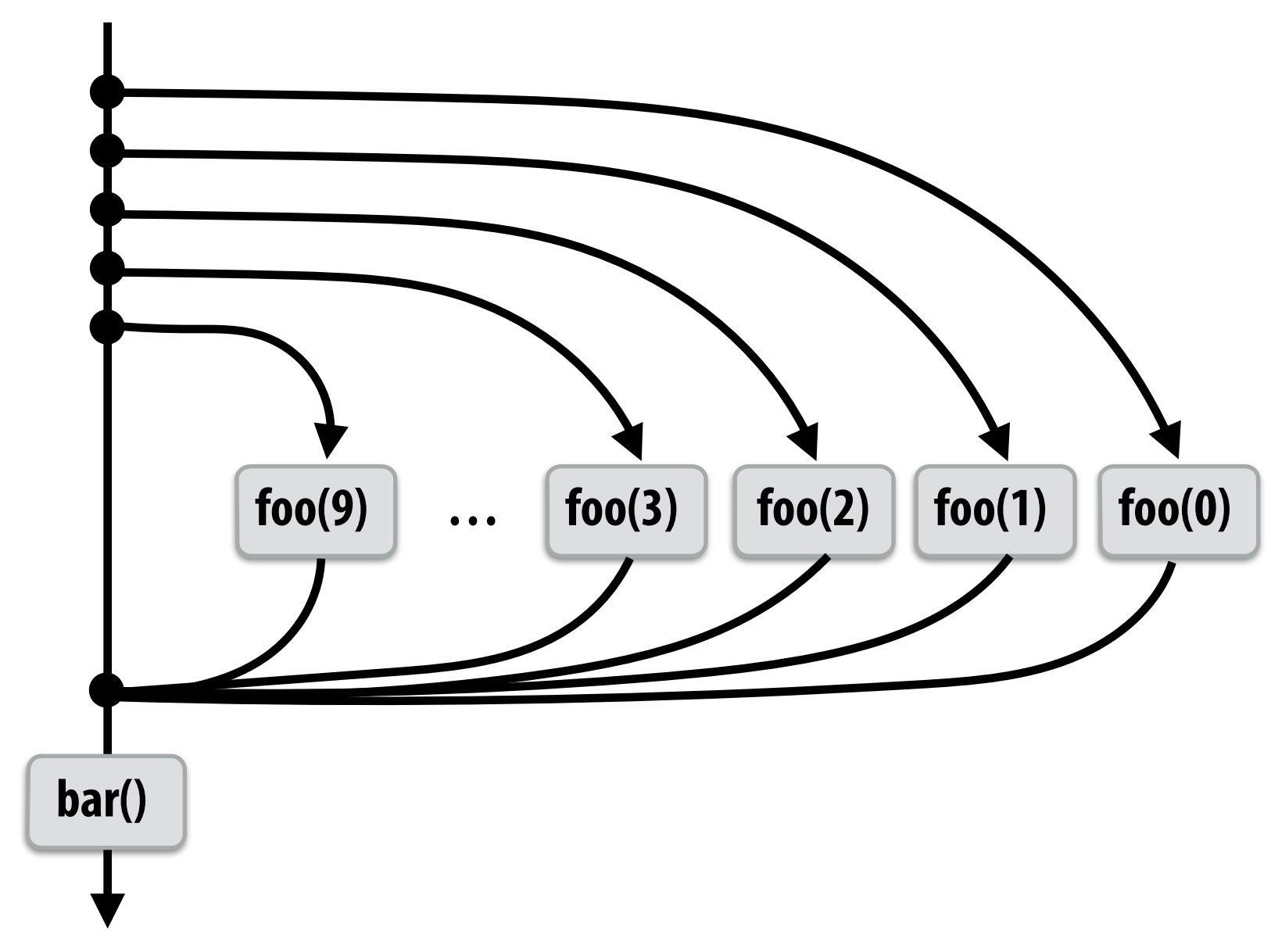

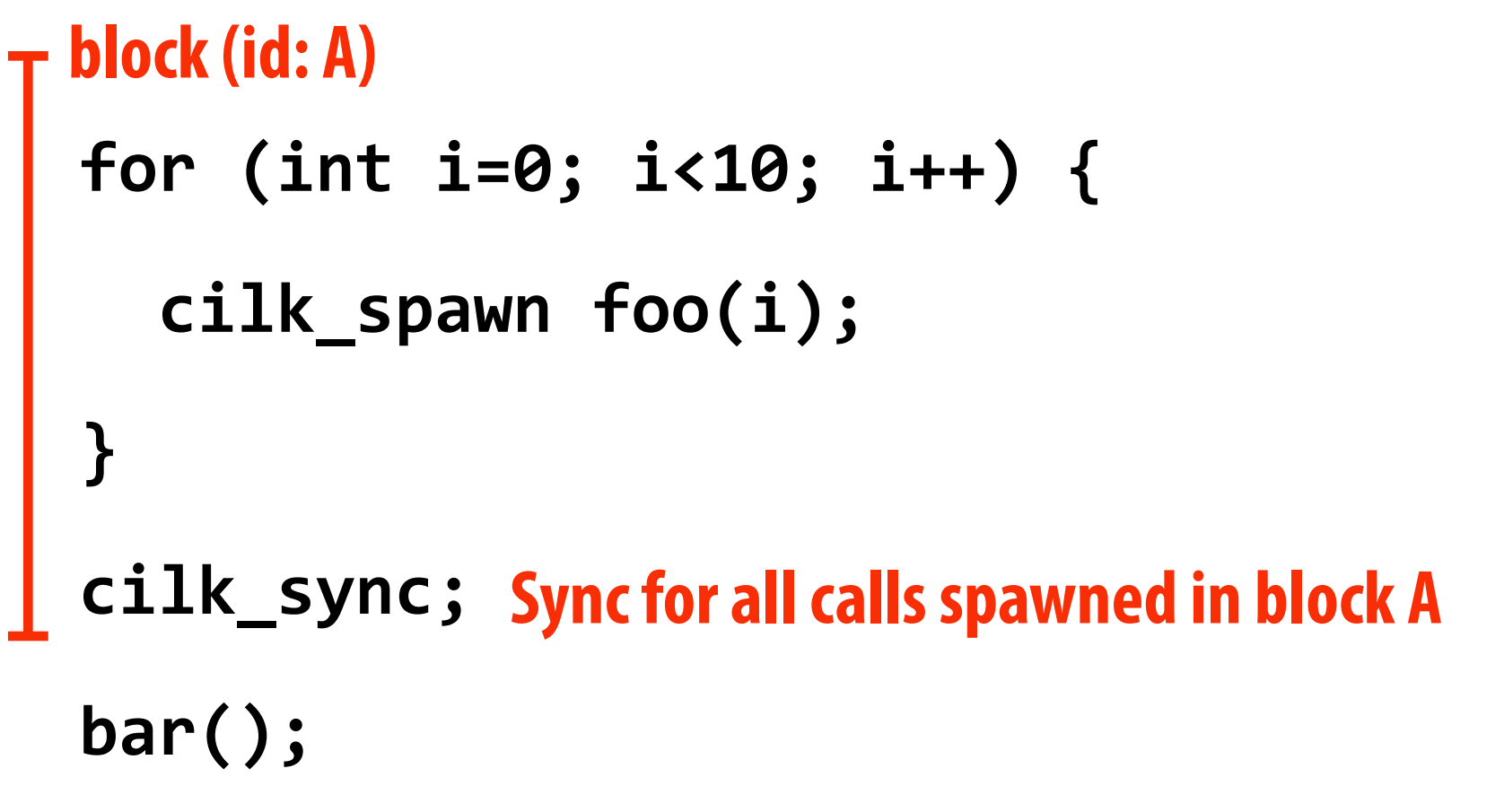

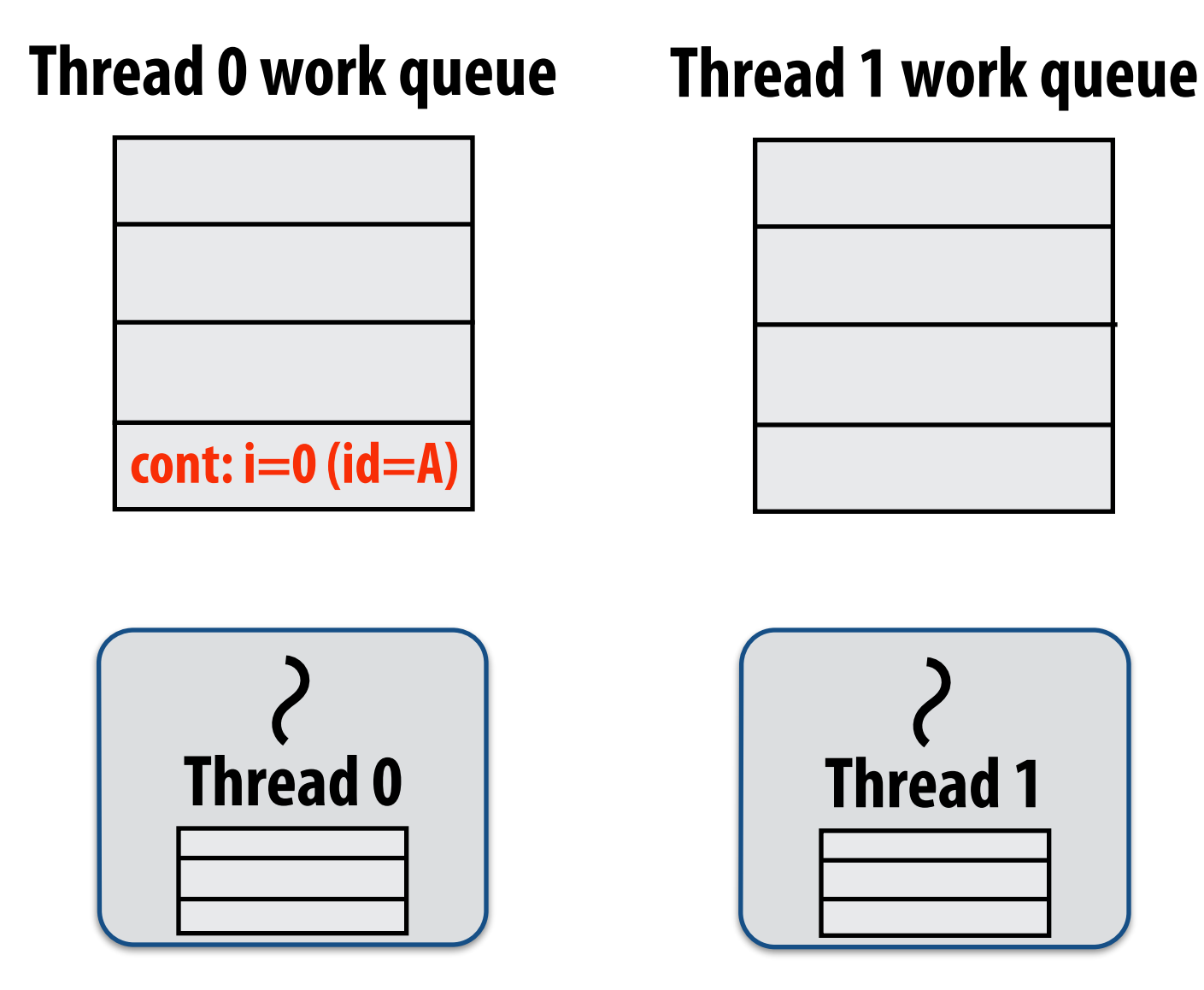

**Working on foo(0), id=A…** 

## **If no work has been stolen, then thread behaves**

**like a serial program.** 

**cilk\_sync is a noop.** 

# **Implementing sync: case 2: stealing**

```
for	(int	i=0;	i<10;	i++)	{	
   cilk_spawn foo(i);
}	
cilk_sync;	
Sync for all calls spawned in block A
bar();
block (id: A)
```
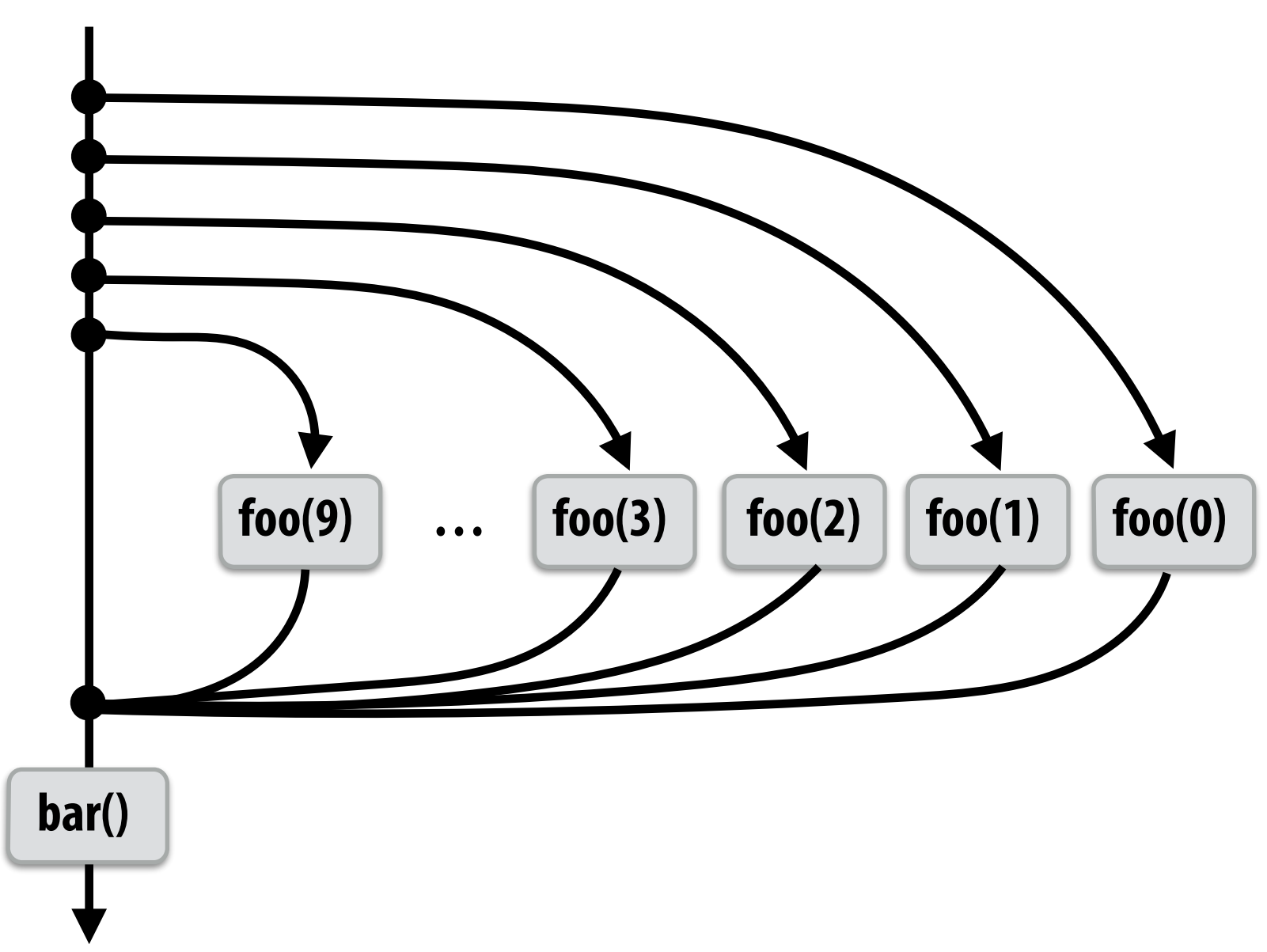

### **Example 1: stalling join policy**

**Thread that initiates the fork must from the sync.** 

**Therefore it waits for all spawned work to be complete. In this case, thread 0 is the thread initiating the fork**

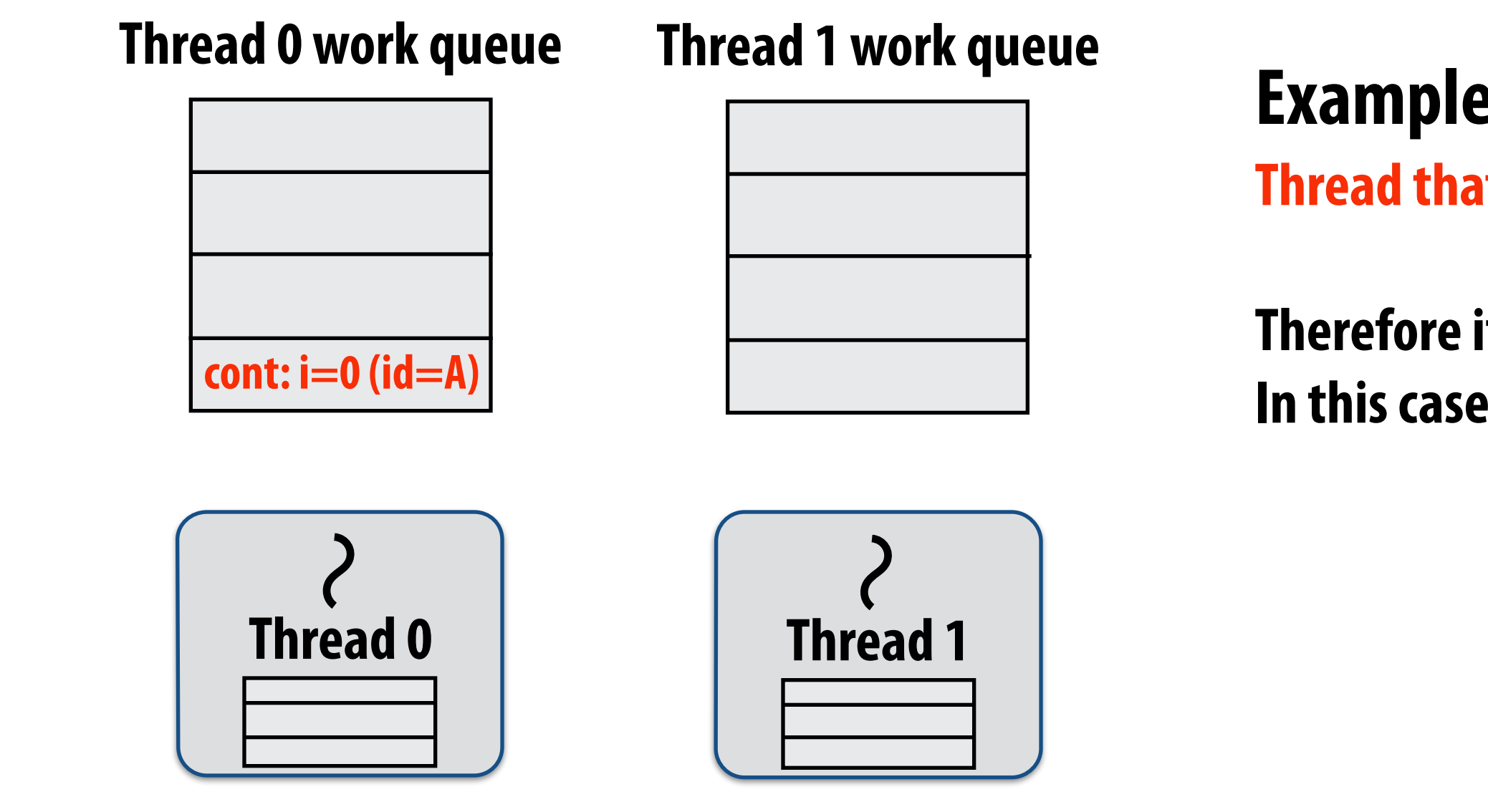

**Working on foo(0), id=A…** 

# **Implementing sync: case 2: stealing**

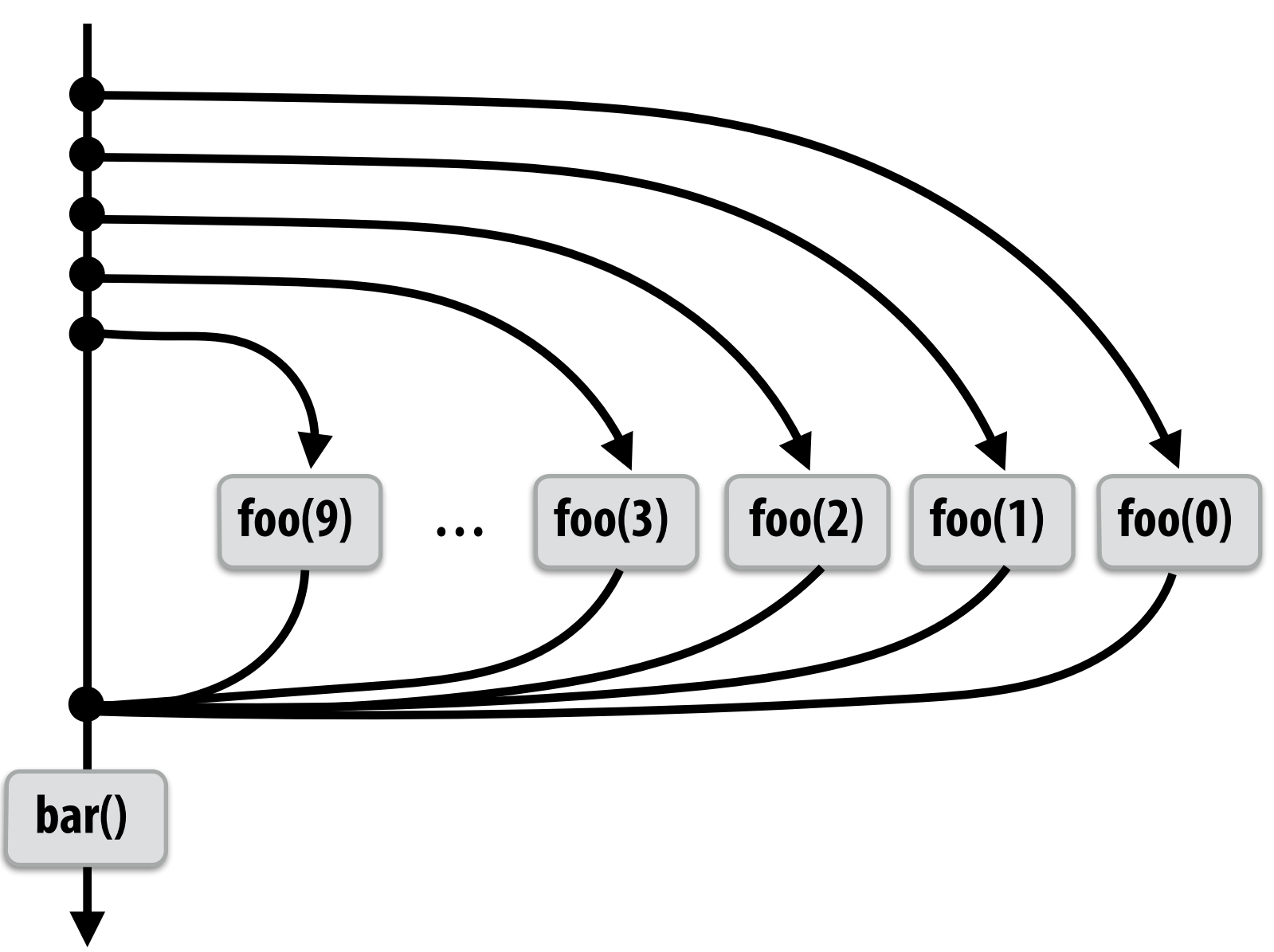

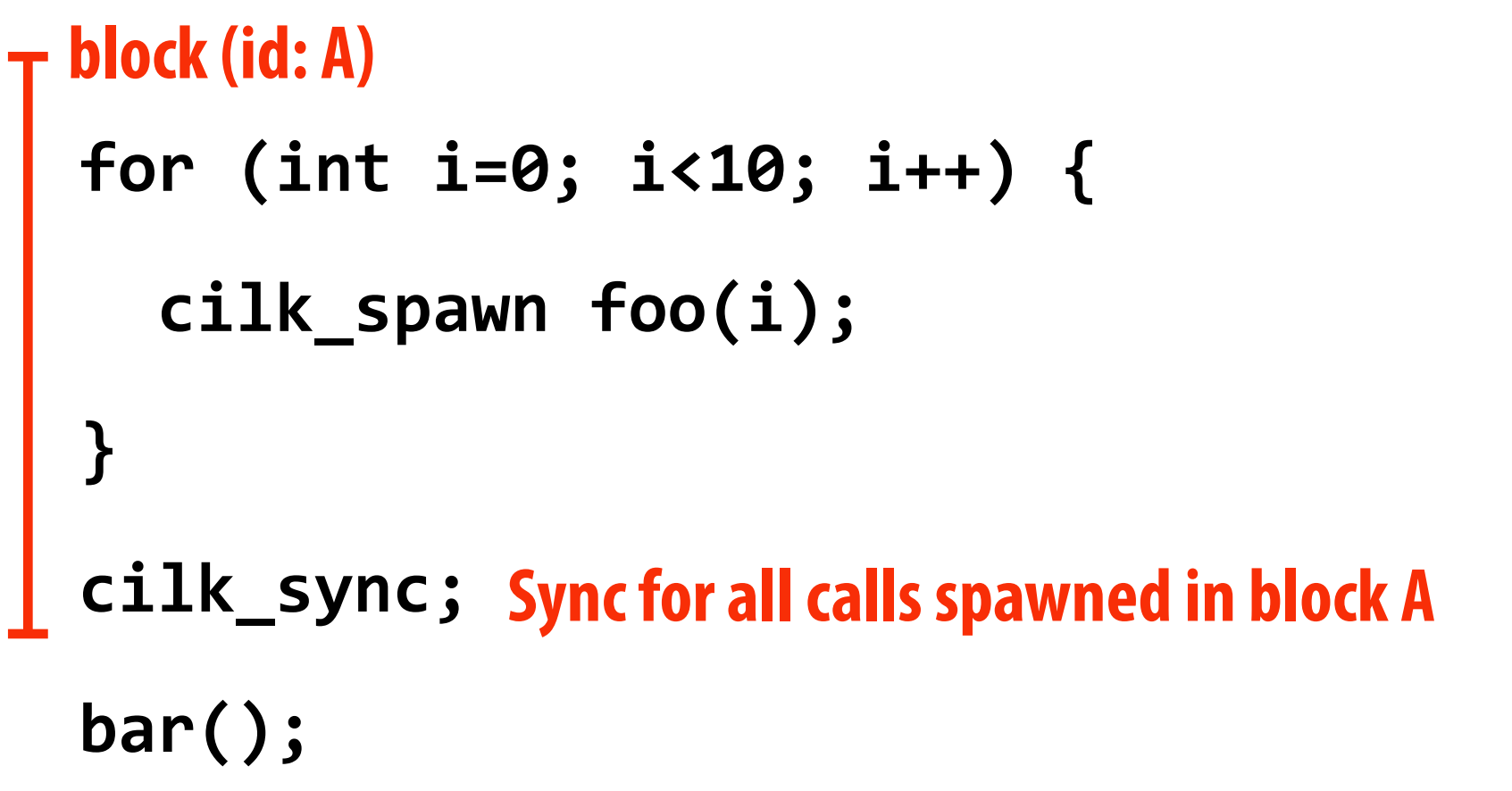

**Working on foo(0), id=A…** 

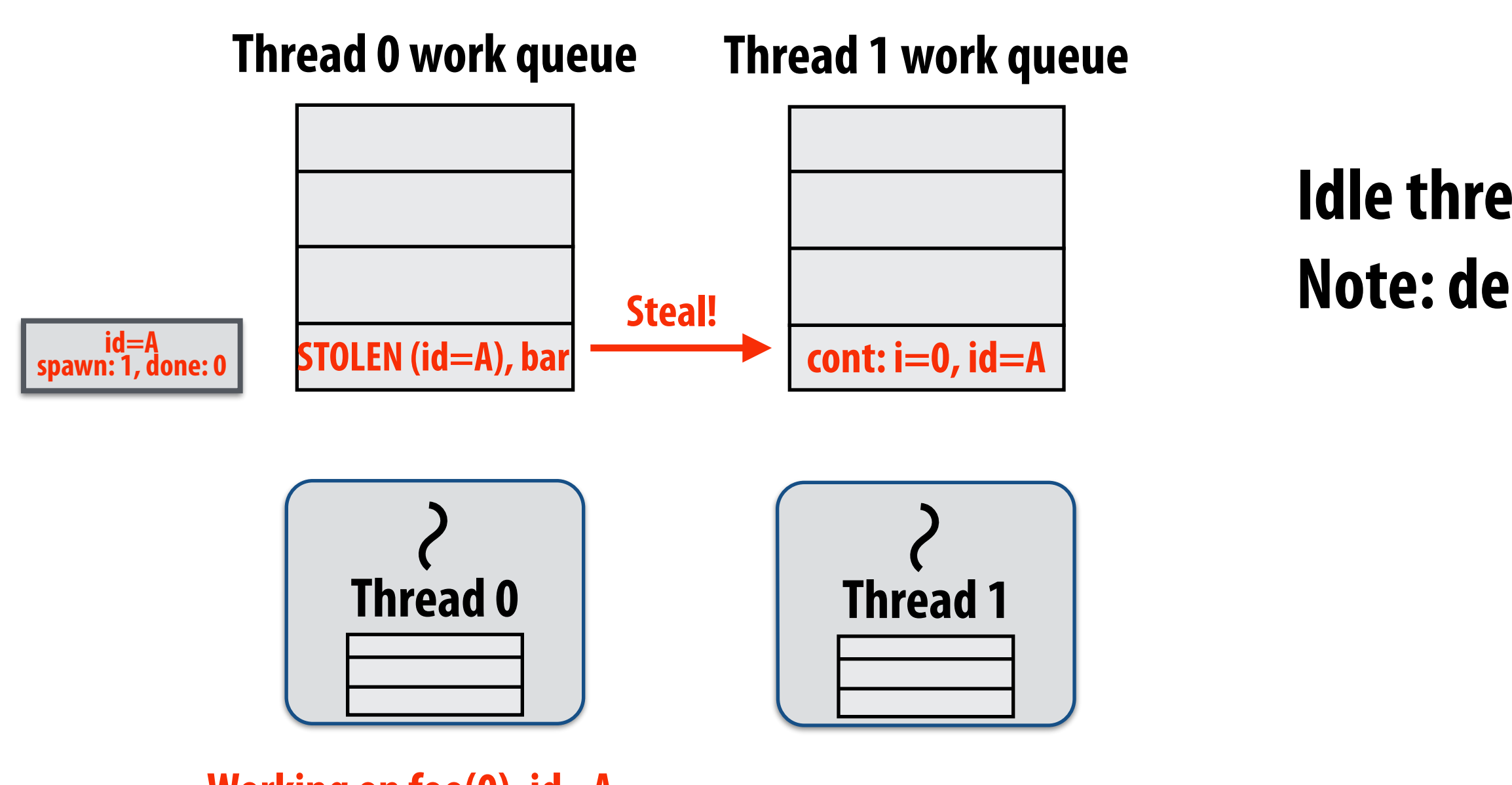

### **Idle thread 1 steals from busy thread 0 Note: descriptor for block A created**

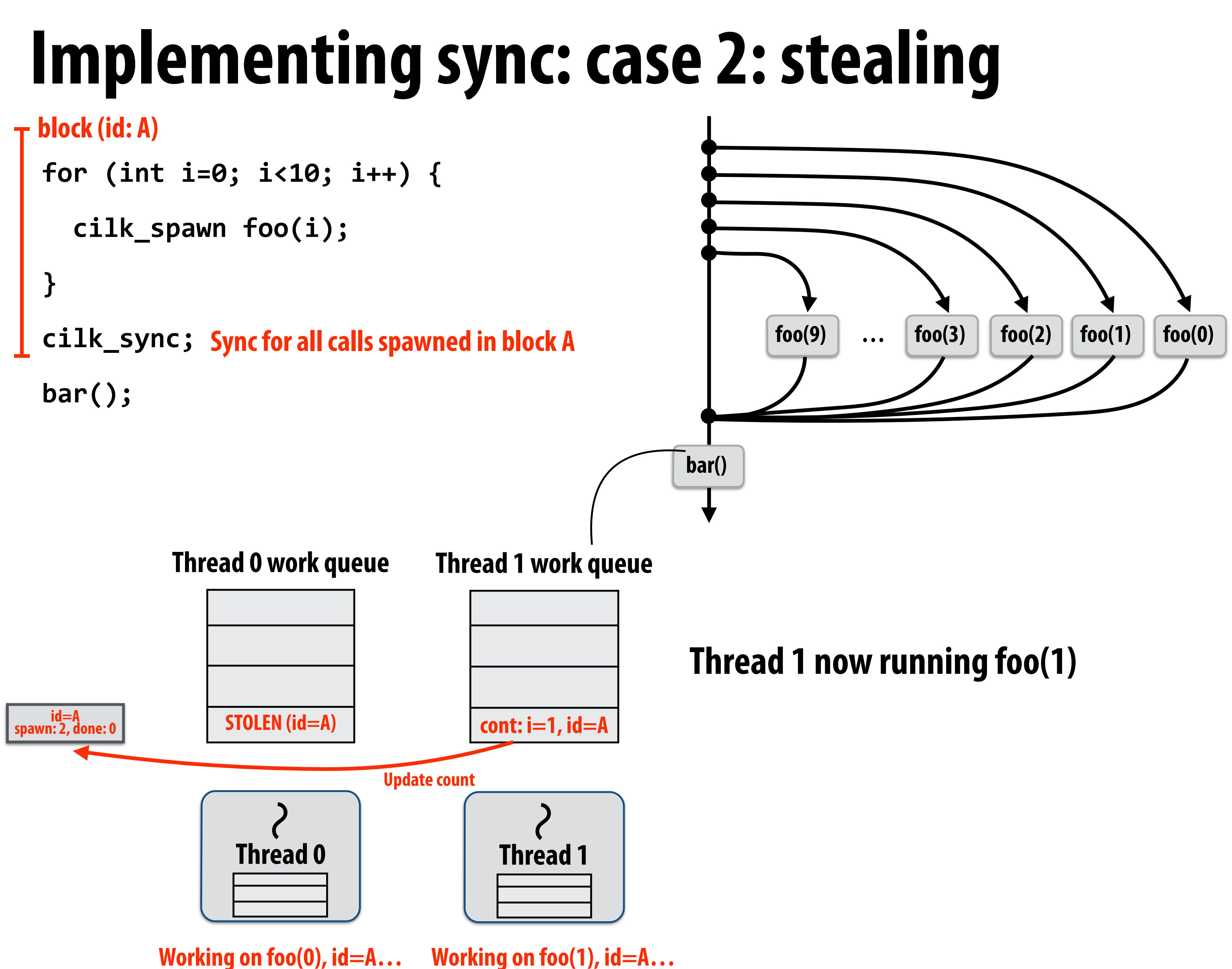

# **Implementing sync: case 2: stealing**

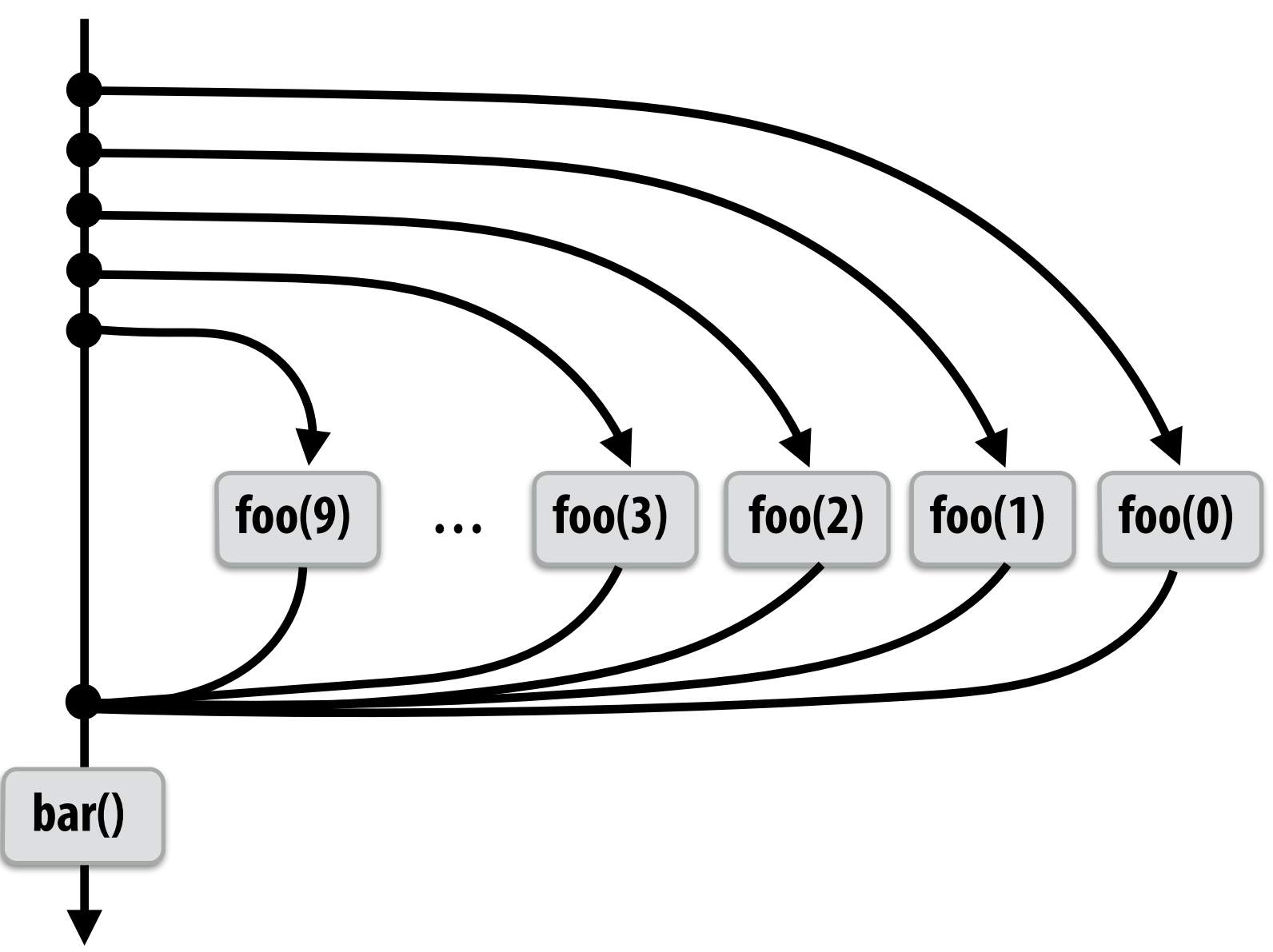

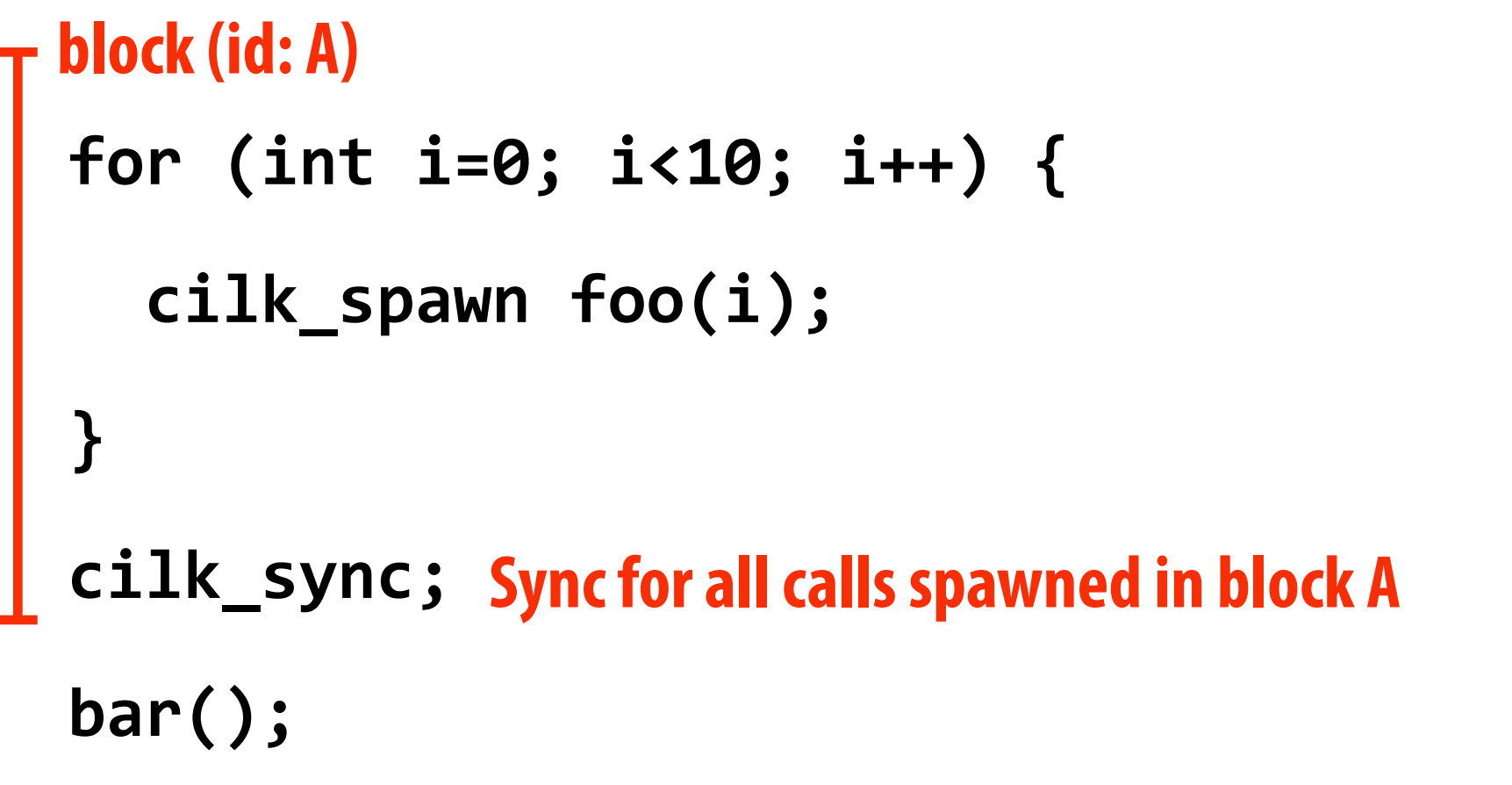

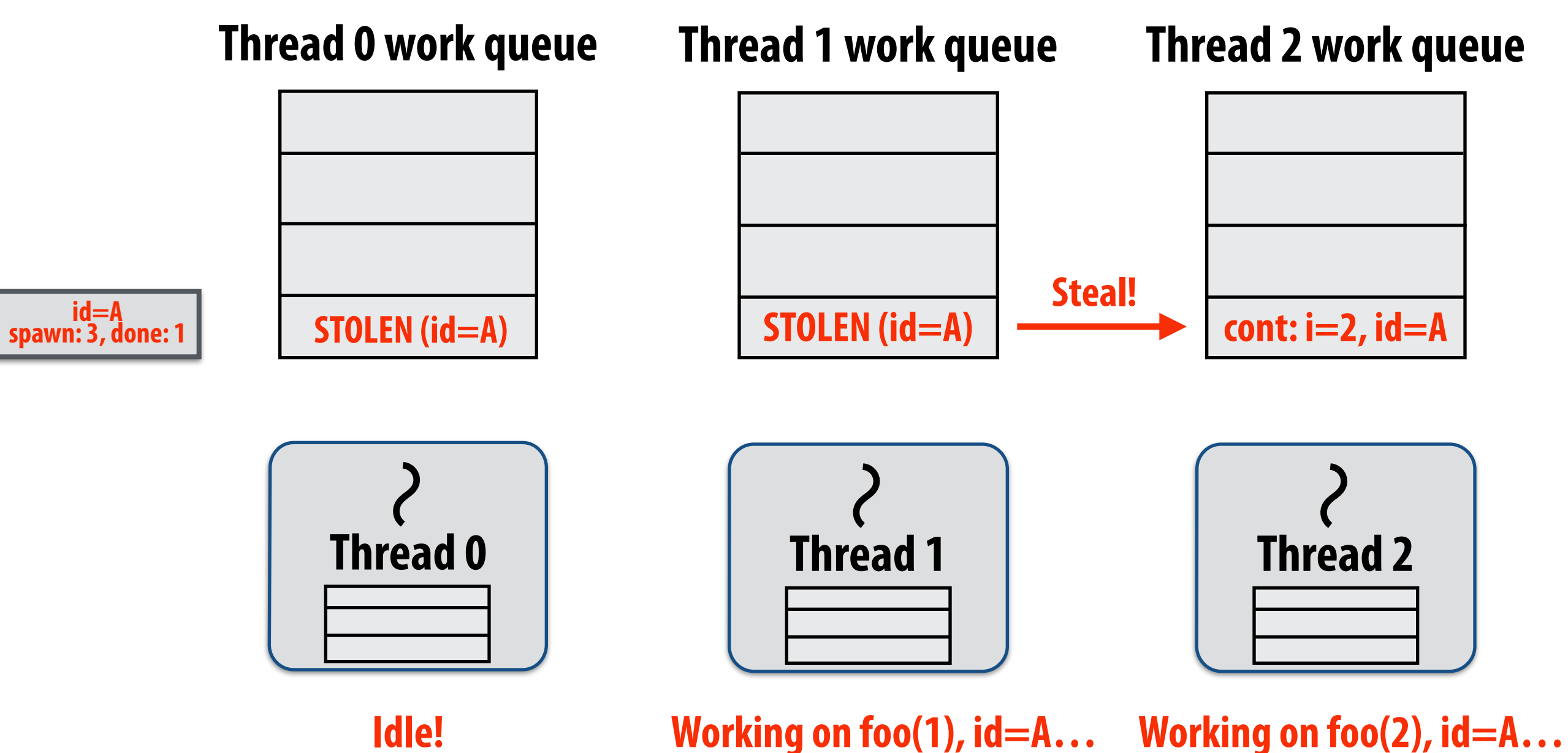

### **Thread 0 completes foo(0) Thread 2 now running foo(2)**

# **Implementing sync: case 2: stealing**

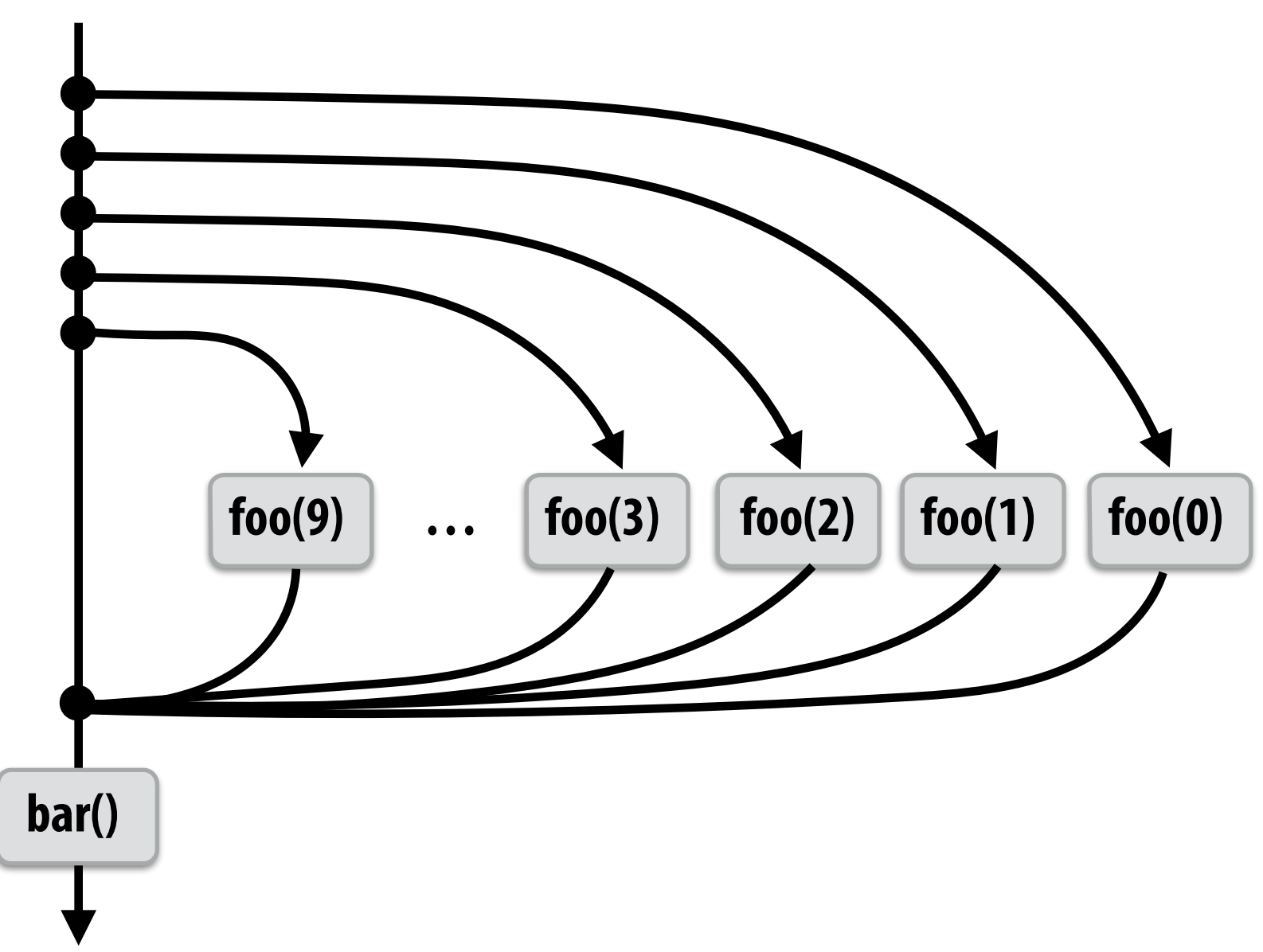

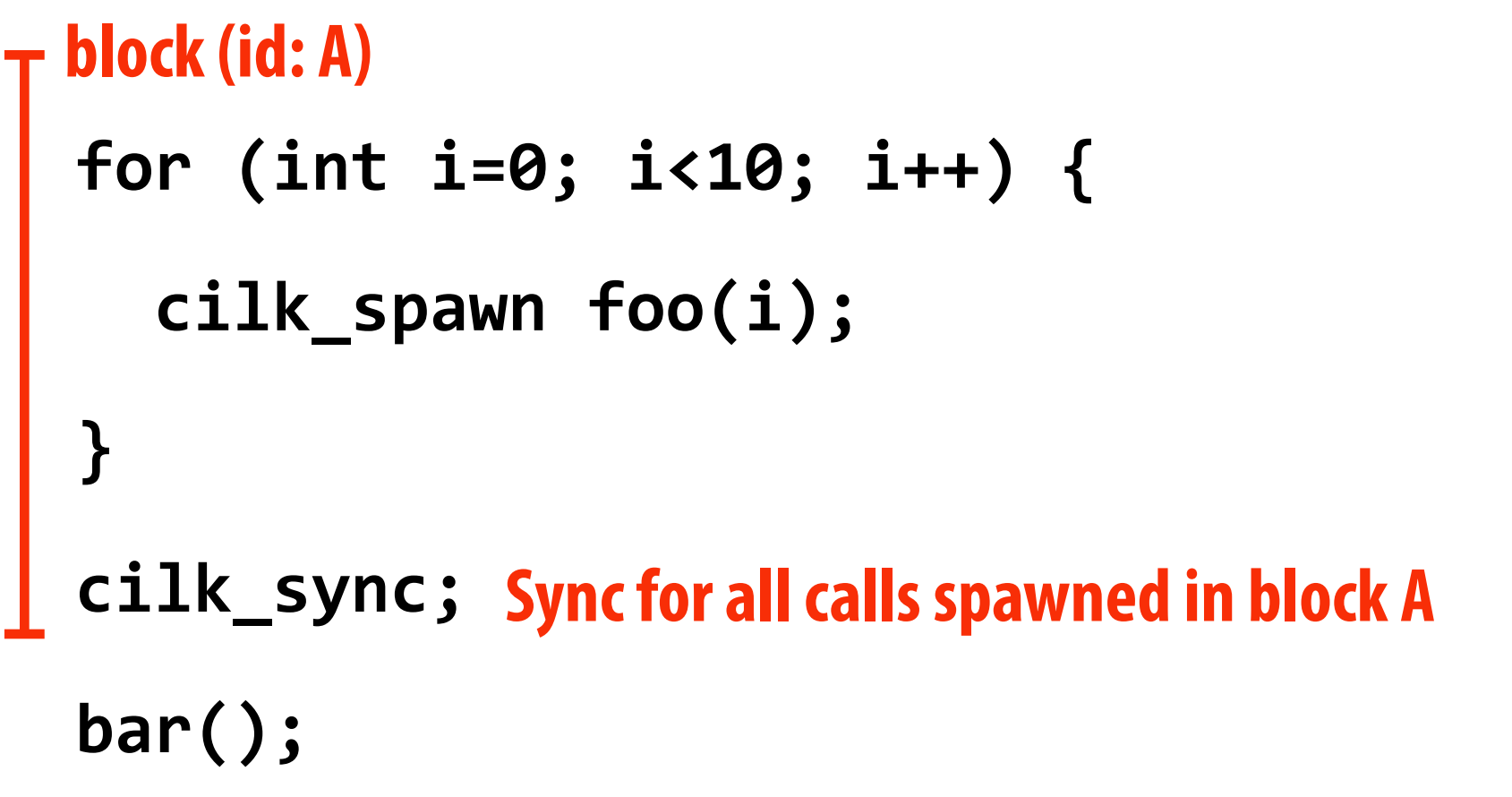

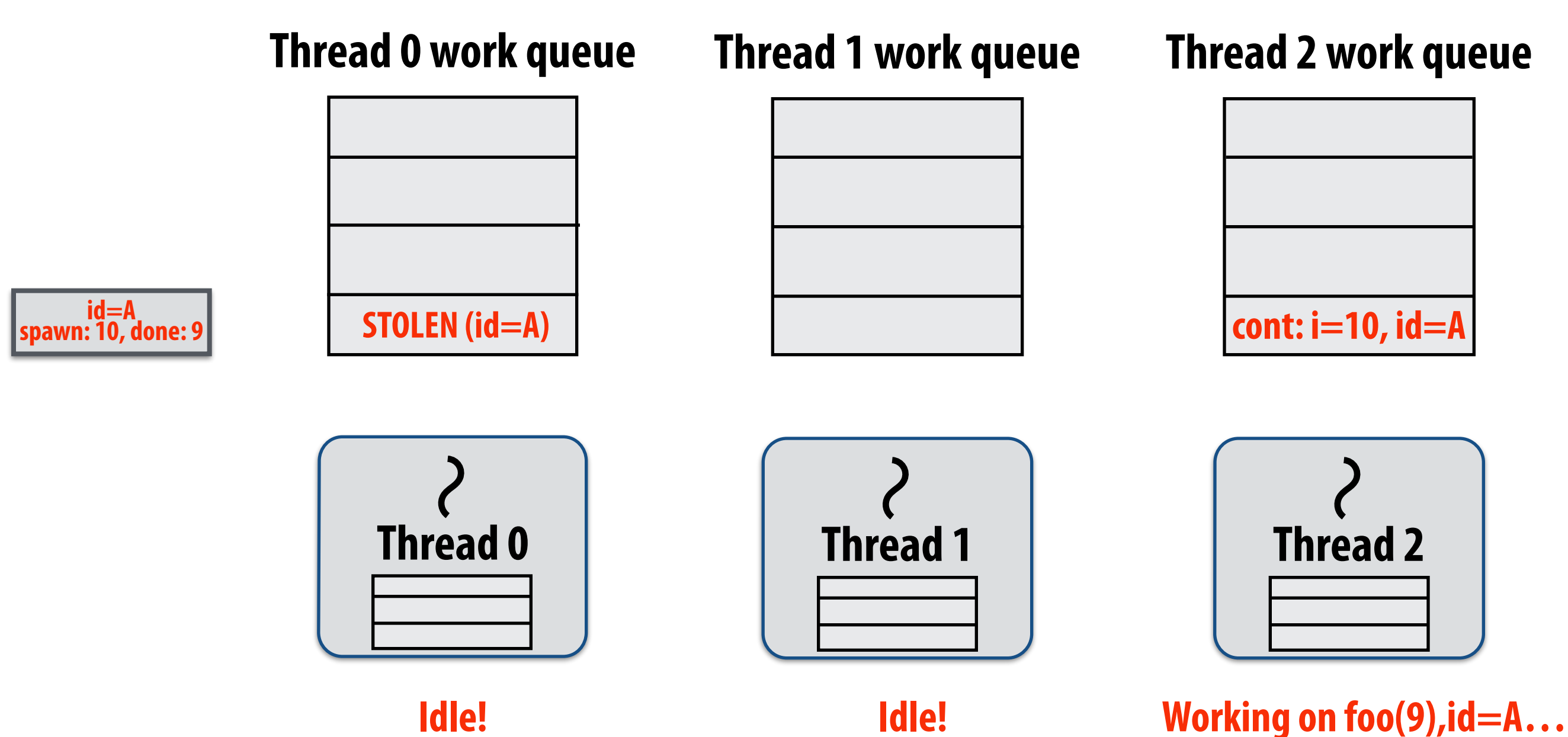

**}** 

**bar();**

## **Implementing sync: case 2: stealing for (int i=0; i<10; i++) { block (id: A)**

cilk\_spawn foo(i);

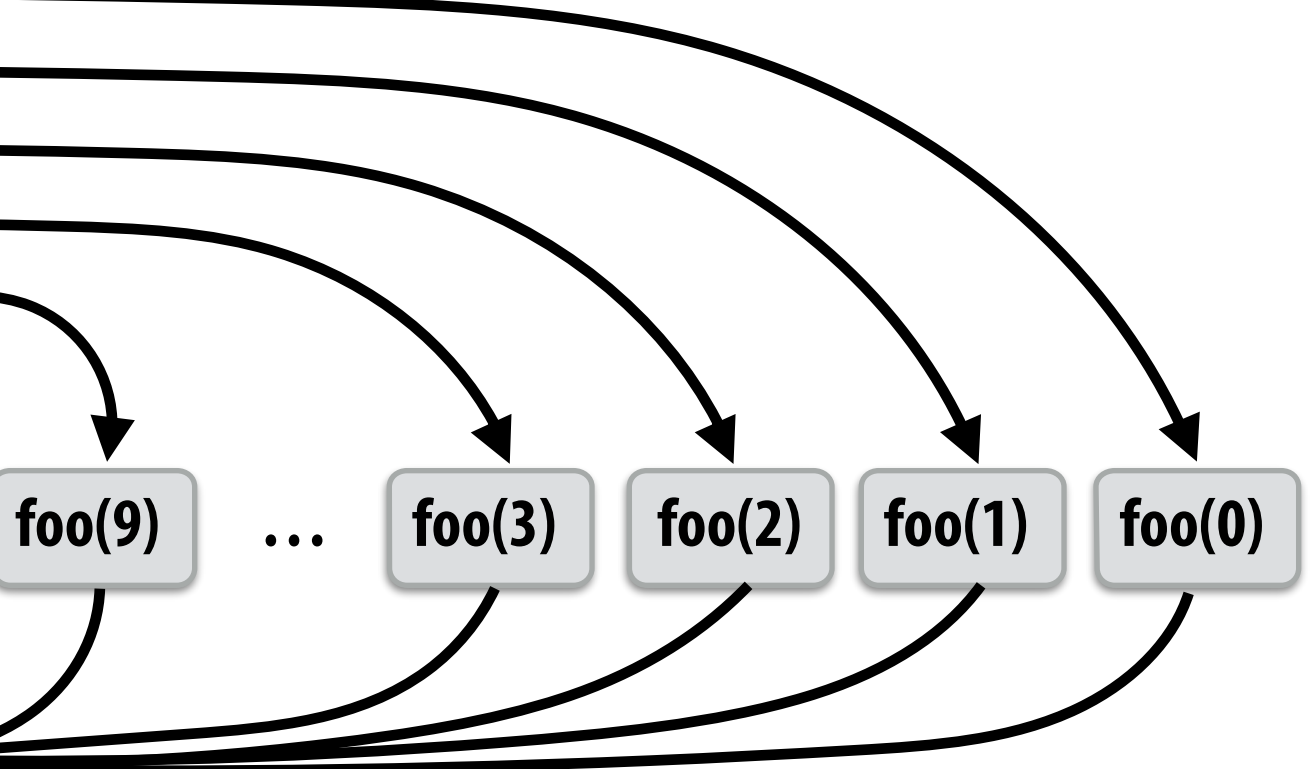

**bar()**

**cilk\_sync; Sync for all calls spawned in block A**

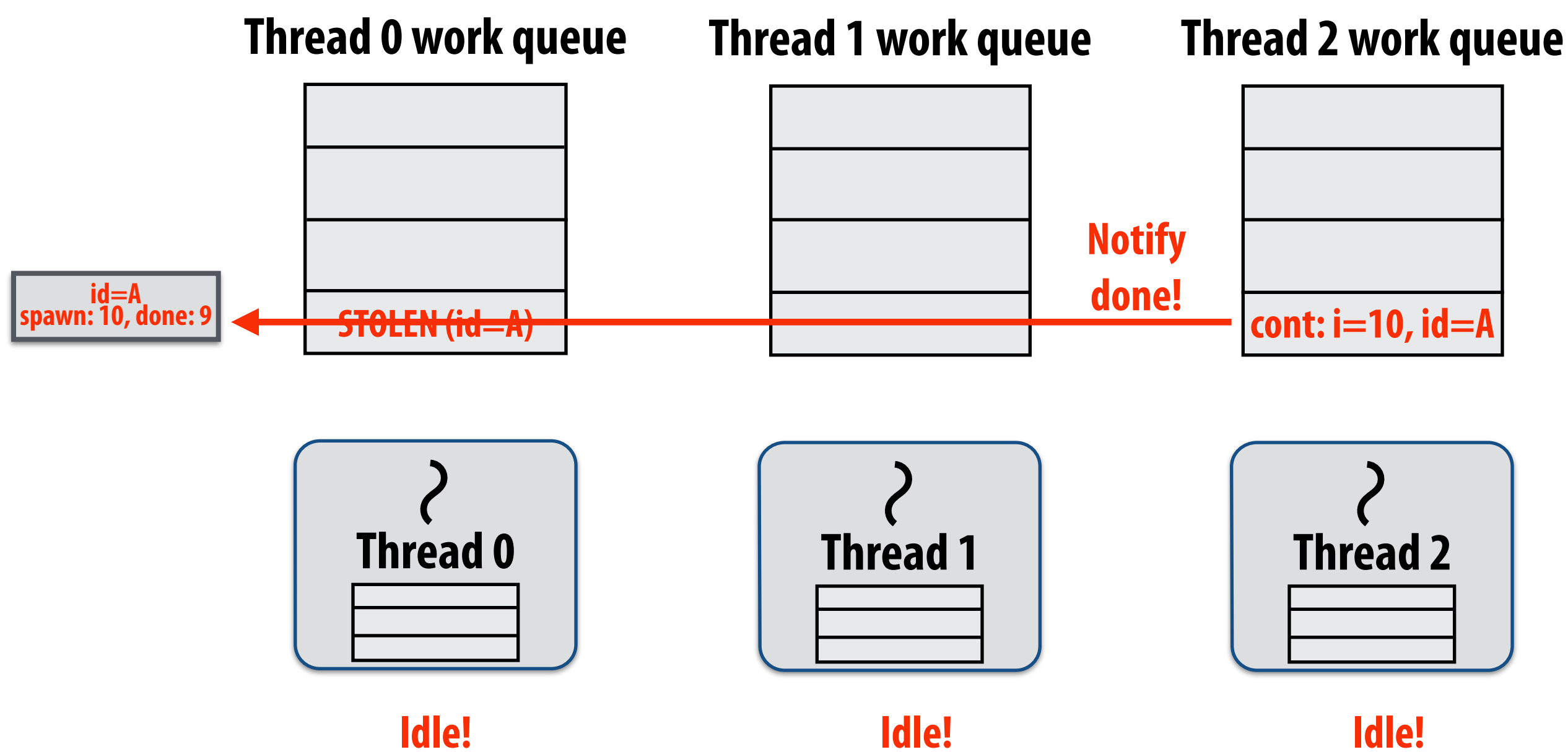

### **Last spawn completes.**

## **Implementing sync: case 2: stealing for (int i=0; i<10; i++) {**  cilk\_spawn foo(i); **} cilk\_sync; Sync for all calls spawned in block A bar(); block (id: A)**

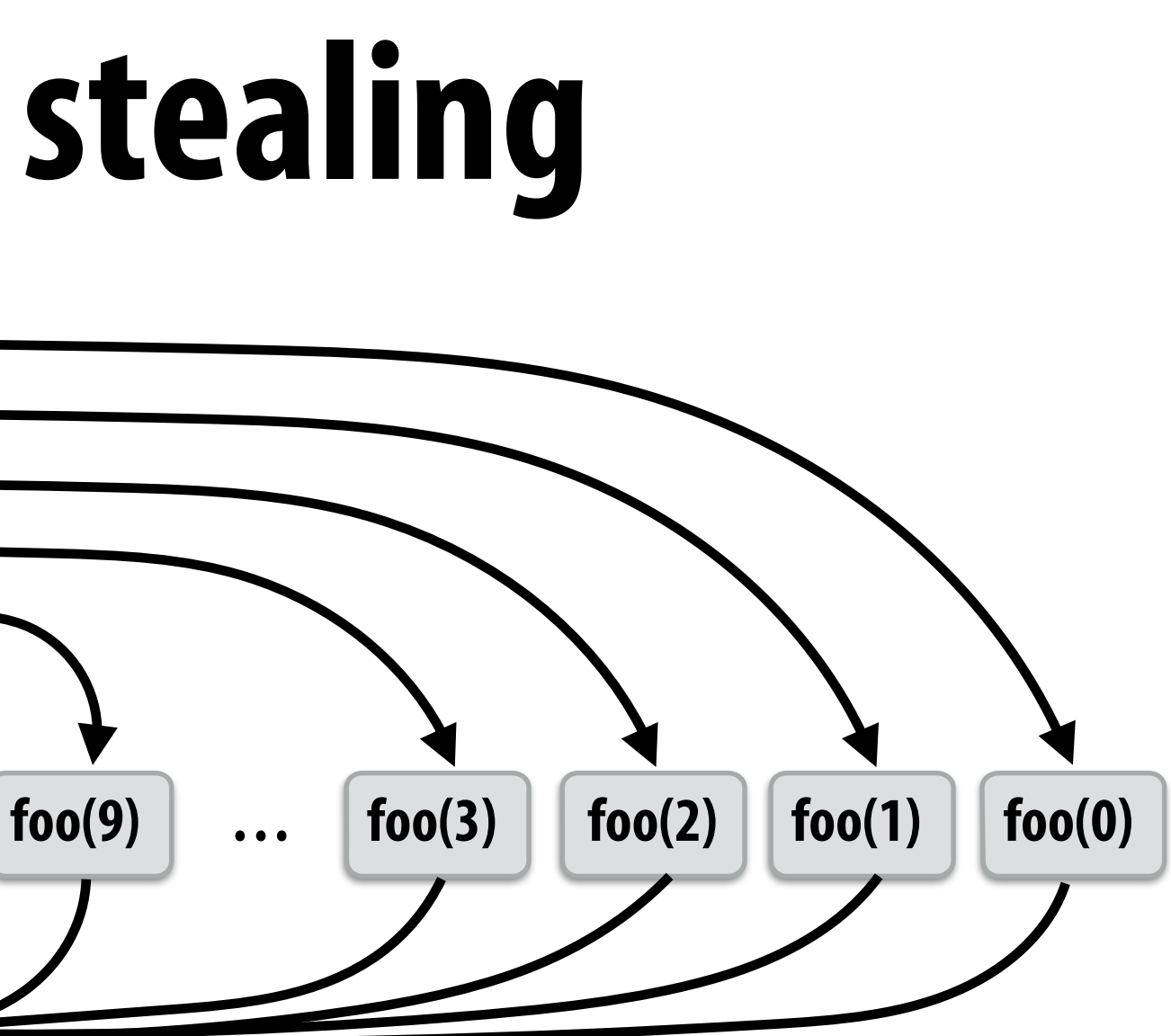

**bar()**

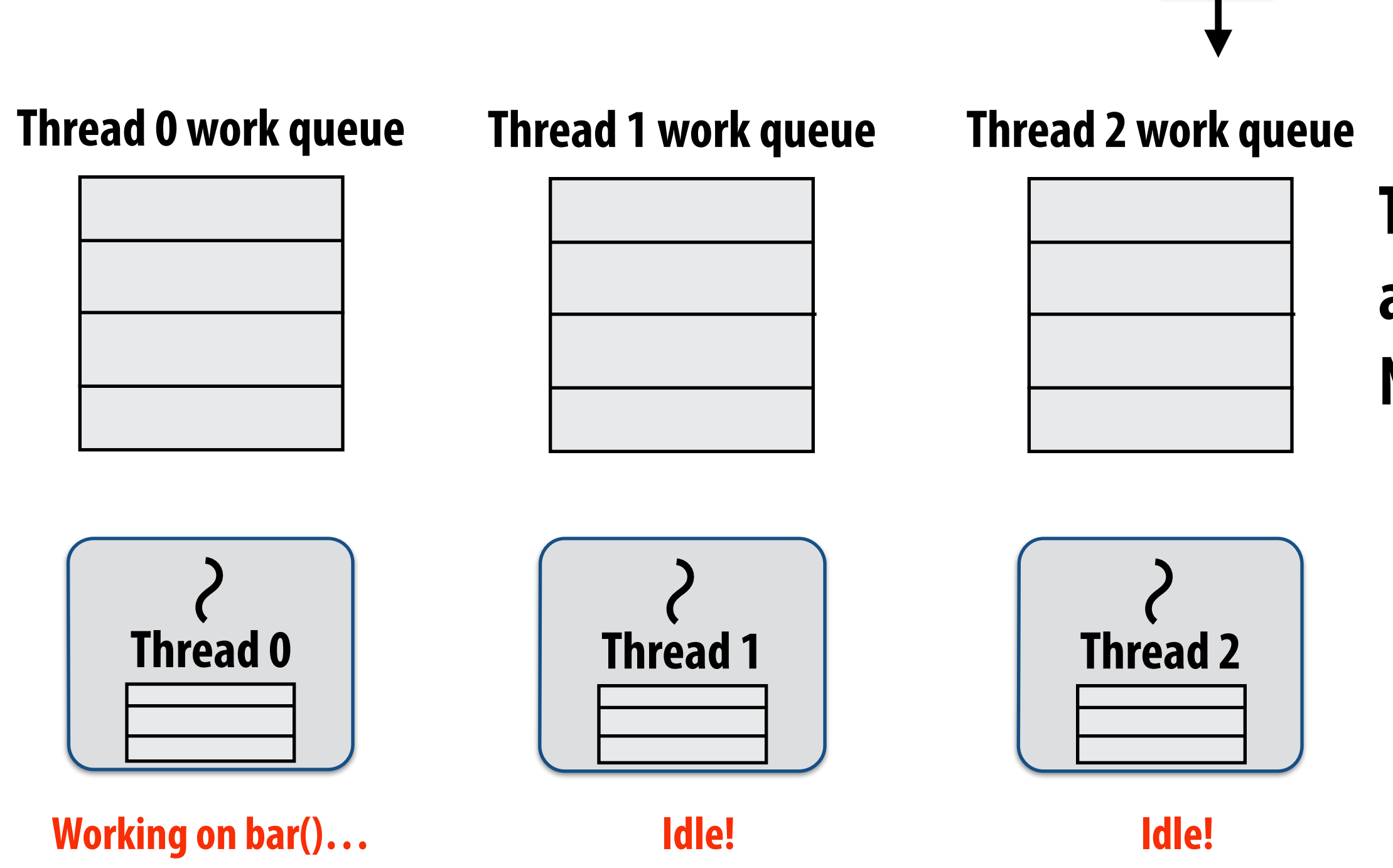

### **Thread 0 now resumes continuation and executes bar() Note block A descriptor is now free.**

# **Implementing sync: case 2: stealing**

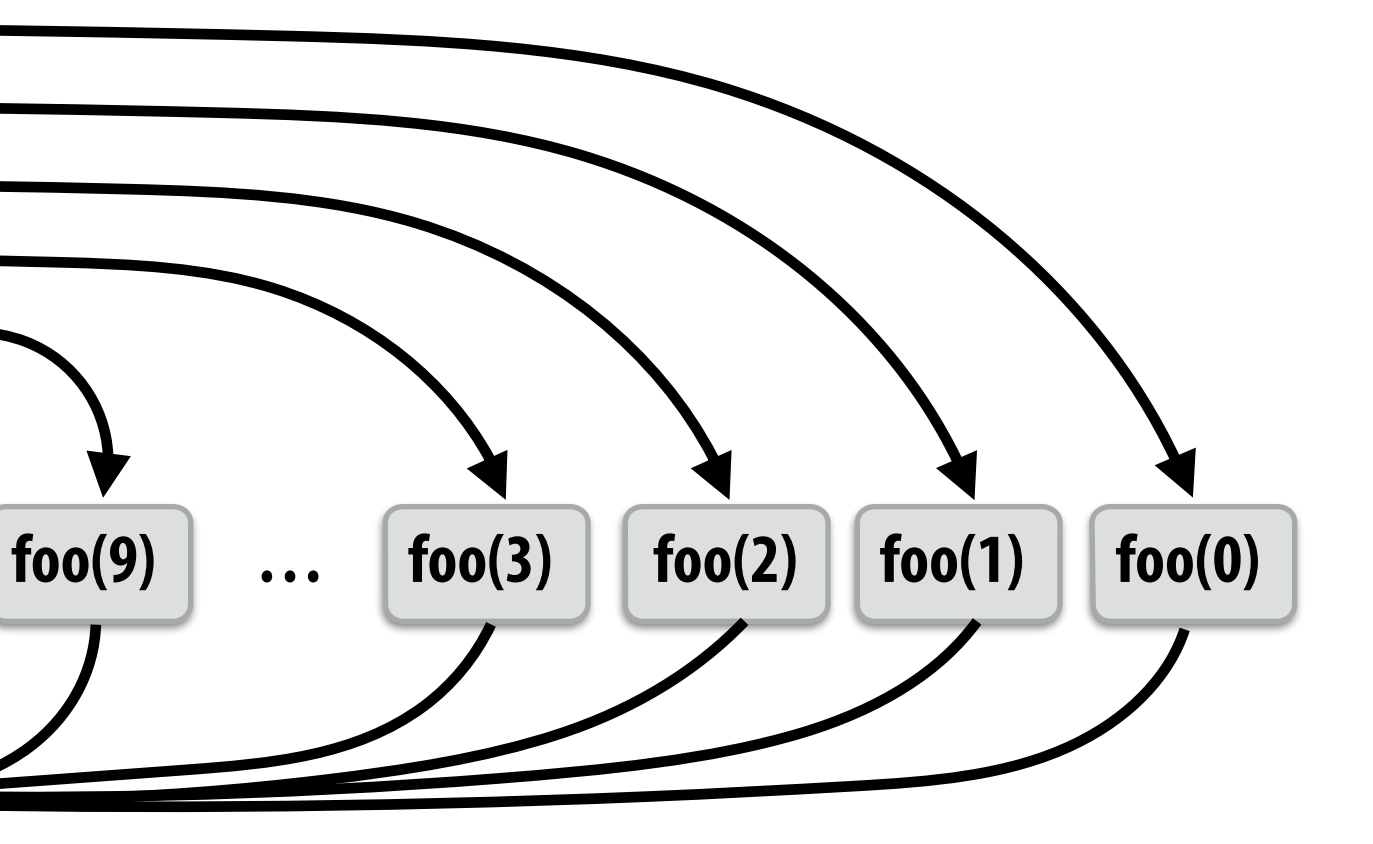

**bar()**

```
for	(int	i=0;	i<10;	i++)	{	
   cilk_spawn foo(i);
}	
cilk_sync;	
Sync for all calls spawned in block A
bar();
block (id: A)
```
**- When thread that initiates the fork goes idle, it looks to steal new work - Last thread to reach the join point continues execution after sync** 

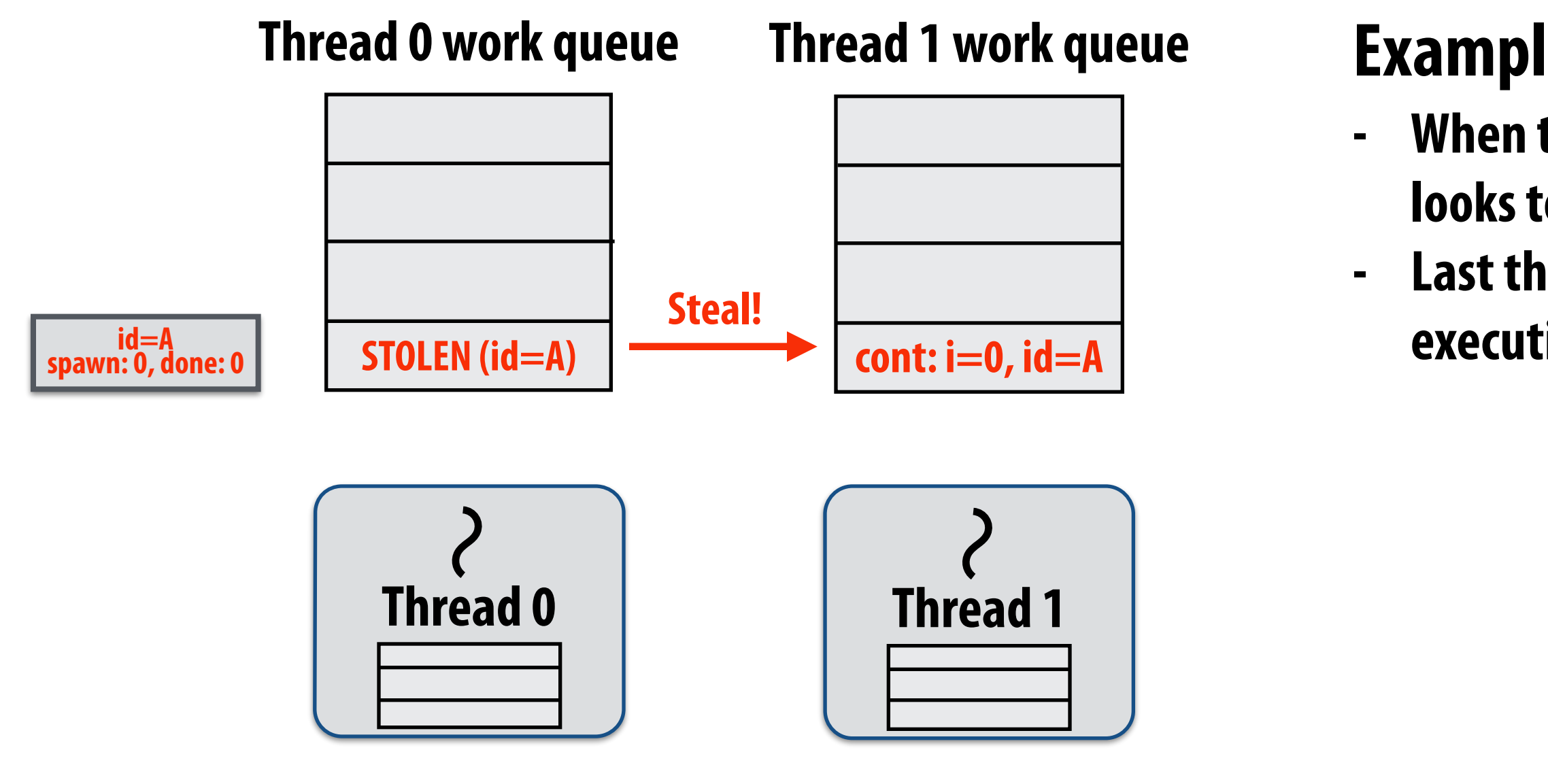

**Working on foo(0), id=A…** 

### **Example 2: greedy policy**

# **Implementing sync: case 2: stealing**

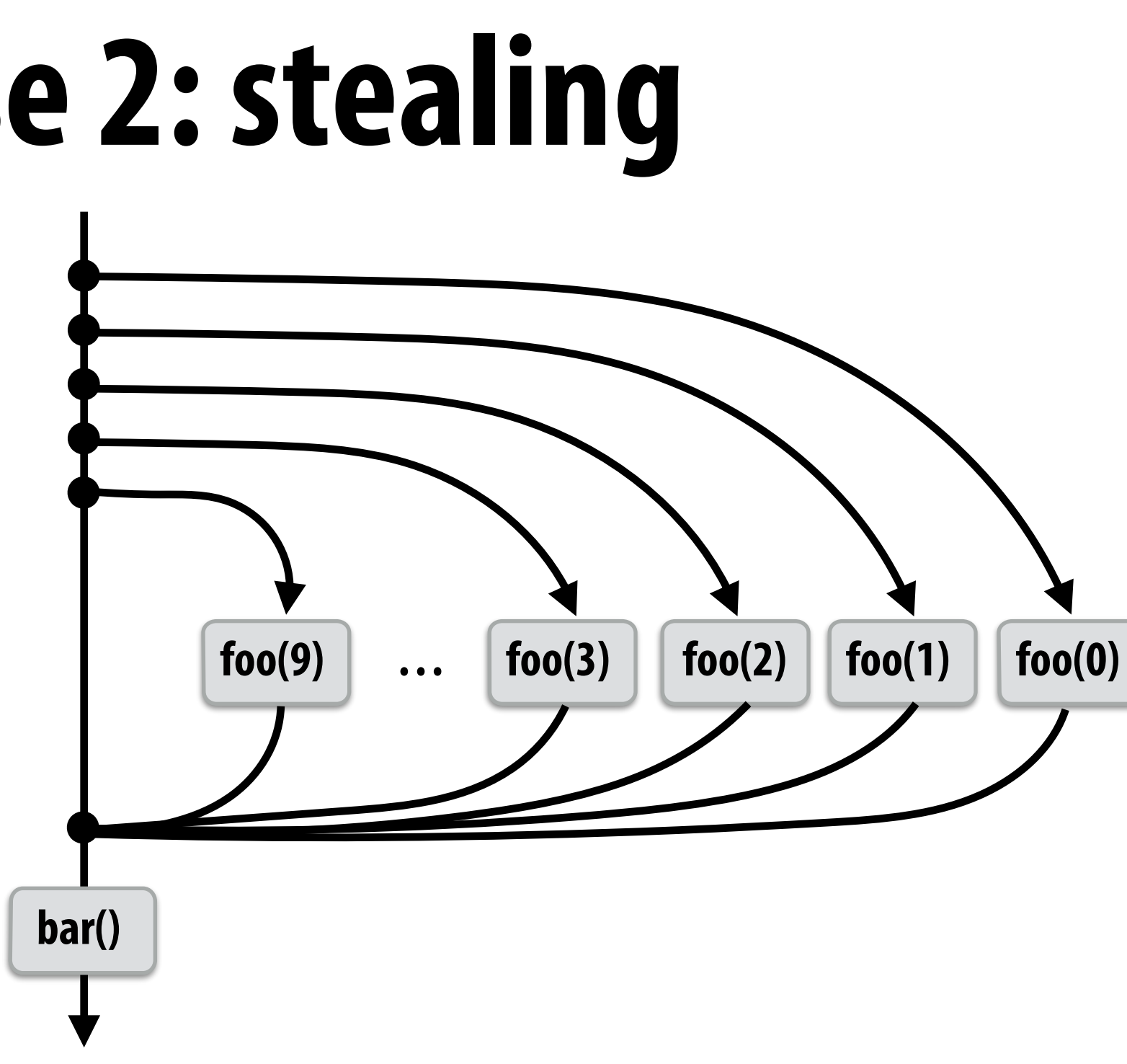

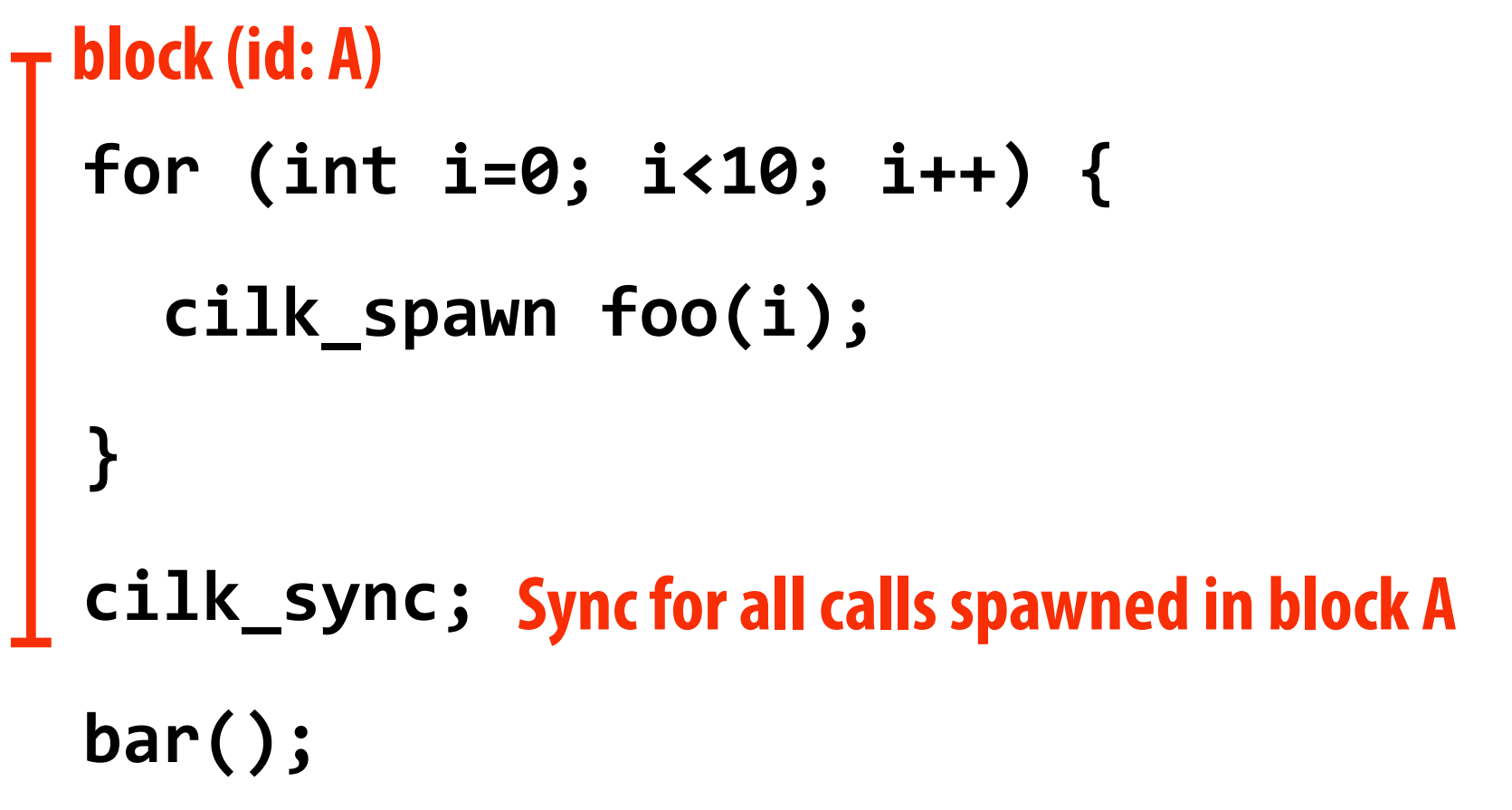

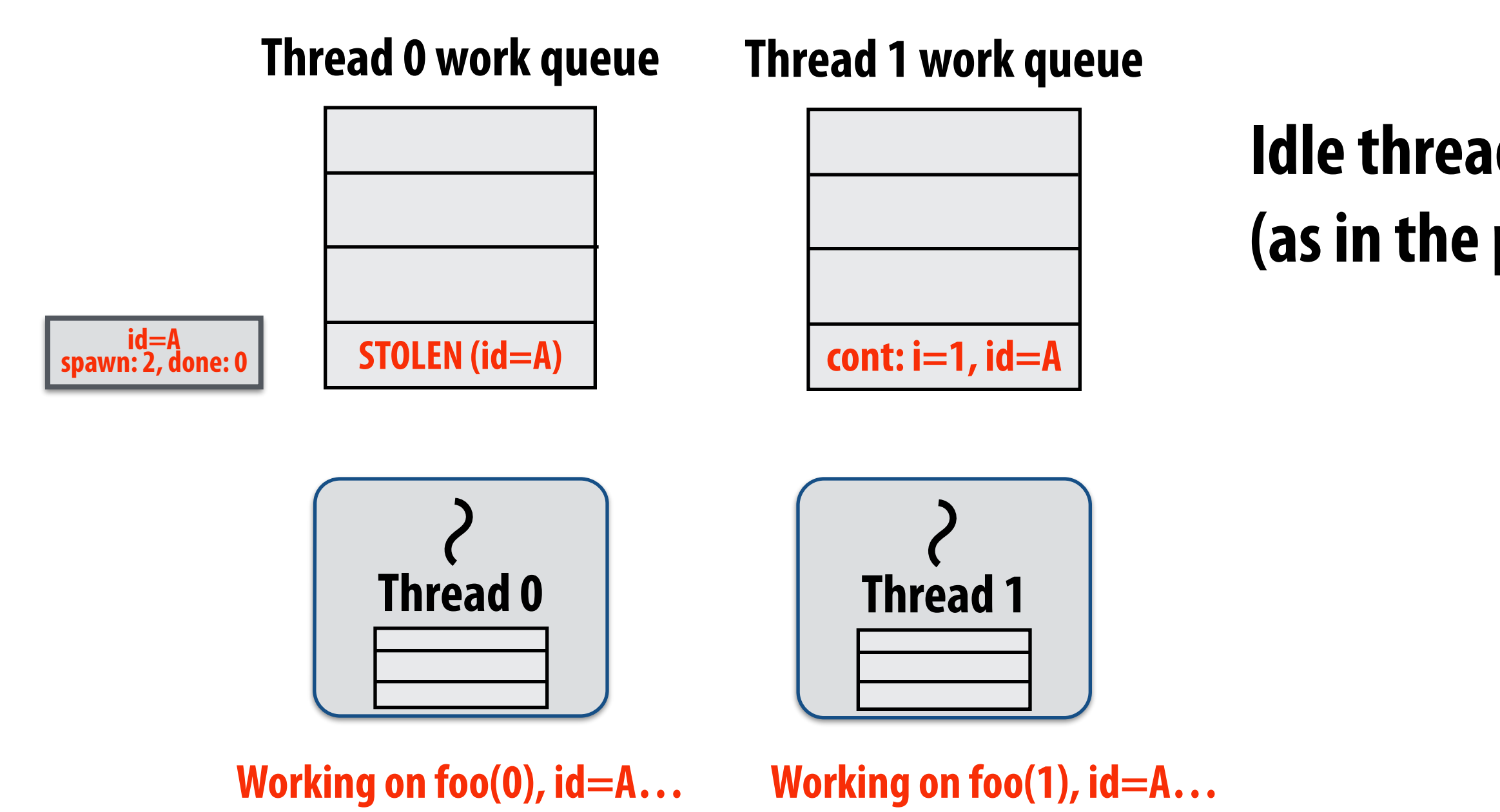

### **Idle thread 1 steals from busy thread 0 (as in the previous case)**

# **Implementing sync: case 2: stealing**

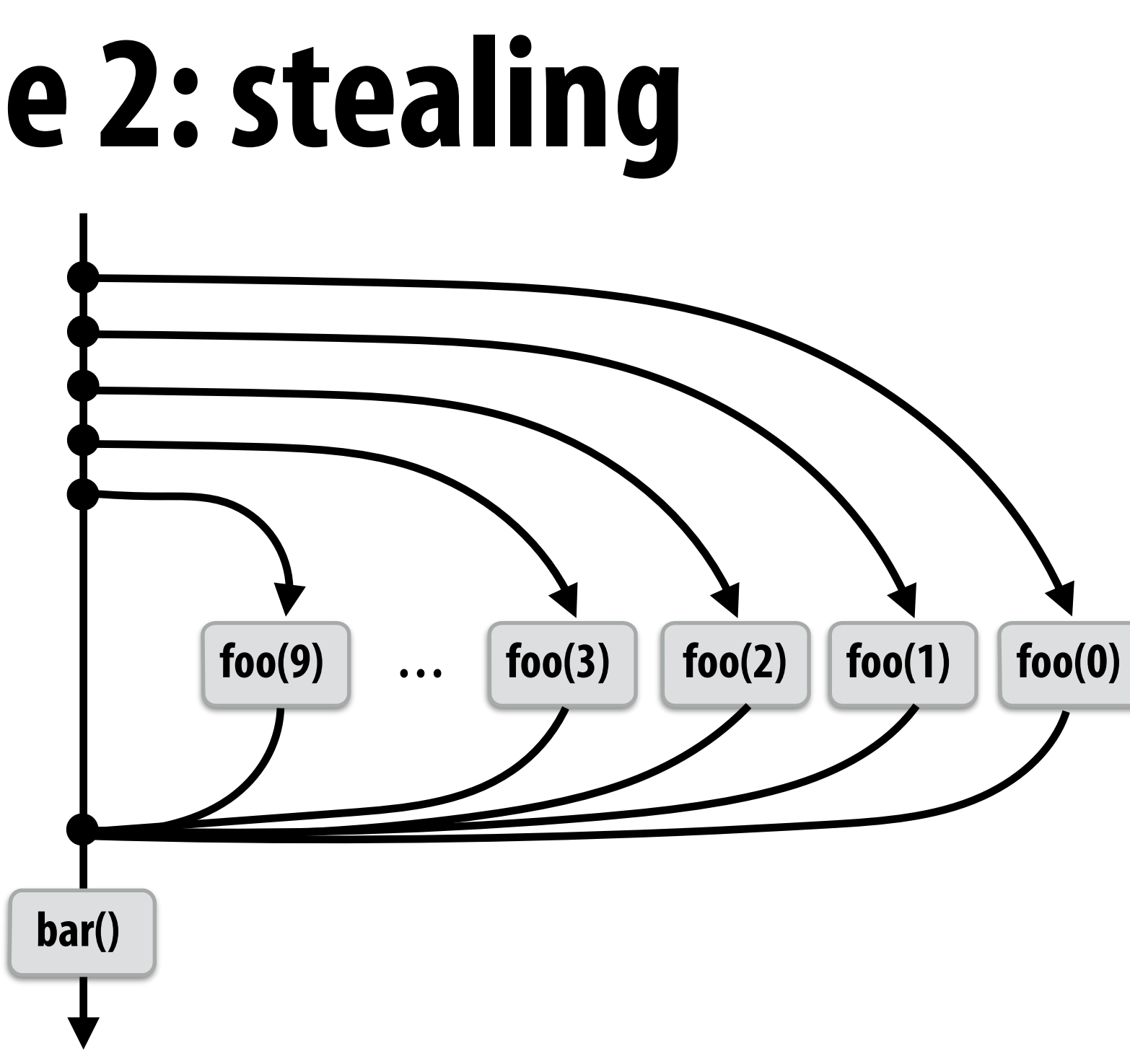

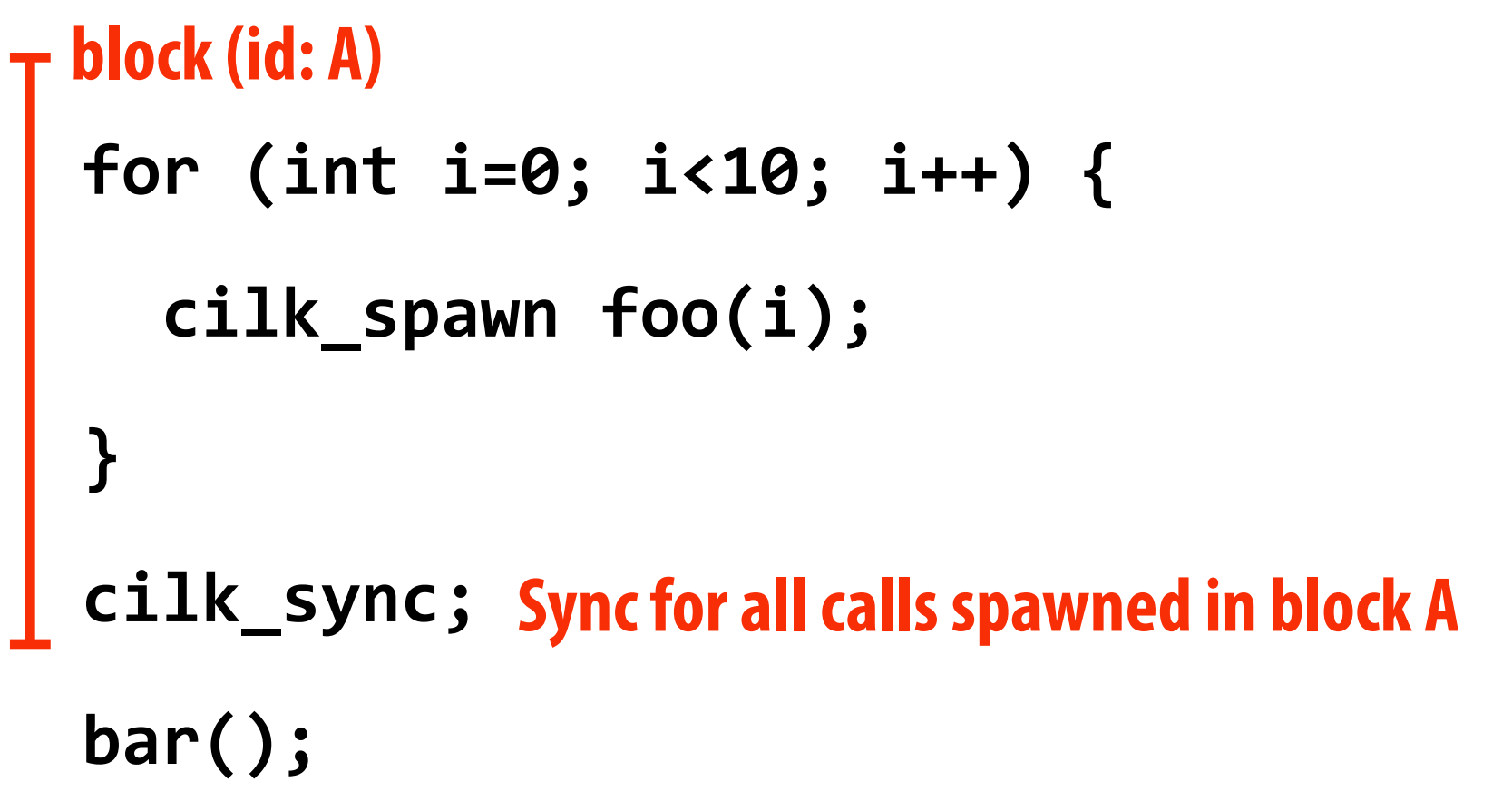

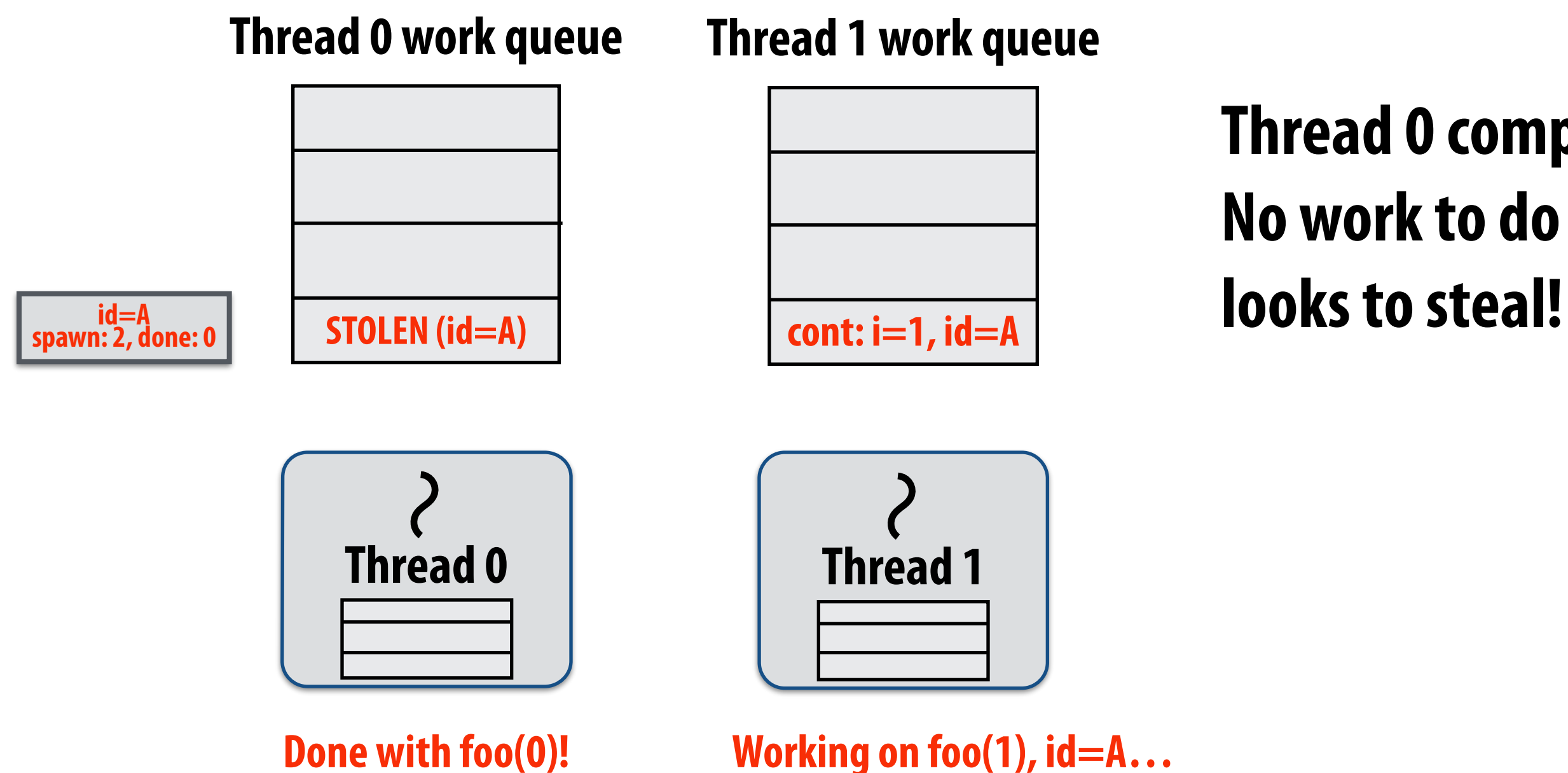

## **Thread 0 completes foo(0) No work to do in local dequeue, so thread**

# **Implementing sync: case 2: stealing**

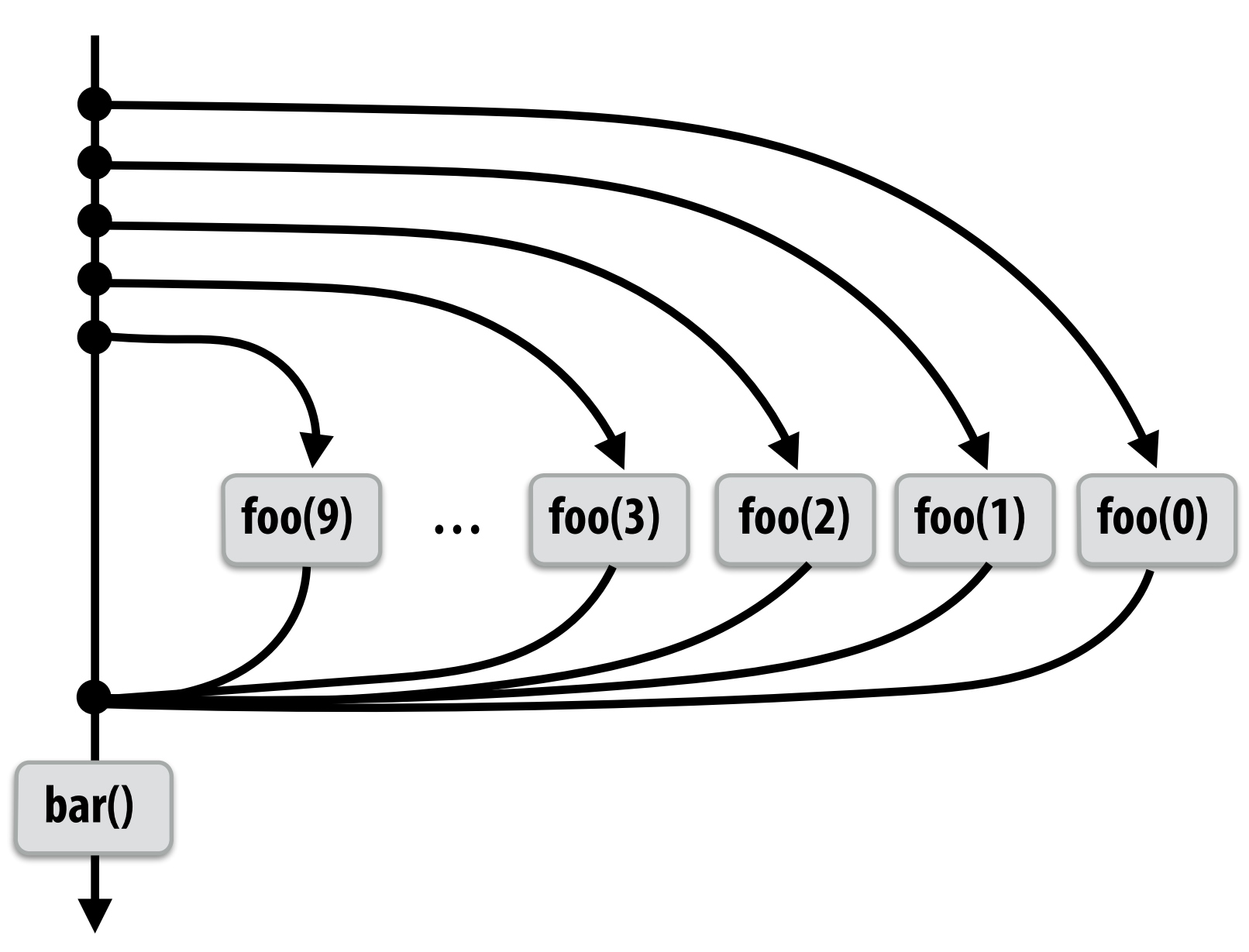

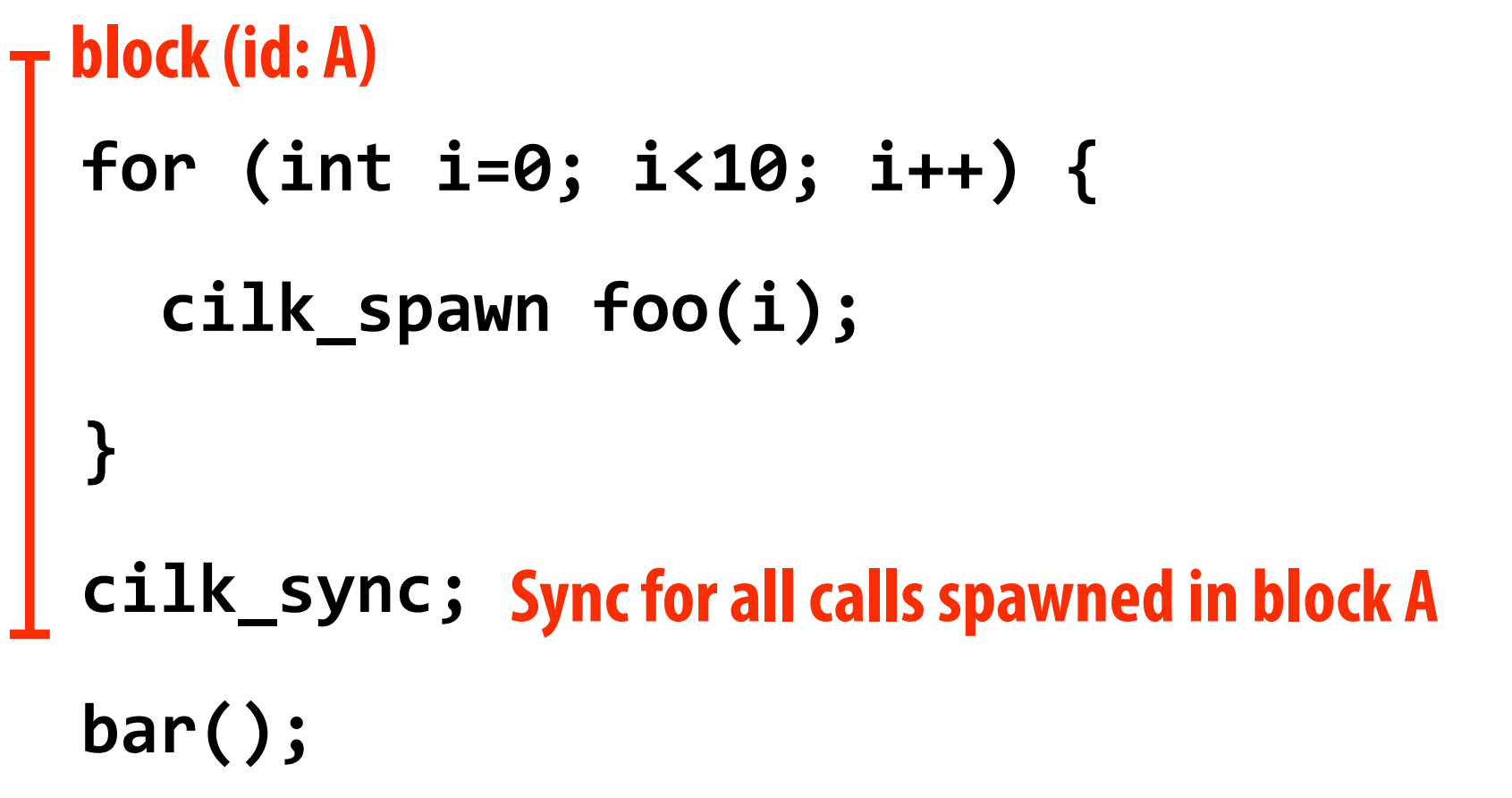

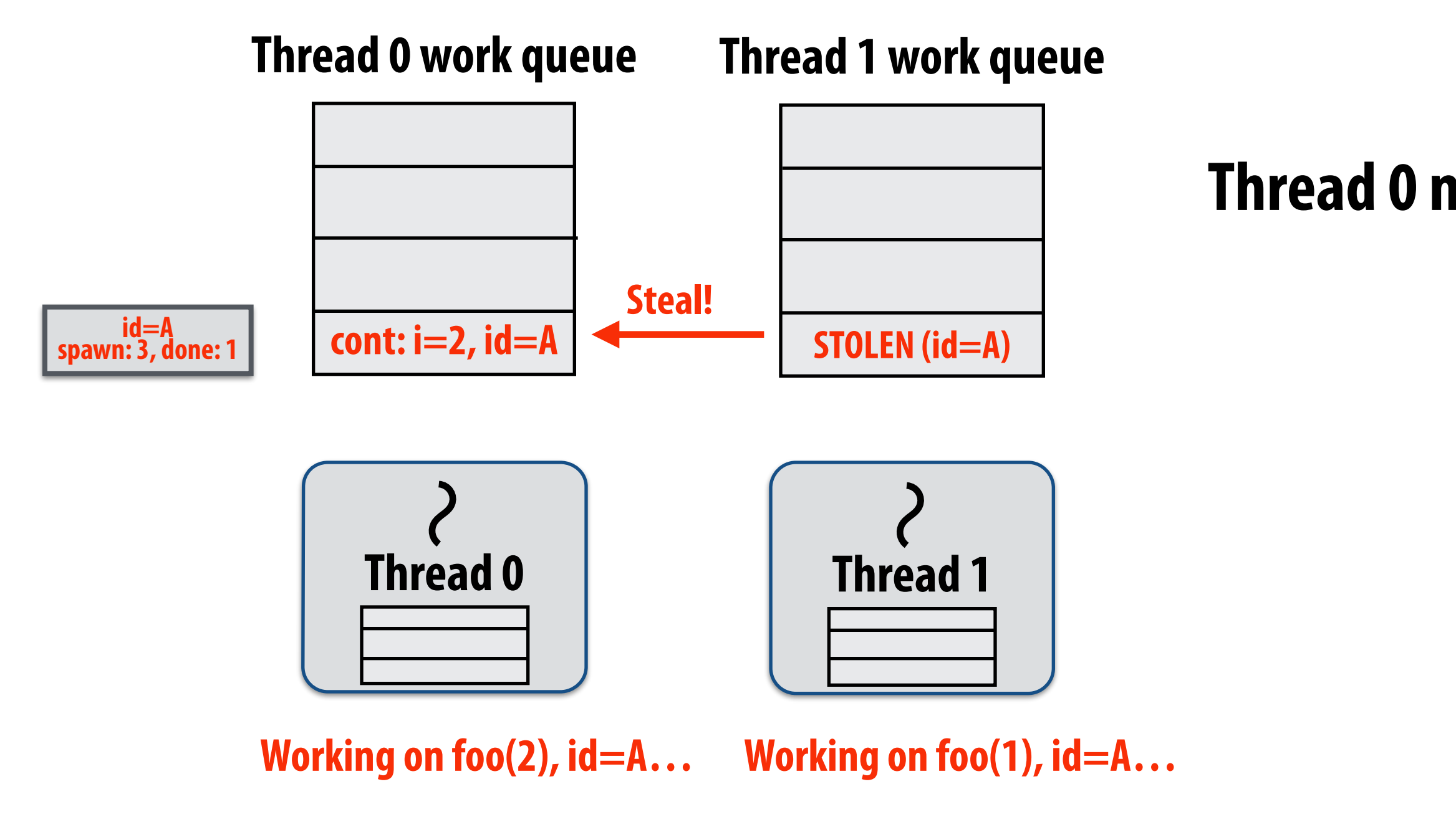

### **Thread 0 now working on foo(2)**

# **Implementing sync: case 2: stealing**

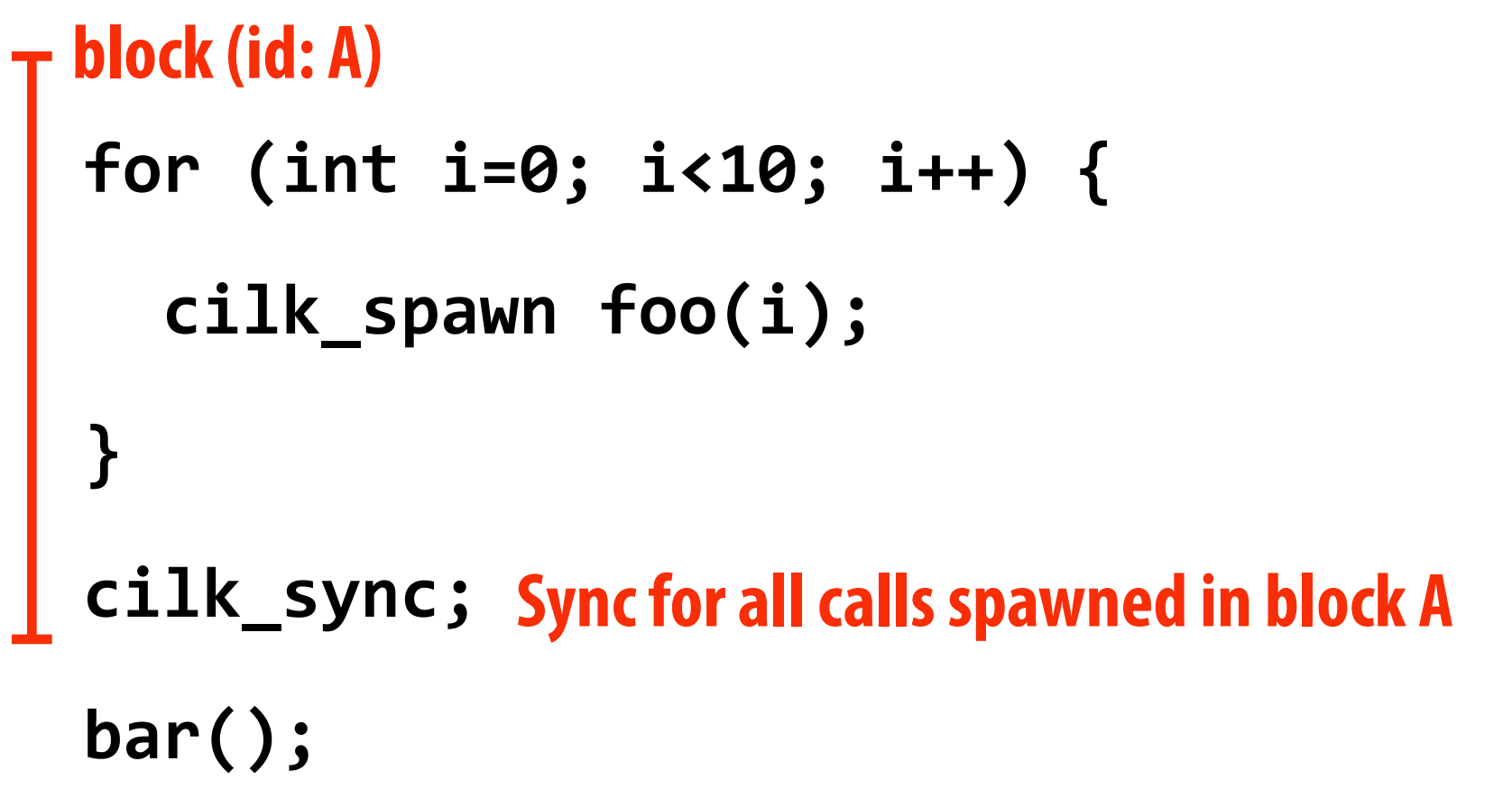

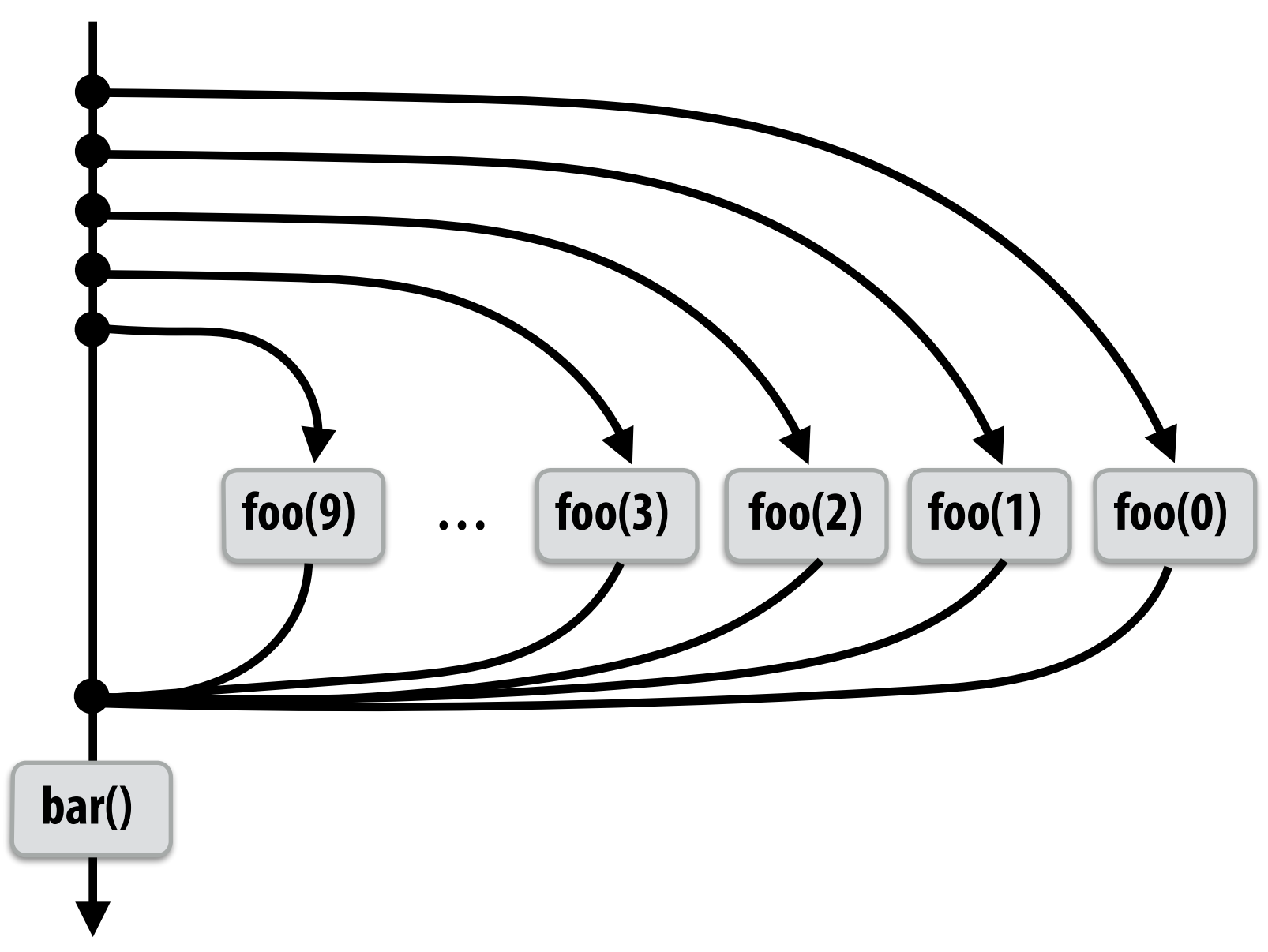

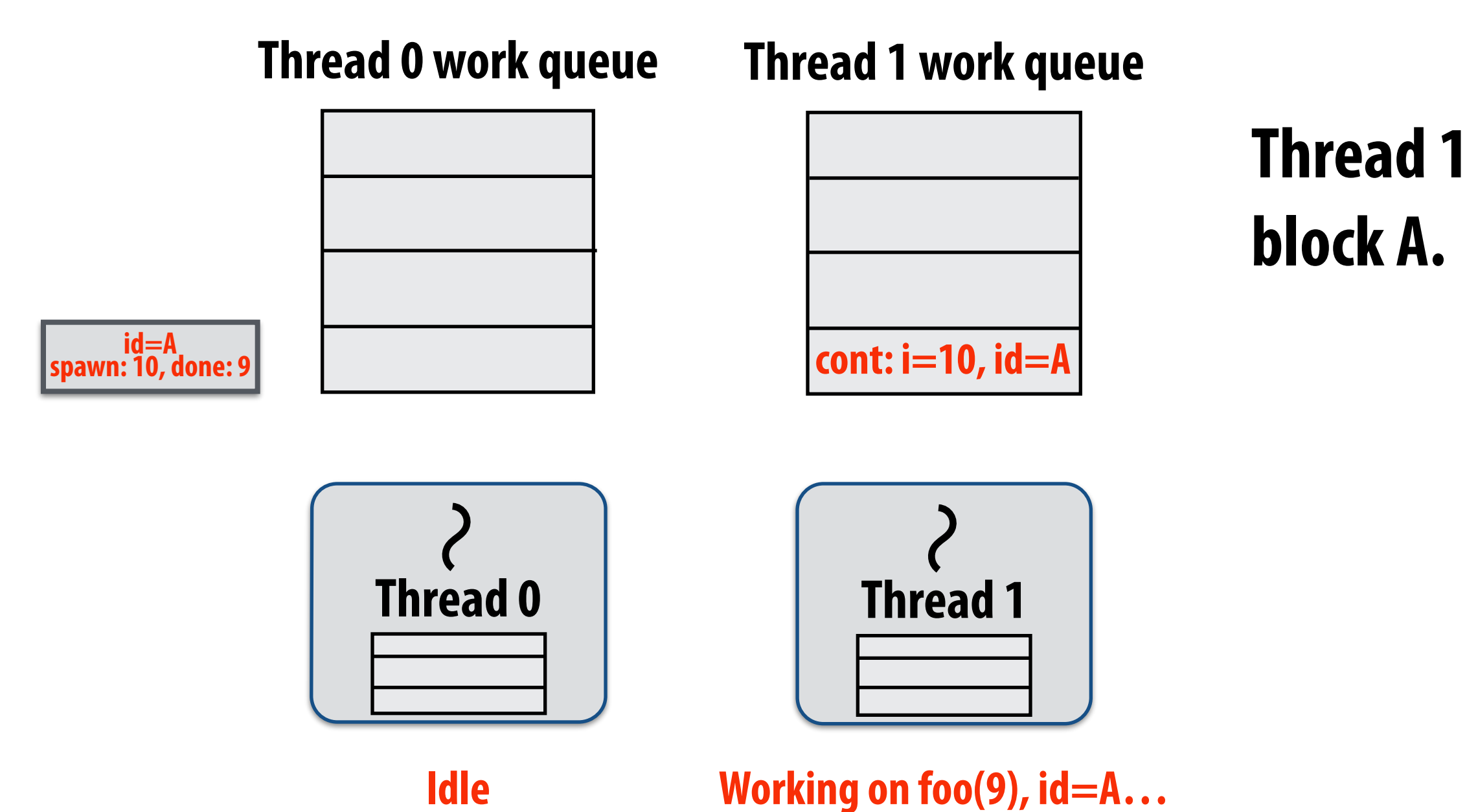

### **Thread 1 is last to fnish spawned calls for**

# **Implementing sync: case 2: stealing**

```
for	(int	i=0;	i<10;	i++)	{	
   cilk_spawn foo(i);
}	
cilk_sync;	
Sync for all calls spawned in block A
bar();
block (id: A)
```
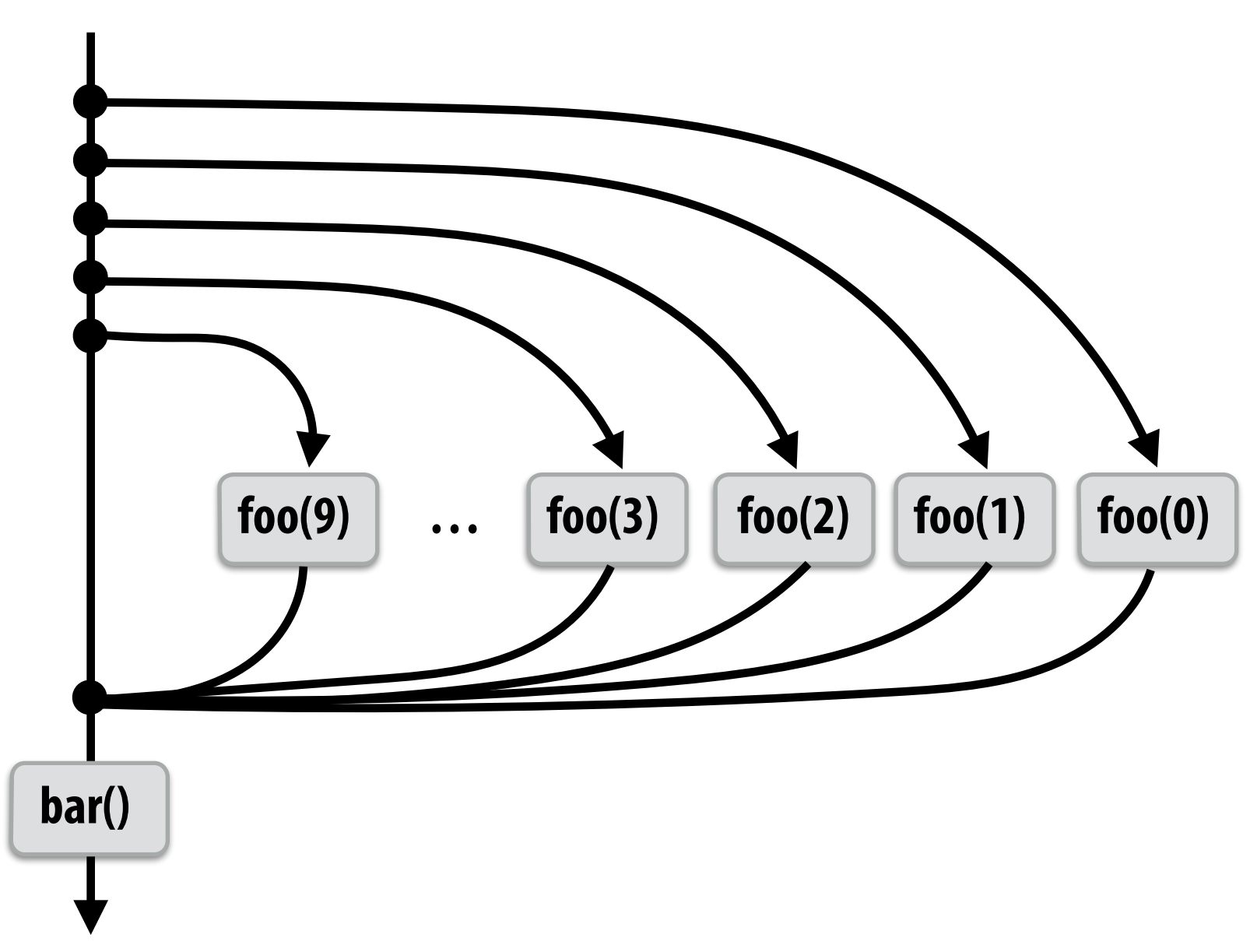

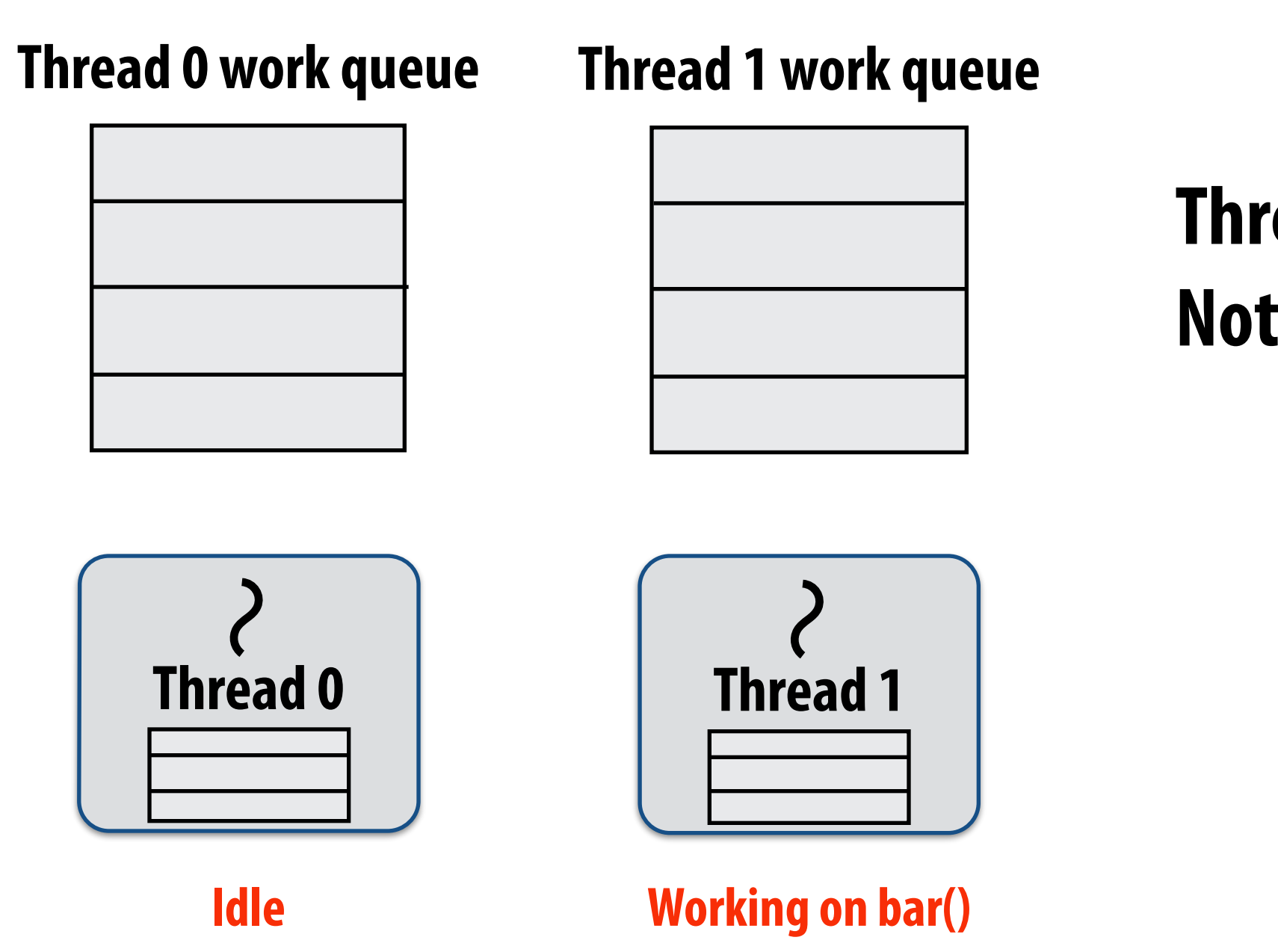

### **Thread 1 continues on to run bar() Note block A descriptor is now free.**

# **Cilk uses greedy join scheduling**

## *<u>Greedy join scheduling policy</u>*

- **- All threads always attempt to steal if there is nothing to do (thread only goes idle if no work to steal is present in system)**
- **- Worker thread that initiated spawn may not be thread that executes logic after cilk\_sync**

## **▪ Remember:**

- **- Overhead of bookkeeping steals and managing sync points only occurs when steals occur**
- **- If large pieces of work are stolen, this should occur infrequently** 
	- **- Most of the time, threads are pushing/popping local work from their local dequeue**

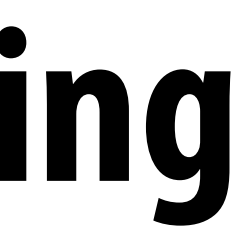

## **Summary**

## **▪ Fork-join parallelism**

## **▪ Natural way to express divide-and-conquer algorithms**

- **- Discussed Cilk Plus, but OpenMP also has fork/join primitives**
- **▪ Cilk Plus runtime implements spawn/sync abstraction with locality-aware work stealing scheduler** 
	- **- Always run spawned child (continuation stealing)**
	- **- Greedy behavior at join (threads do not wait at join, immediate look for other work to steal)**